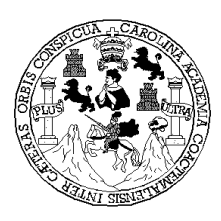

 **Universidad de San Carlos de Guatemala Facultad de Ingeniería Escuela de Ingeniería Civil** 

### **DISEÑO DEL SISTEMA DE ABASTECIMIENTO DE AGUA POTABLE, ALDEA LLANO GRANDE CHINACÁ Y SALÓN DE USO MÚLTIPLE PARA ZACULEU CENTRAL ZONA 9, MUNICIPIO DE HUEHUETENANGO, HUEHUETENANGO**

### **Gustavo Adolfo Palacios Hernández**

**Asesorado por Ing. Juan Merck Cos** 

**Guatemala, mayo de 2005** 

### UNIVERSIDAD DE SAN CARLOS DE GUATEMALA

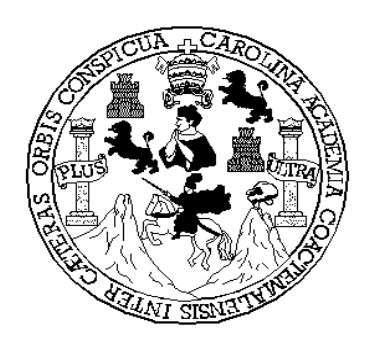

FACULTAD DE INGENIERÍA

# **DISEÑO DEL SISTEMA DE ABASTECIMIENTO DE AGUA POTABLE, ALDEA LLANO GRANDE CHINACÁ Y SALÓN DE USO MÚLTIPLE PARA ZACULEU CENTRAL ZONA 9, MUNICIPIO DE HUEHUETENANGO, HUEHUETENANGO**

TRABAJO DE GRADUACIÓN

## PRESENTADO A JUNTA DIRECTIVA DE LA FACULTAD DE INGENIERÍA POR

### **GUSTAVO ADOLFO PALACIOS HERNÁNDEZ**

ASESORADO POR ING. JUAN MERCK COS

AL CONFERÍRSELE EL TÍTULO DE **INGENIERO CIVIL** 

GUATEMALA, MAYO DE 2005

### UNIVERSIDAD DE SAN CARLOS DE GUATEMALA

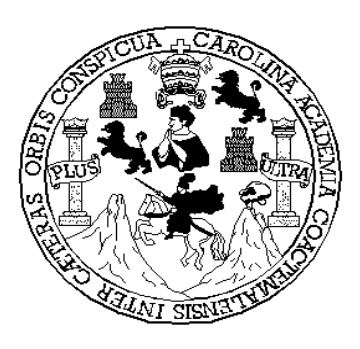

FACULTAD DE INGENIERÍA

### **NÓMINA DE JUNTA DIRECTIVA**

DECANO Ing. Sydney Alexander Samuels Milson VOCAL I Ing. Murphy Olympo Paiz Recinos VOCAL II Lic. Amahán Sánchez Álvarez VOCAL III Ing. Julio David Galicia Celada<br>VOCAL IV ID. Kenneth Issur Estrada Ruiz Br. Kenneth Issur Estrada Ruiz VOCAL V Br. Elisa Yazminda Vides Leiva SECRETARIO Ing. Carlos Humberto Pérez Rodríguez

### **TRIBUNAL QUE PRACTICÓ EL EXAMEN GENERAL PRIVADO**

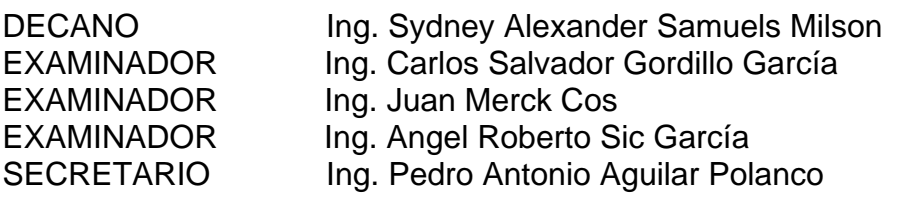

### **HONORABLE TRIBUNAL EXAMINADOR**

Cumpliendo con los preceptos que establece la ley de la Universidad de San Carlos de Guatemala, presento a su consideración mi trabajo de graduación titulado:

# **DISEÑO DEL SISTEMA DE ABASTECIMIENTO DE AGUA POTABLE, ALDEA LLANO GRANDE CHINACÁ Y SALÓN DE USO MÚLTIPLE, ZACULEU CENTRAL ZONA 9, MUNICIPIO DE HUEHUETENANGO, HUEHUETENANGO**

Tema que me fuera asignado por la Dirección de la Escuela de Ingeniería Civil con fecha16 de marzo de 2004.

Gustavo Adolfo Palacios Hernández

### **ACTO QUE DEDICO**

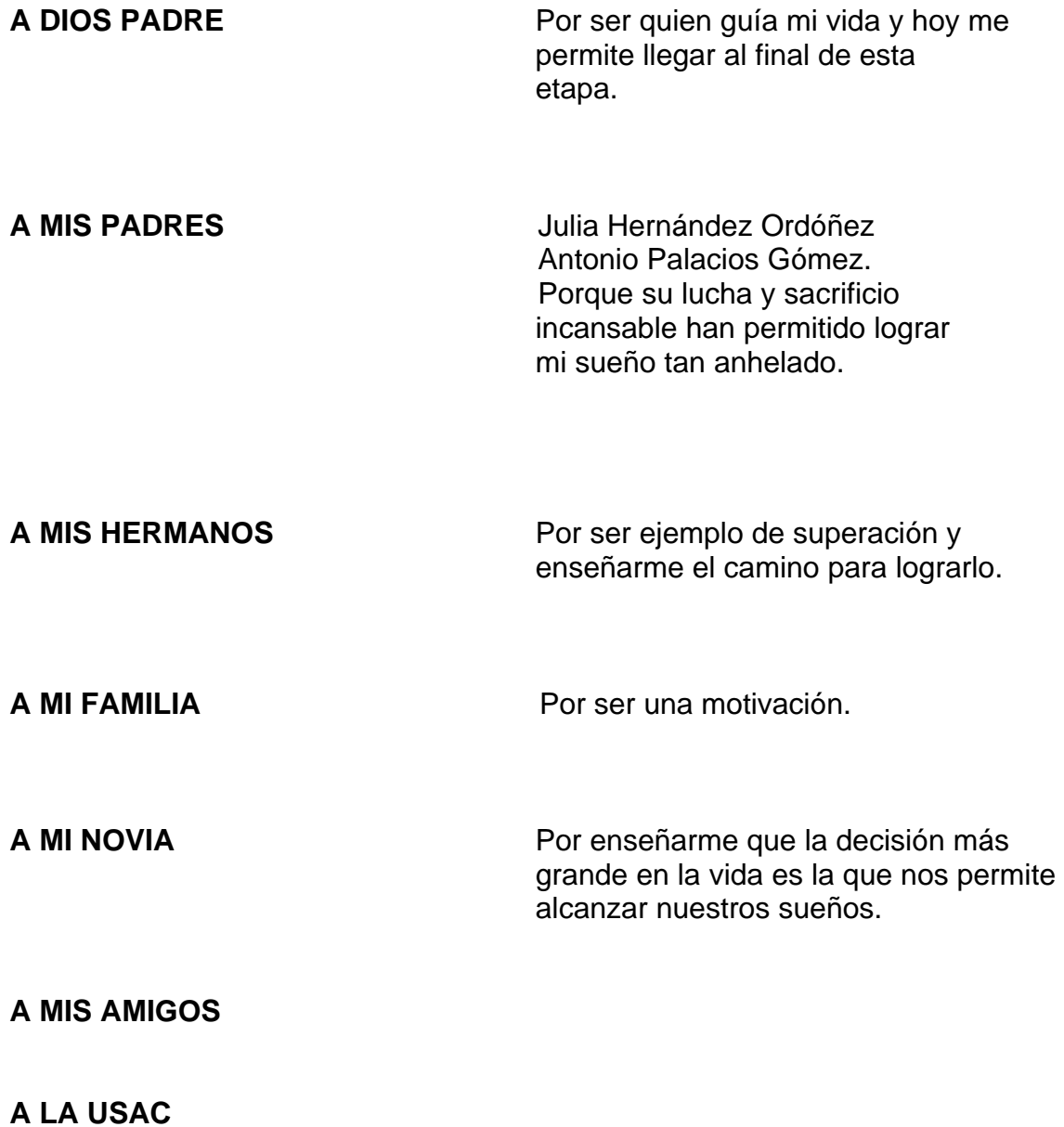

### **AGRADECIMIENTOS**

**A Inservida-Huehuetenango**, por darme la oportunidad de realizar mi Ejercicio Profesional Supervisado.

**A Douglas Estuardo Castillo y Magdalena Gómez Rivas,** por haberme brindado la ayuda y el apoyo cuando más lo necesité.

**A las personas de los comités de las comunidades Llano Grande Chinacá y Zaculeu Central municipio de Huehuetenango**, por haberme brindado su amistad y confianza para la realización de este trabajo.

**Al Ingeniero Civil Juan Merck Cos**, por sus valiosos consejos y por compartir sus conocimientos y experiencia, en la elaboración del presente trabajo.

**A la Facultad de Ingeniería** 

# **ÍNDICE GENERAL**

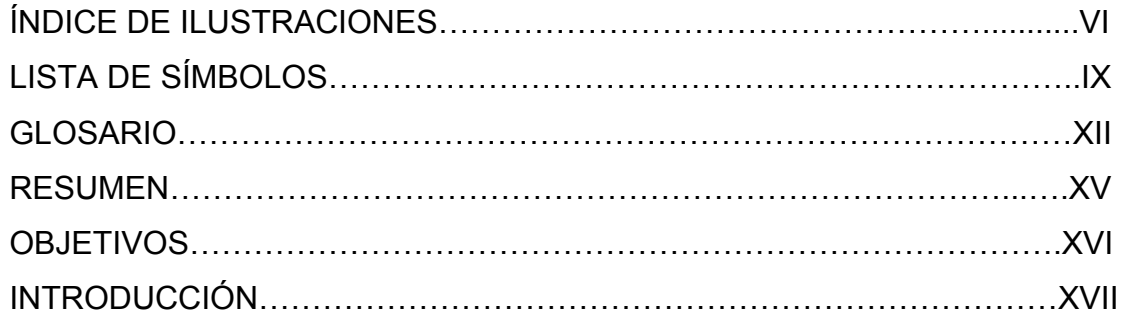

# **PARTE I. FASE DE INVESTIGACIÓN**

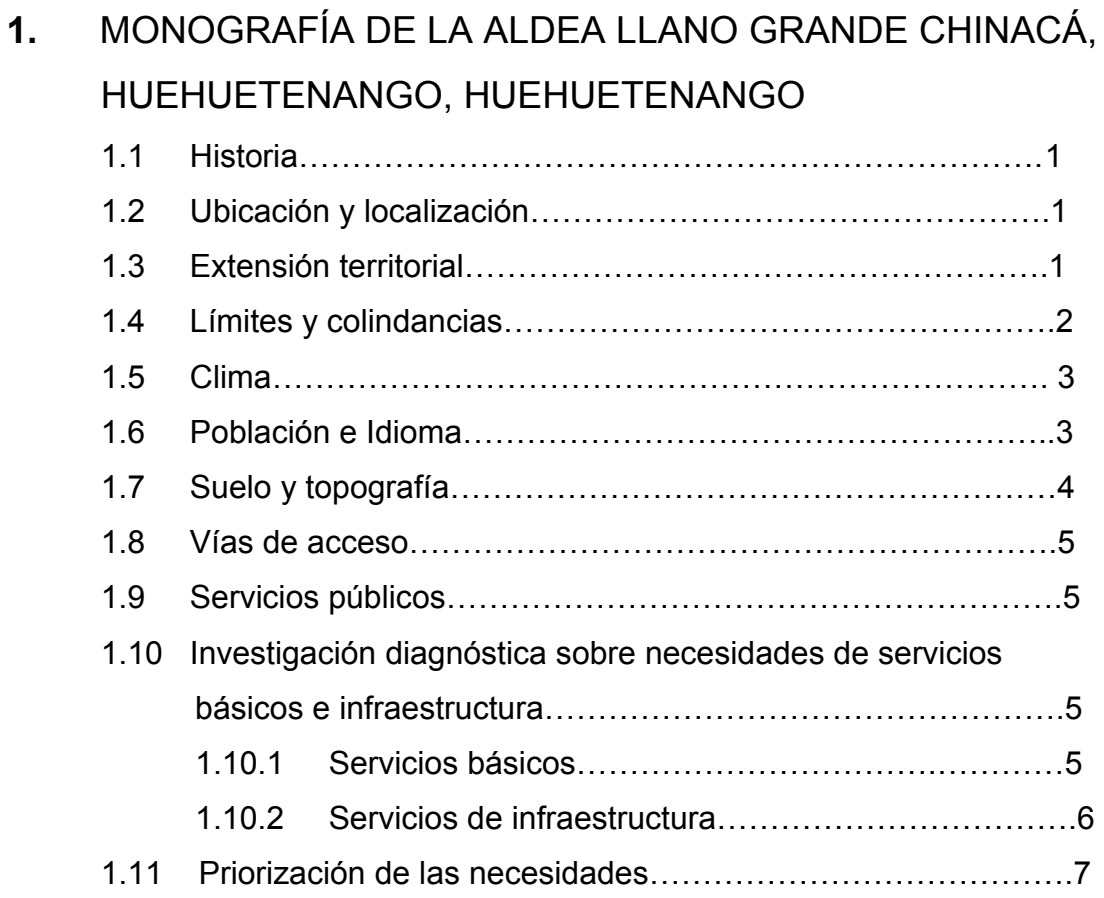

# **PARTE II. SERVICIO TÉCNICO PROFESIONAL**

## **2. SISTEMA DE ABASTECIMIENTO DE AGUA POTABLE PARA LLANO GRANDE CHINACÁ, HUEHUETENANGO**

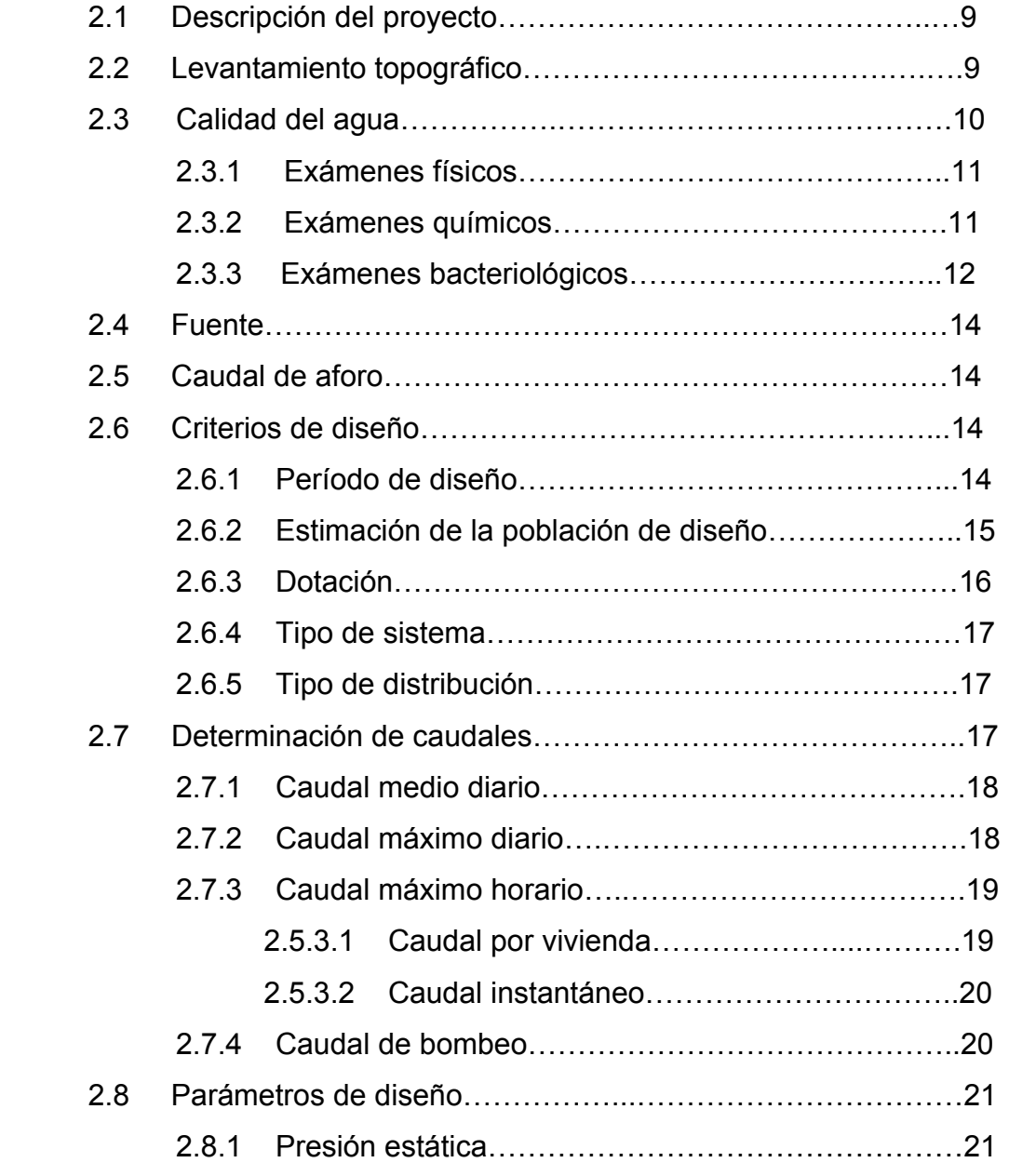

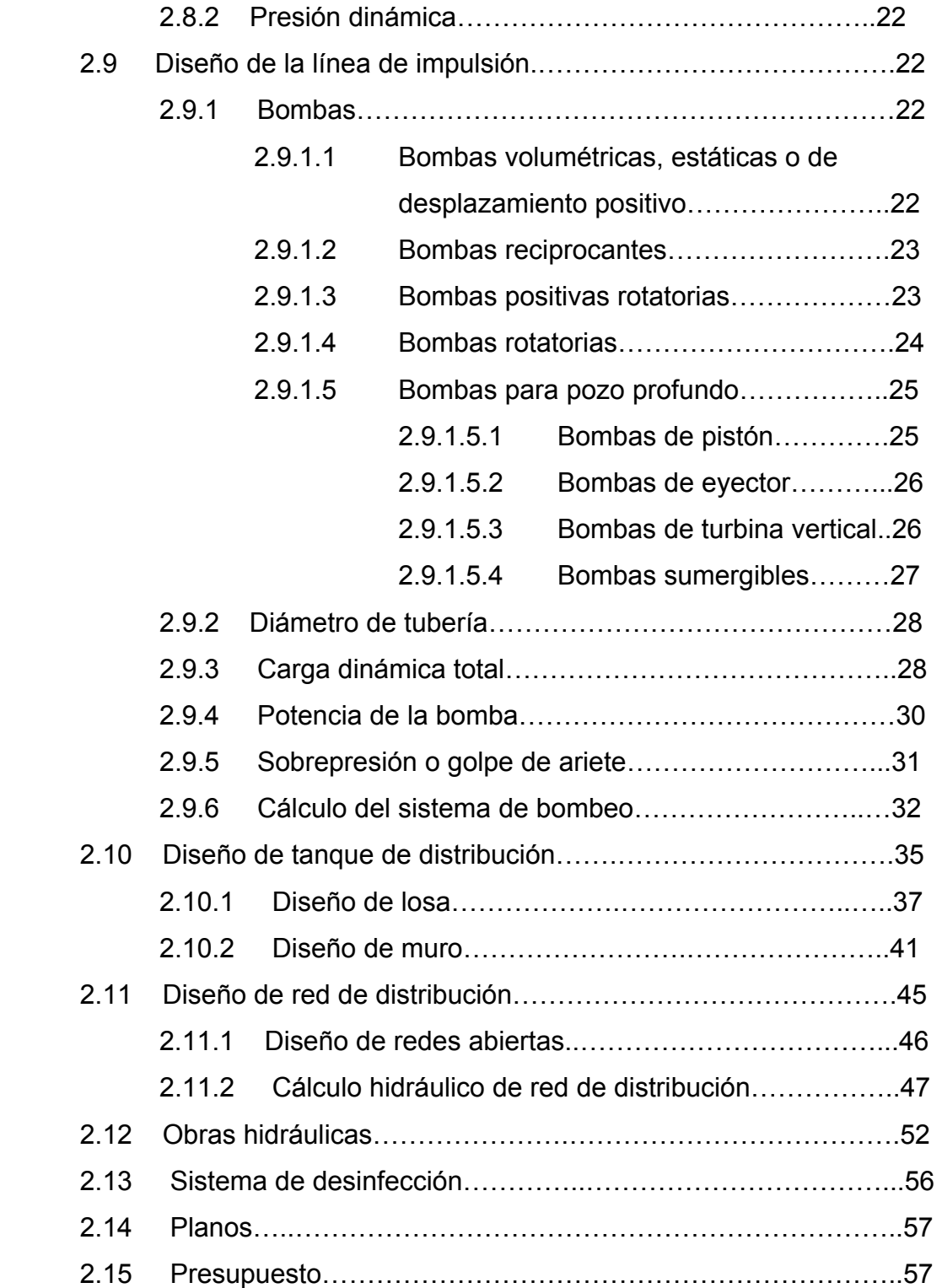

# **3. DISEÑO DE SALÓN DE USO MÚLTIPLE, ZACULEU CENTRAL ZONA 9, HUEHUETENENANGO, HUEHUETENANGO**

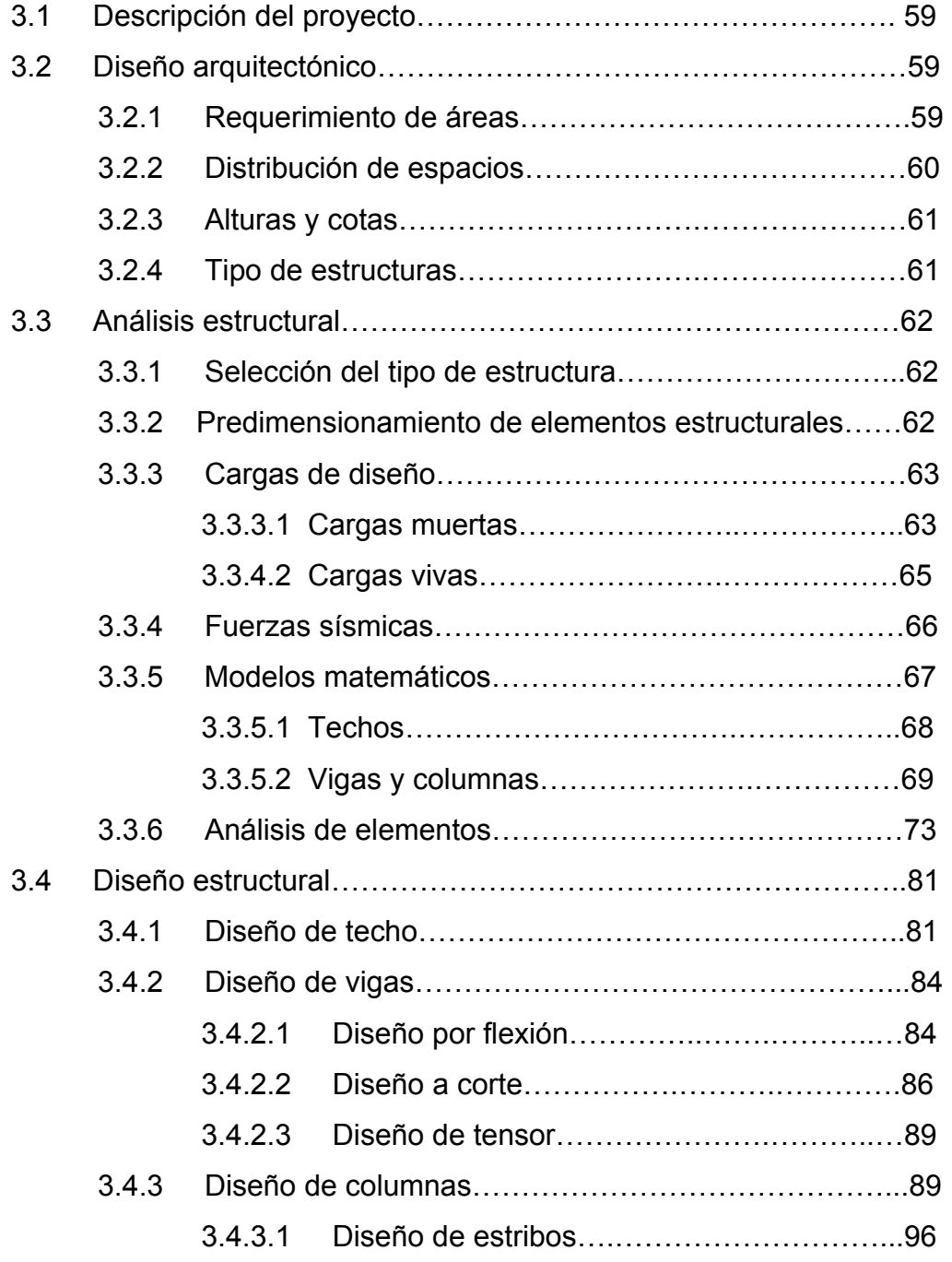

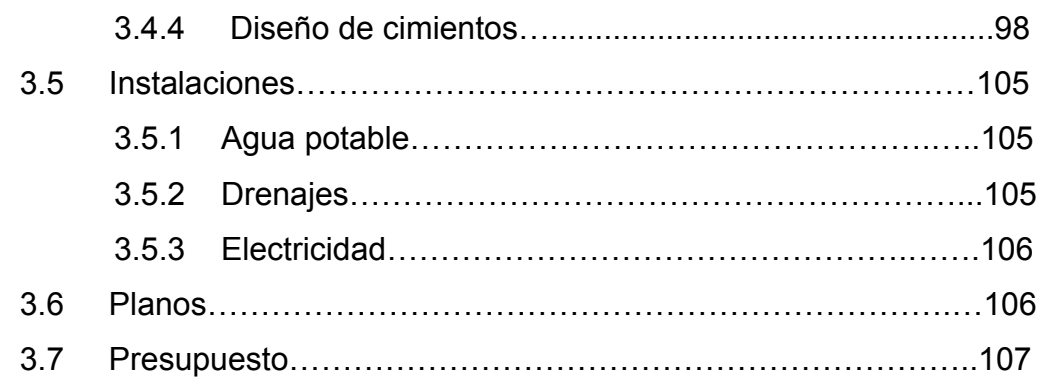

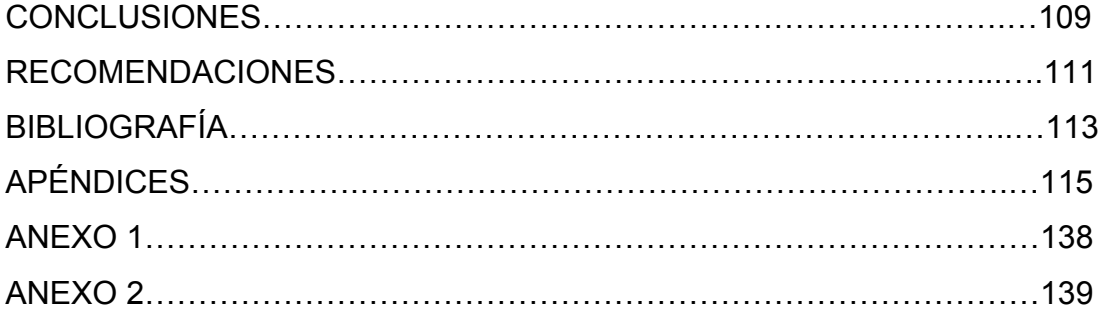

# **ÍNDICE DE ILUSTRACIONES**

### **FIGURAS**

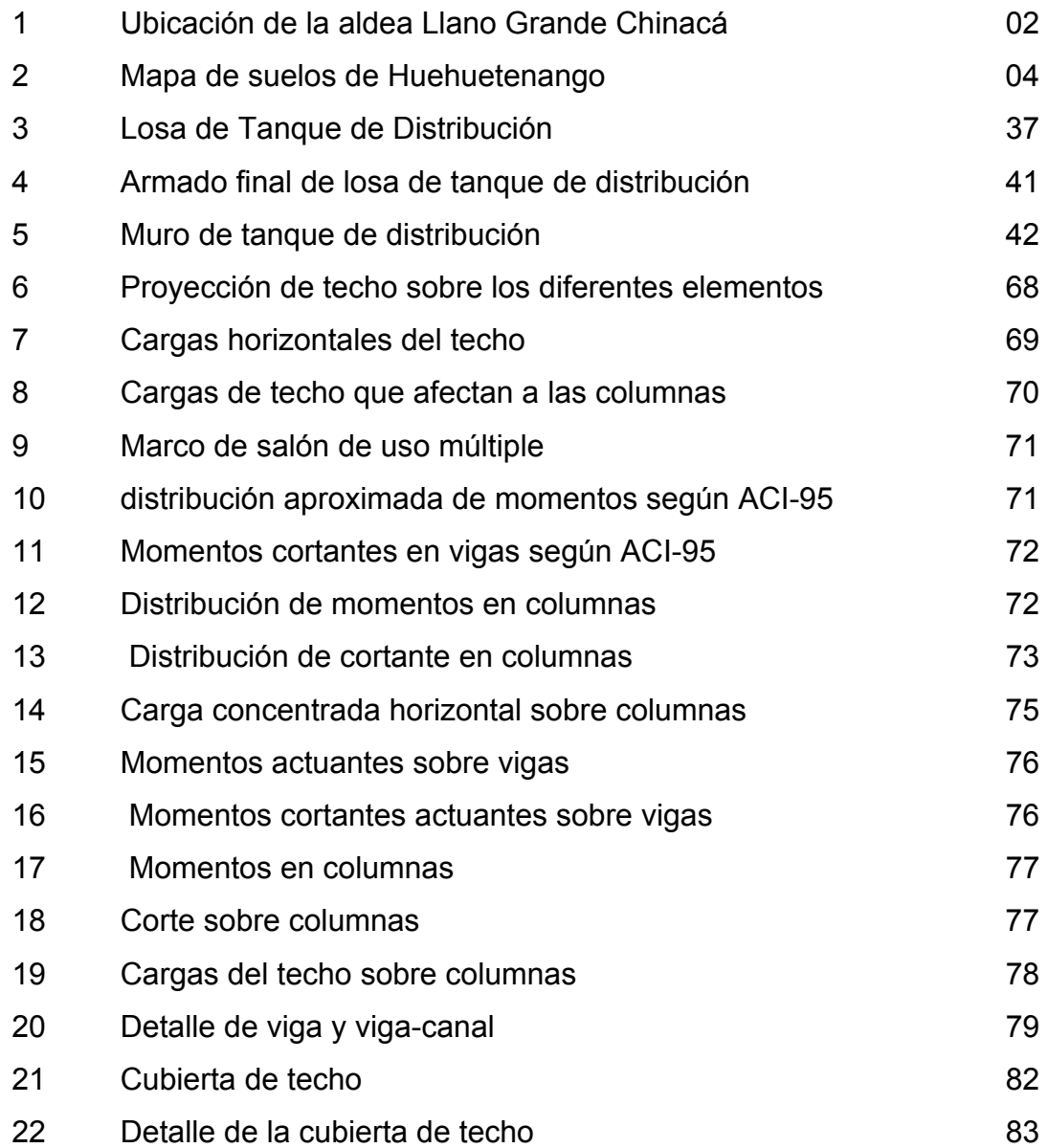

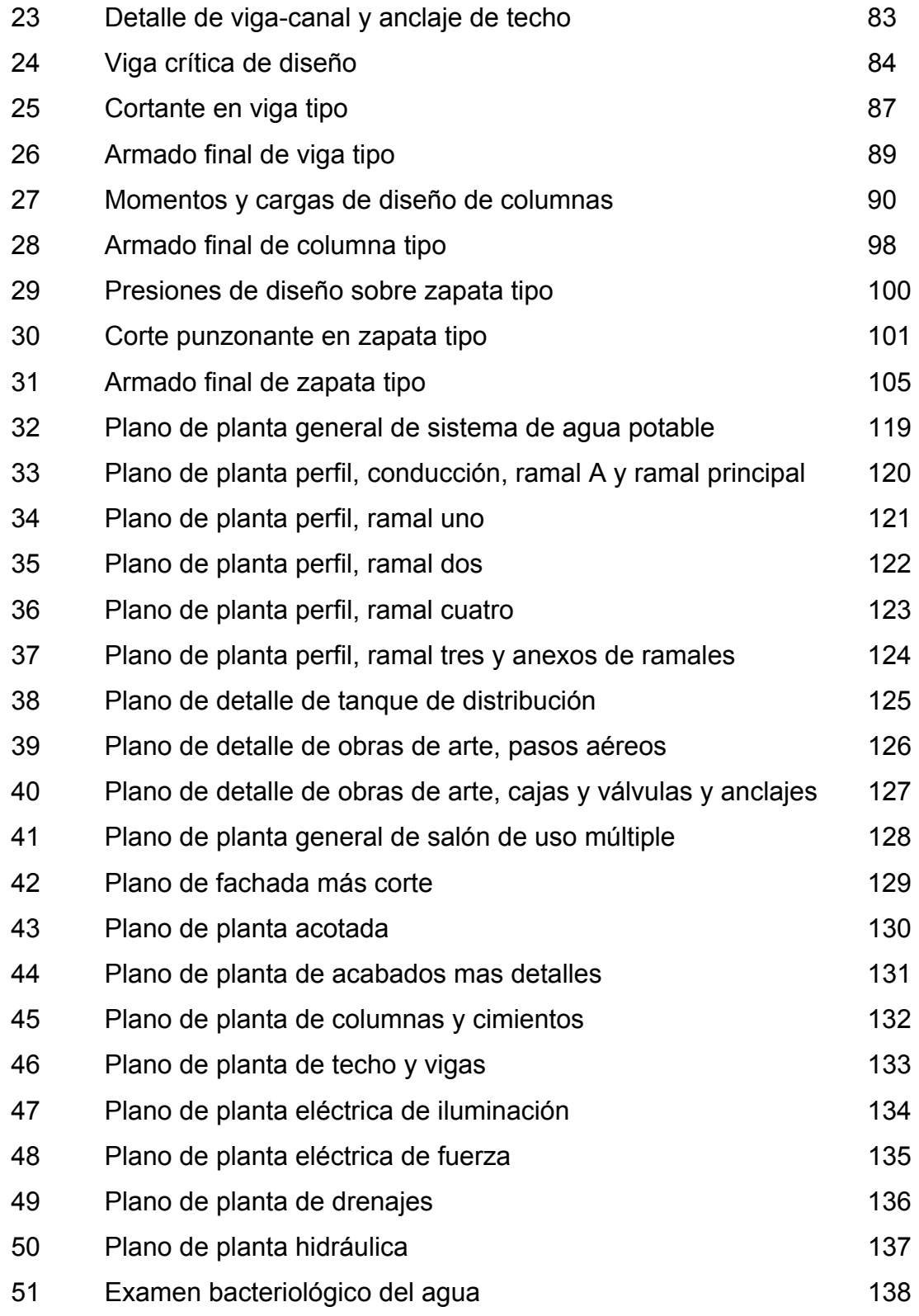

## **TABLAS**

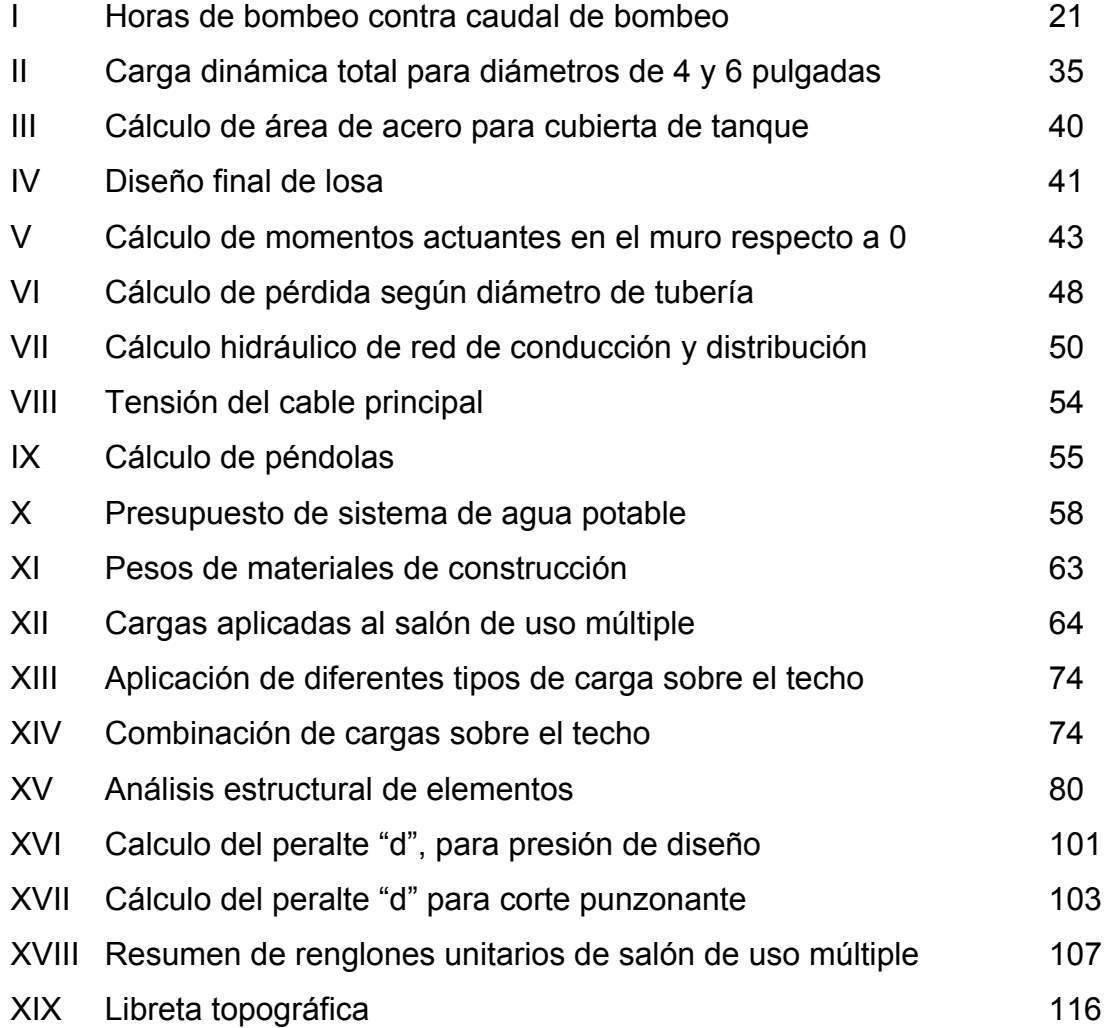

# **LISTA DE SÍMBOLOS**

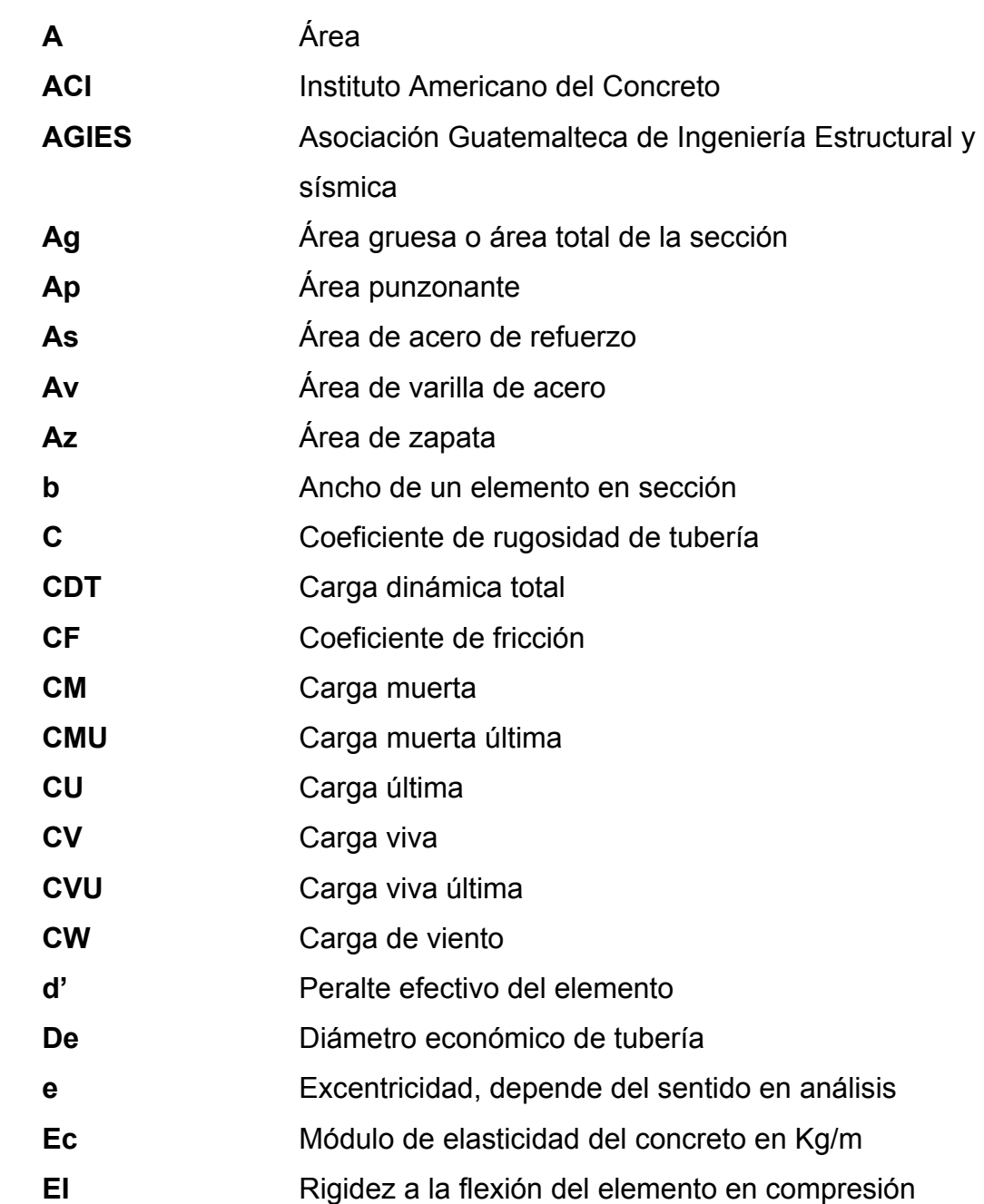

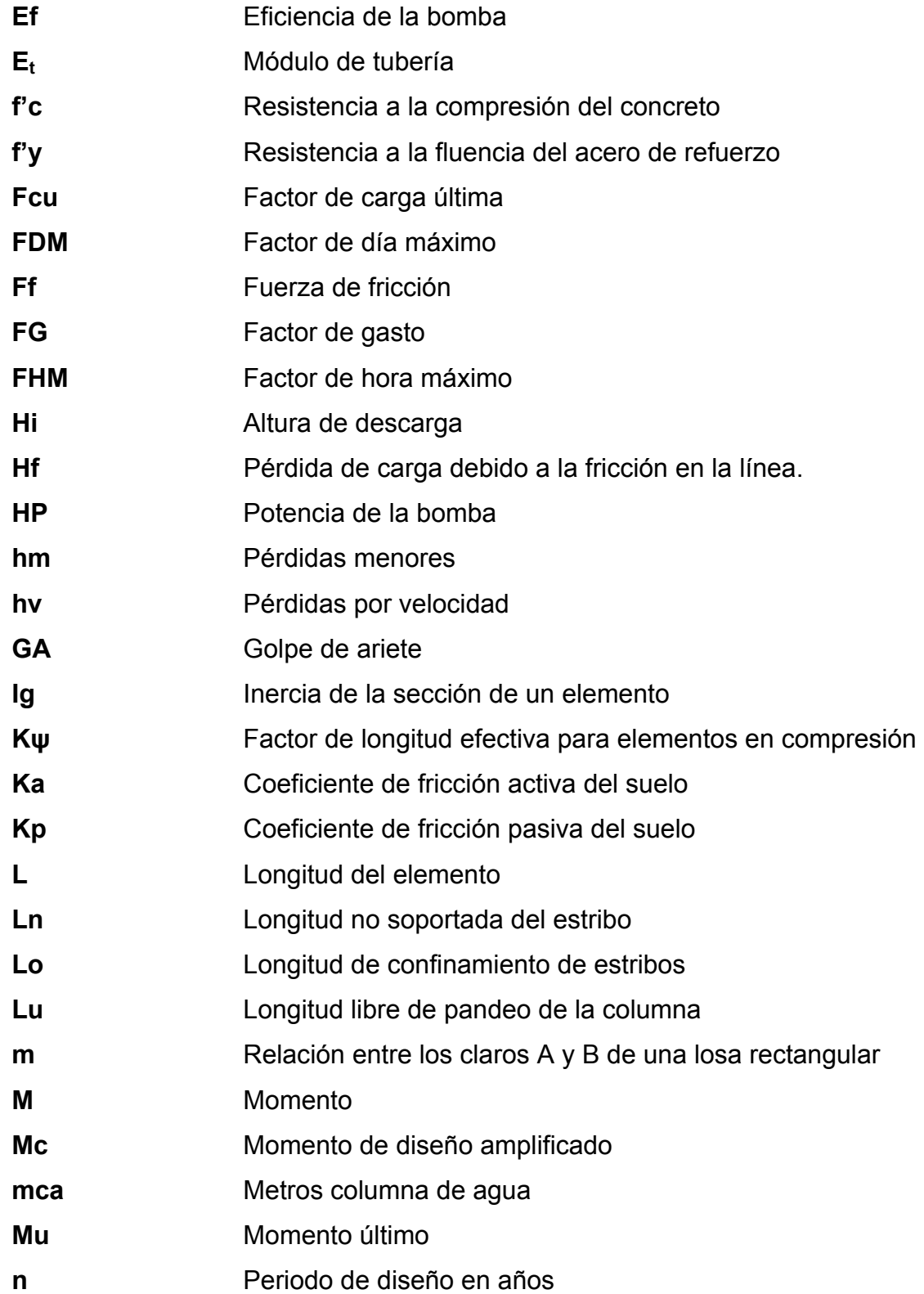

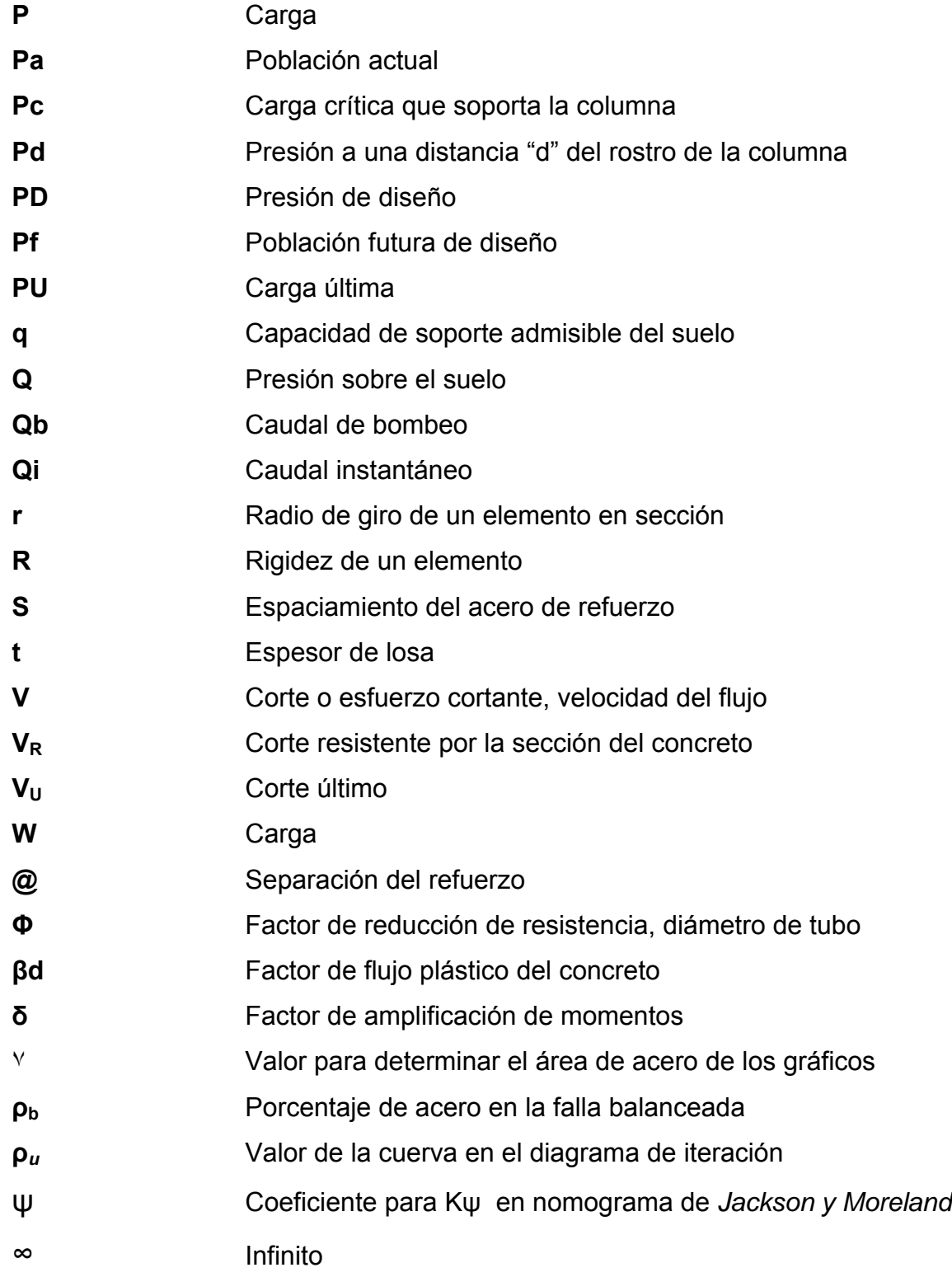

# **GLOSARIO**

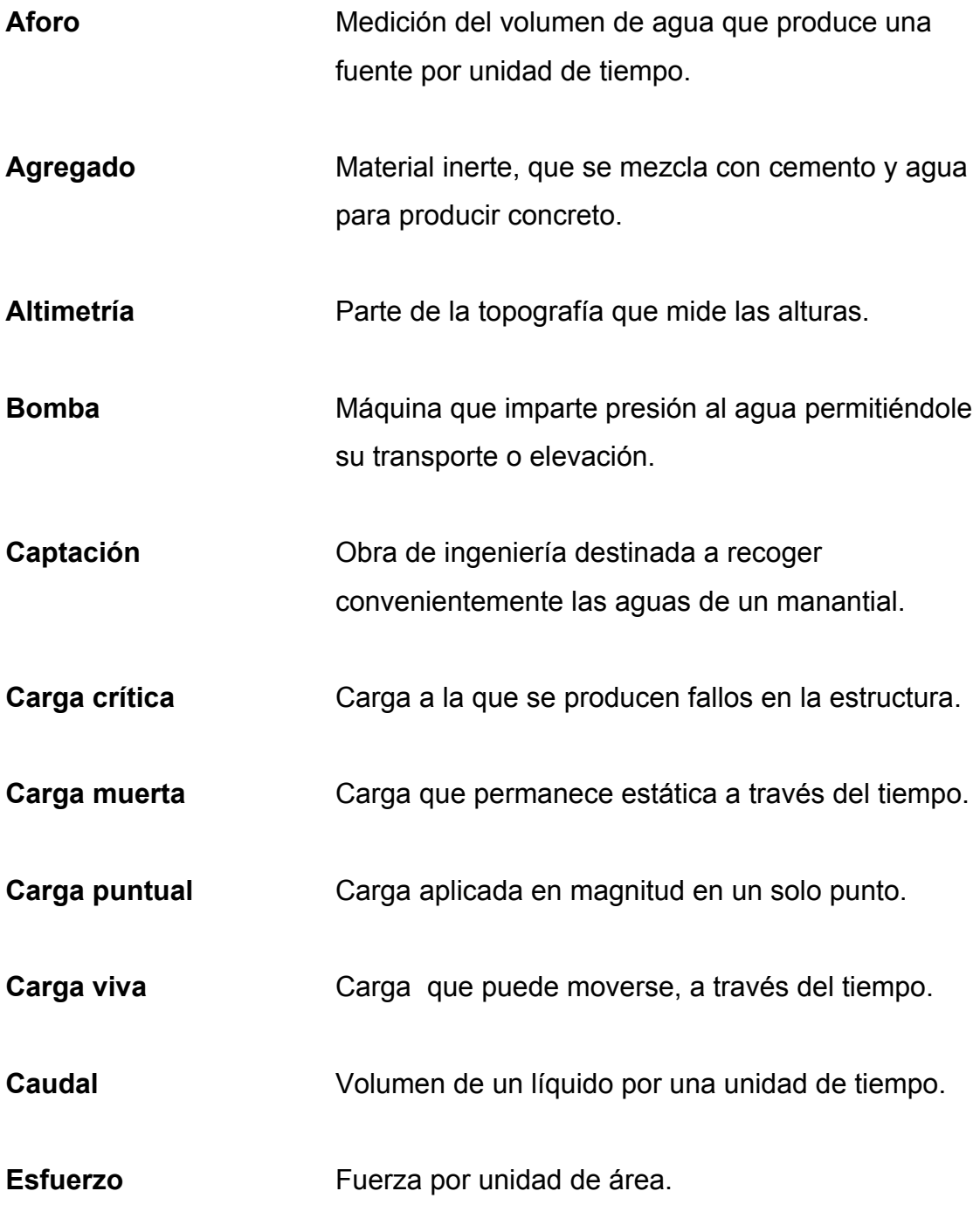

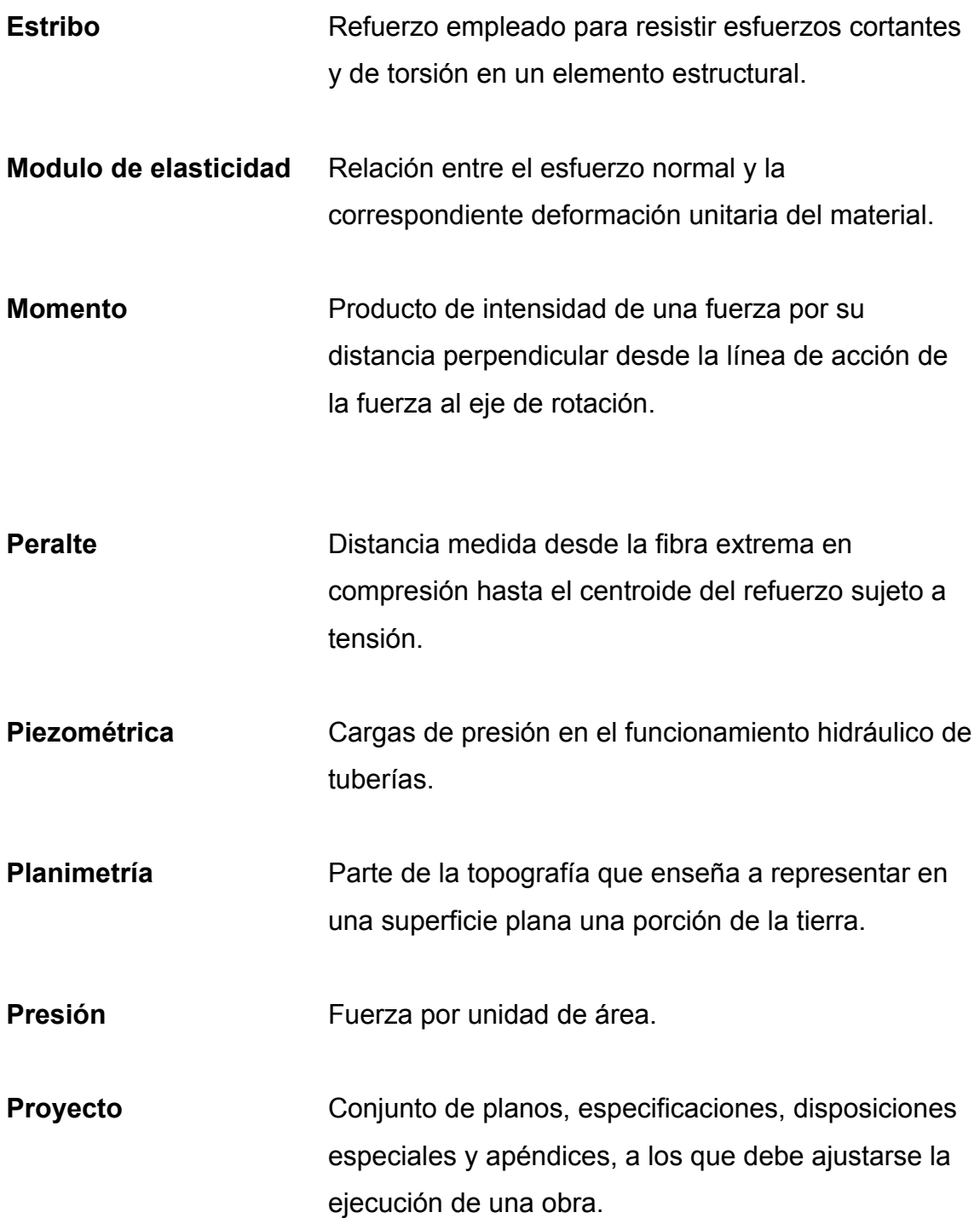

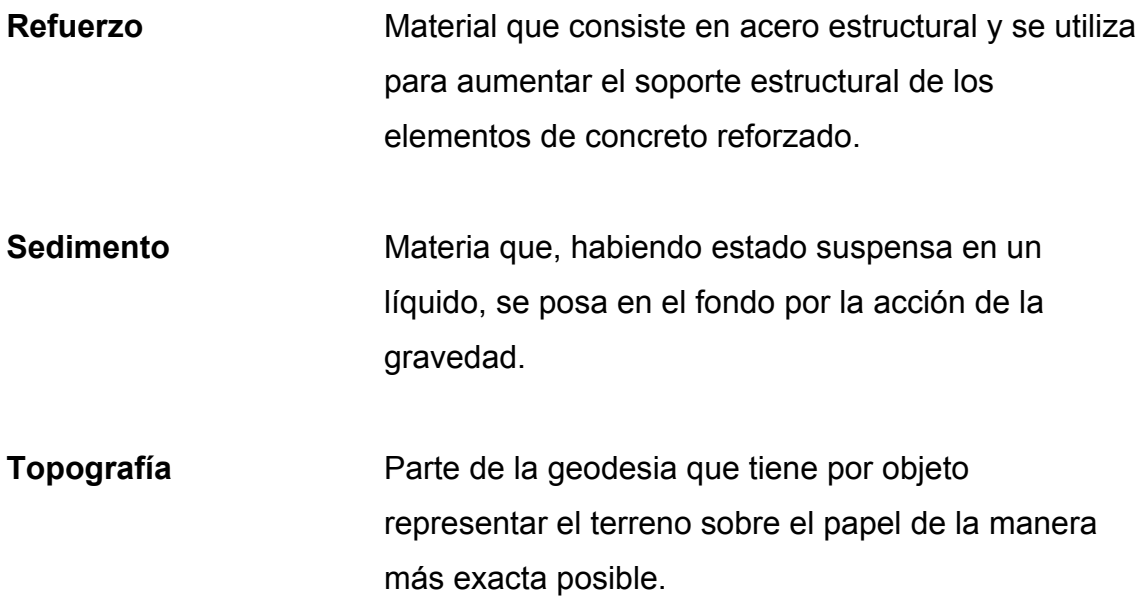

### **RESUMEN**

El informe que se presenta a continuación contiene el resultado del Ejercicio Profesional Supervisado (EPS), realizado en el municipio de Huehuetenango, departamento de Huehuetenango, específicamente en las comunidades Llano Grande Chinacá y Zaculeu Central zona 9.

Para el efecto se desarrollaron dos proyectos, el diseño del sistema de abastecimiento de agua potable para la comunidad Llano Grande; este sistema es combinado ya que la fuente es un pozo mecánico, línea de conducción por bombeo y red de distribución por gravedad, la red de distribución es abierta por lo disperso de las viviendas, el tipo de conexión a utilizar es domiciliar, así también se incorporó un tratamiento a base de cloración, para garantizar la potabilidad del agua.

Y el diseño del salón de usos múltiples, para el sector Zaculeu Central Zona 9; este tiene 15 metros de ancho y 33 metros de largo, está constituido por un techo curvo del material aluzinc y elementos de concreto reforzado, cuenta con servicios sanitarios, administración, bar, camerinos, escenario y el espacio exclusivo para el salón, así como con los servicios de agua potable, drenajes y electricidad.

Al final se presentan los planos y presupuestos respectivos para cada proyecto.

XVI

# **OBJETIVOS**

### **GENERAL**

Diseñar el sistema de abastecimiento de agua potable para la aldea Llano Grande Chinacá, y Salón de Usos Múltiples para Zaculeu Central, municipio de Huehuetenango, departamento de Huehuetenango.

### **ESPECÍFICOS**

- 1. Realizar una investigación de tipo monográfico y diagnóstica sobre las necesidades de servicios básicos e infraestructura de la aldea Llano Grande, Chinacá.
- 2. Capacitar al comité de vecinos, de la aldea Llano Grande Chinacá, sobre el uso y mantenimiento del sistema de agua potable.

# **INTRODUCCIÓN**

En Guatemala la falta de servicios básicos limita el nivel de vida de los habitantes, a tal grado que la población sufre muchas calamidades por la ausencia de estos.

Por lo anteriormente expuesto el presente trabajo de graduación está orientado a plantear soluciones factibles a las necesidades más evidentes de dos comunidades del municipio de Huehuetenango; estas son la Aldea Llano Grande Chinacá y Zaculeu Central zona 9, enfocando las actividades hacia el diseño de un sistema de agua potable por bombeo y un salón de usos múltiples respectivamente.

# **PARTE I. FASE DE INVESTIGACIÓN 1. MONOGRAFÍA DE LA ALDEA LLANO GRANDE CHINACÁ, HUEHUETENANGO, HUEHUETENANGO.**

#### **1.1 Historia**

Llano Grande es una aldea de Huehuetenango y, según los habitantes del lugar, su nombre se debe a que la región, comparada con otras aledañas, es húmeda y muy productiva para árboles frutales, vegetación y otros, además de ello la humedad propicia de muy buena manera que el pasto crezca durante todo el año.

#### **1.2 Ubicación y localización**

Se encuentra ubicada al Este de la cabecera departamental de Huehuetenango a una distancia de 8 kilómetros, se localiza en las coordenadas pertenecientes a la cabecera departamental debido a su cercanía, éstas son latitud  $15^{\circ}$  19 ' 14" y longitud 91 $^{\circ}$  28' 13", a una altura de 1902 metros sobre el nivel del mar.

#### **1.3 Extensión territorial**

Llano Grande cuenta con una extensión territorial de 1.5 caballerías equivalentes a 67.5 hectáreas, según datos oficiales de la municipalidad de Huehuetenango.

1

### **1.4 Límites y colindancias**

Los límites de la aldea Llano Grande son:

Norte: Aldea Chinacá

Sur: Lo de Hernández zona 7 y aldea La Estancia.

Este: Aldea Chinacá

Oeste: Lo de Hernández zona 7.

### **Figura 1. Ubicación de la aldea Llano Grande Chinacá**

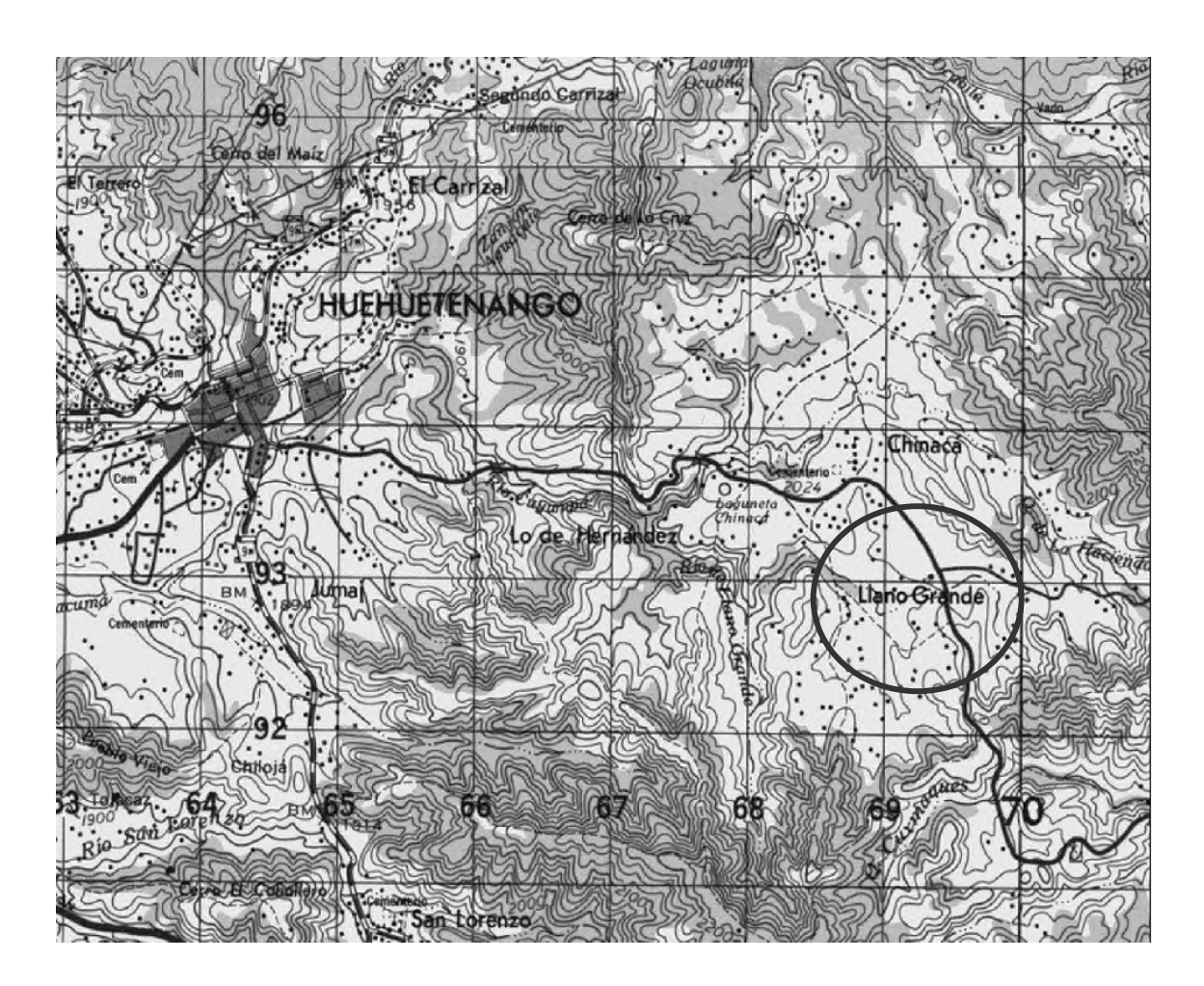

#### **1.5 Clima**

El clima se muestra variable durante el transcurso del año; en verano totalmente seco, con temperaturas que alcanzan un máximo de 30 grados centígrados y 5 grados centígrados como mínimo; en invierno se presenta lluvias copiosas y sus temperaturas están en un rango de 25 a 10 grados centígrados. Presentan vientos moderados, es un clima templado generalmente. Según la información de la estación meteorológica de Huehuetenango código 78627 MGHT, para el año 2004 se registrarón los siguientes datos.

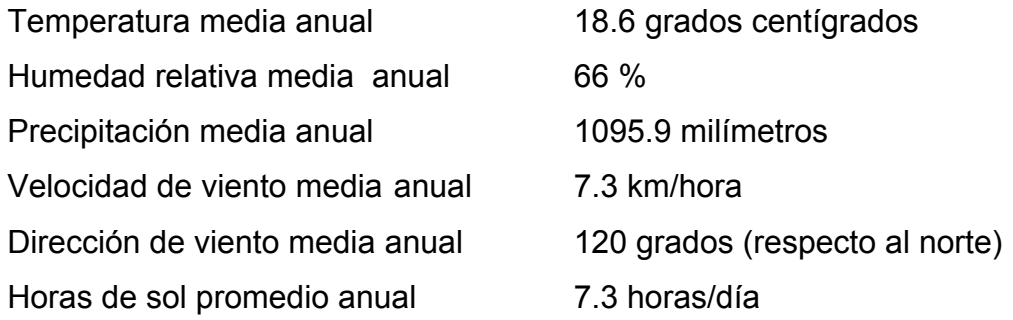

#### **1.6 Población e idioma**

La población al año 2000 era de 1246 habitantes, según información del Instituto Nacional de Estadística (INE), en el año 2004 se tuvo una población de 1330 habitantes, con una tasa de crecimiento de 3.1% para Huehuetenango, según el INE. El idioma que predomina es el castellano en un 100%.

### **1.7 Suelo y topografía**

El tipo de suelo es arcilloso, presentan en escasos lugares grava y arena, posee poca vegetación, ubicándose la poca existente en las partes altas y en arroyos cercanos, el terreno presenta pequeños cambios de nivel.

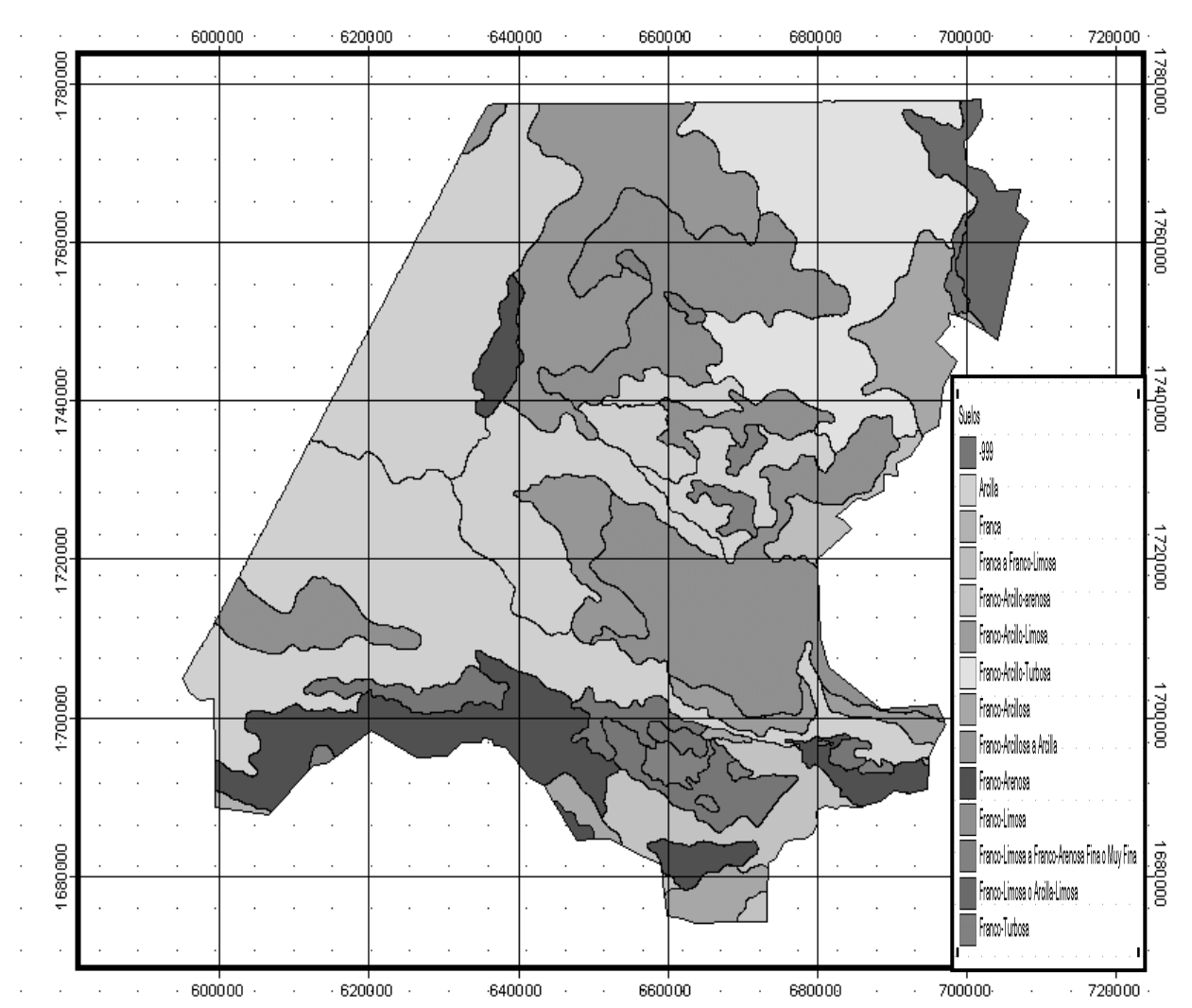

**Figura 2. Mapa de suelos de Huehuetenango** 

### **1.8 Vías de acceso**

El acceso a la aldea Llano grande es por la ruta Lo de Hernández-Chinacá, se encuentra a 8 kilómetros de la cabecera departamental, 3 de ellos pavimentados y el resto son de terraceria.

### **1.9 Servicios públicos**

La aldea Llano Grande posee diferentes servicios públicos debido a su cercanía con la cabecera departamental, entre estos se tienen: escuela de nivel primario, transporte urbano, electricidad y teléfono.

## **1.10 Investigación diagnóstica sobre necesidades de servicios básicos e infraestructura**

#### **1.10.1 Servicios básicos**

Agua potable: se presenta como la necesidad más fuerte que afrontan los vecinos del lugar. Debido a la falta de un sistema de abastecimiento de agua los habitantes hacen uso de fuentes como ríos, pozos artesanales; algunas personas con más recursos tienen pozos artesanales con bomba eléctrica, pero en la mayoría de casos no se cubre la necesidad social y de salud de la población.

Letrinización: es una de las necesidades a cubrir y ésta aunque no tiene la importancia de la anterior, se observa que muchas viviendas no cuentan con letrina y las que tienen está en mal estado, generando malas condiciones de salubridad.

Alcantarillado: las aguas negras y grises no son depositadas en lugares aptos para su control; éstas se depositan a flor de tierra, generando la proliferación de insectos, producen malos olores y dan mal aspecto a la comunidad.

Centro de salud: en la comunidad no se cuenta con un centro destinado a brindar servicios de salud, por lo que deben recurrir a comunidades aledañas para tener acceso a este servicio.

#### **1.10.2 Servicios de infraestructura**

Construcción de un puente vehicular: la comunidad Llano Grande cuenta con dos vías de acceso, una de ellas se ubica en la parte Este, esta carretera atraviesa un río, el cual en época de invierno imposibilita el acceso de vehículos a la comunidad, por lo que se requiere de un puente de aproximadamente 15 metros de longitud y 6 metros de ancho.

Ampliación de escuela: debido al crecimiento poblacional que ha tenido la comunidad, las instalaciones de la escuela primaria no se dan abasto para albergar la creciente población escolar, por lo que se hace indispensable ampliar las instalaciones de la escuela para mejorar el servicio educativo a los niños.

Otros: entre otras necesidades, se considera necesario mejorar los accesos a los diferentes lugares de la comunidad, mediante apertura de carreteras y pavimentación de calles principales; también es importante mencionar que existe la necesidad de realizar una reforestación de las áreas cercanas a la comunidad y principalmente las que están en la cuenca donde se ubica la fuente de abastecimiento.

6

### **1.11 Priorización de las necesidades**

De acuerdo con los resultados del diagnóstico rural participativo (DRP), se determinó la priorización de las necesidades de la comunidad de la siguiente manera:

- 1. Sistema de abastecimiento de agua potable.
- 2. Letrinización de viviendas.
- 3. Ampliación de edificio escolar.
- 4. Construcción de un puente vehicular.
- 5. Pavimentación de calles.
- 6. Reforestación en los alrededores de la aldea.
- 7. Construcción de un centro de salud.

# **PARTE II. SERVICIO TÉCNICO PROFESIONAL 2. DISEÑO DEL SISTEMA DE ABASTECIMIENTO DE AGUA POTABLE PARA LA ALDEA LLANO GRANDE**

#### **2.1 Descripción del proyecto**

El proyecto consistirá en el diseño de un sistema de abastecimiento de agua potable por bombeo (conducción), y por gravedad (distribución); la fuente es un pozo mecánico, la población a servir en la actualidad es de 1330 habitantes, por la dispersión de las viviendas, se diseñará una red de distribución abierta, el tipo de conexión a utilizar será domiciliar, el proyecto pretende cubrir la mayor cantidad de población de la comunidad de Llano Grande Chinacá.

### **2.2 Levantamiento topográfico**

El levantamiento topográfico se realizó para una red por ramales abiertos, debido a la dispersión de las viviendas dentro de la comunidad, la topografía se realizó en calles, caminos vecinales y puntos estratégicos de tal forma que comprendió la mayoría de viviendas beneficiarias del servicio.

#### • Planimetría:

Se aplicó el método de conservación de azimut, y se obtuvieron los ángulos azimutales, ángulos verticales y lectura de hilos.

• Altimetría:

La altimetría no es más que la diferencia de alturas de un terreno y generalmente se proyecta en un plano vertical, la nivelación se obtuvo taquimétricamente, obteniendo datos como ángulos zenitales, lectura de hilos y altura de instrumento en cada estación.

Todo el levantamiento topográfico se realizó con el siguiente equipo: Teodolito marca SOKKIA DT6 Estadal de 4 metros Cinta métrica Plomada.

La libreta topográfica se encuentra en el apéndice I.

### **2.3 Calidad del agua**

La calidad del agua depende de su origen e historia, existen factores que producen variaciones en la calidad de las fuentes, las más comunes son la absorción de sustancias en solución, las condiciones climatológicas, geográficas y geológicas propias de cada región. La calidad del agua para el consumo humano está regida por las acciones del sector de Salud Pública.

El agua potable debe llenar ciertas condiciones de calidad como:

- a. Incolora en pequeñas cantidades o ligeramente azulada en grandes masas.
- b. Inodora, insípida y fresca.
- c. Aireada, sin substancias en disolución y sin materia orgánica.
- d. Libre de microorganismos que puedan ocasionar enfermedades.

Para tener la certeza de la confiabilidad del agua es necesaria la realización de los exámenes de laboratorio entre los cuales se tienen los siguientes:

### **2.3.1 Exámenes físicos**

Estas pruebas miden y registran las propiedades del agua que pueden percibirse a través de los sentidos, entre éstas se tiene:

- Turbidez: es el efecto óptimo causado por la dispersión o interferencia de los rayos luminosos que pasan a través del agua que contiene pequeñas partículas en suspensión.
- Color: puede ser de dos tipos; color verdadero que se presenta después de haber removido la materia en suspensión y el color aparente es el color verdadero más cualquier otro color que produzcan las substancias en suspensión.
- Olor: se deben a pequeñas concentraciones de compuestos volátiles presentes en el agua.
- Sabor: se relaciona con el olor y es causado por las mismas condiciones, también los minerales disueltos pueden impartir sabores al agua pero no olores.

El agua según resultados de los exámenes no presenta color, no posee olor ni sabor y no se observaron partículas en suspensión, en general presenta buenas características físicas.

### **2.3.2 Exámenes químicos**

Son análisis que determinan las cantidades de materia mineral y orgánica que hay en el agua y afectan su calidad proporcionando información sobre contaminantes en ella, estos son:

- Dureza: es la capacidad del agua para consumir el jabón, las aguas duras son menos corrosivas que las blandas que contienen compuestos de calcio y magnesio en bajas concentraciones.
- Alcalinidad: la medida de los constituyentes básicos presentes en el agua como calcio y magnesio.
- Concentraciones de Iones de hidrógenos, valor del pH: estos miden la intensidad de la reacción ácida o alcalina del agua, el valor neutro del agua es 7, de 0 a 7.0 indica acidez y de 7.0 hasta 14 indica alcalinidad, la mayoría de aguas naturales poseen valores entre 5.5 y 7.0 de pH.
- Cloro residual: cuando se agrega cloro al agua, reacciona con substancias orgánicas y otras que destruyen su poder desinfectante, por ello es necesario agregar una cantidad de cloro para que reaccione con todas las substancias y aún quede un exceso o cantidad residual, si se quiere destruir bacterias y virus. Éste puede quedar disponible en estado libre, el cual tiene un rápido poder desinfectante.

El examen de calidad del agua indica que el agua es turbia levemente, pero es apta para el consumo humano

#### **2.3.3 Exámenes bacteriológicos**

El propósito de éste es indicar su contaminación con aguas negras y la posibilidad de que puedan transmitir enfermedades al consumirla. El agua puede contener muchos tipos de bacterias, virus, hongos etc., cuyo medio ambiente habitual sea el suelo, el agua o el aire y forman esporas. Los exámenes bacteriológicos están basados en la determinación del número de bacterias presentes y de la presencia o ausencia de organismos de origen intestinal o de aguas negras. Los principales organismos indicadores de contaminación intestinal de aguas negras son bacterias del grupo coliforme, las cuales son huéspedes habituales del intestino grueso del hombre y animales, la Escherinchia coli y el aerobacter aerógenes son las bacterias que forman el grupo coliforme de importancia en el análisis del agua. Las pruebas principales son:

- Recuento total de bacterias: este se usa para obtener una estimación del número total de bacterias que se encontrarán, en una muestra de agua; esta prueba se realiza en dos diferentes temperaturas, a  $35^{\circ}$ C, que es la temperatura óptima en que las bacterias crecen en mejores condiciones y a 20°C, que es la temperatura ambiente con el objeto de observar el desarrollo de las bacterias en los medios naturales.
- Investigación del grupo coliforme: la estimación del número de bacterias del grupo coliforme, presentes en un determinado volumen de agua será índice de la intensidad de una contaminación.

El examen de calidad del agua indica que es apta para el consumo humano.

Los resultados de los exámenes realizados al agua se encuentran en el anexo 1.
#### **2.4 Fuente**

La fuente a utilizar es un pozo mecánico, que se encuentra dentro de la comunidad y según la empresa perforadora posee las siguientes características: producción 9.46 litros por segundo, nivel estático a 60 pies, nivel dinámico a 318 pies, colocación de la bomba a 360 pies, diámetro de tubo ocho pulgadas. La información del pozo mecánico se encuentra en el anexo 2.

## **2.5 Caudal de aforo**

. Es el caudal del que se puede disponer en la fuente de agua, ésta puede ser mayor que la requerida tomando únicamente la necesaria y dejando el resto libre o puede ser menor en donde se realizan obras de arte dependiendo del tipo de fuente disponible.

En este caso, como la fuente es un pozo mecánico, el aforo según información de la empresa que lo perforó, es de 155 galones por minuto que equivalen a 9.46 litros/segundo.

## **2.6 Criterios de diseño**

## **2.6.1 Periodo de diseño**

Este es el tiempo en que la capacidad del sistema atiende la demanda o es eficiente en un 100%, comprende desde el momento de la construcción e inicio del funcionamiento del sistema de agua potable, hasta el momento en que se sobrepasan las condiciones de diseño establecidas, en donde el sistema deja de prestar un buen servicio.

14

En el periodo de diseño se debe evaluar la durabilidad de las instalaciones y su capacidad para prestar un buen servicio. En acueductos generalmente se estima un período de diseño de 20 años a partir de su construcción. En este caso no se consideró un periodo para gestión debido a que la institución que financiará el proyecto lo ejecutará una vez se entregue el estudio.

### **2.6.2 Estimación de la población de diseño**

En la estimación de la población de diseño, las condiciones sociales y antropológicas son factores que determinan o condicionan su crecimiento, ya que un sistema de agua potable inicia por la cantidad de habitantes como "beneficiarios".

Se requiere un cálculo aproximado de la población a servir, durante el periodo de diseño, porque presenta variaciones en el tiempo, y se debe a factores como crecimiento poblacional, tasa de natalidad, mortalidad, inmigración y emigración, en nuestro medio se presenta crecimiento en la gran mayoría de casos.

Para realizar la estimación de la población se utilizará el método Geométrico, que es el más utilizado en Guatemala. Consiste en el cálculo de la población con base a la tasa de crecimiento poblacional que se tiene registrado de acuerdo a los censos de población, debe proyectarse en el tiempo según el periodo de diseño que se estime en el proyecto. Su fórmula es:

$$
Pf = Pa + (1+r)^n
$$

Donde:

Pf = Población futura de diseño

Pa = Población actual

- $r =$ Tasa de crecimiento
- n = Periodo de diseño en años

Se determinó que en la comunidad existe una cantidad de 190 viviendas, con una densidad de habitantes por vivienda de 7 personas, por consiguiente la población actual estimada es de 1330 habitantes. Debido a lo anterior y de acuerdo a la tasa de crecimiento poblacional de 3.1% (según INE), se tiene la información así:

Pa = 1330 habitantes

$$
r = 3.1\%
$$

n = 20 años a futuro

Pf = 1330  $*(1 + .031)^{20}$  = 2449, habitantes al año 2024

## **2.6.3 Dotación**

Es la cantidad de agua asignada a una persona en un día, expresado en Litros/habitante/día. Este valor se representa como un parámetro que puede variar de acuerdo a factores como clima, nivel de vida de los pobladores, actividades productivas y por el tipo de abastecimiento.

En Llano Grande Chinacá el clima es semicalido, la actividad económica es la agricultura y el comercio, el nivel de vida de los habitantes es bajo, la mayoría tiene letrinas de pozo ciego, luz eléctrica y según las costumbres diversas que se observaron, se adoptó una dotación de:

100 litros / habitante / día

## **2.6.4 Tipo de sistema**

Tomando en consideración que la fuente seleccionada se encuentra a 1790 msn y la comunidad Llano Grande Chinacá se encuentra en la cota 1902 msn será un sistema combinado, conducción por bombeo y red de distribución por gravedad.

### **2.6.5 Tipo de conexión**

De acuerdo con el interés de los beneficiarios, la tendencia de desarrollo de la población y la proximidad con la cabecera departamental, el tipo de conexión será domiciliar.

## **2.7 Determinación de caudales**

El caudal de diseño, es el que se necesita transportar en la tubería; para su diseño es afectado por factores, uno para la línea de conducción y otro para la línea de distribución, estos son:

Factor de día máximo (FDM): este factor depende del consumo máximo de un día durante el registro de un año, este factor varía según el sector a servir.

Área rural = entre  $1.2$  y  $1.8$ Área urbana = 2

Considerando la situación actual de Llano Grande Chinacá se adoptará un factor de día máximo de 1.5.

Factor de hora máximo (FHM): este factor depende del consumo máximo de una hora en el transcurso de un día, se usa para el diseño de la red de distribución y oscila así:

Área rural = entre  $1.5 y 2$ Área urbana =  $Entre$  2 y 3

Llano Grande Chinacá es una comunidad rural por lo que se adopta un factor de hora máximo de 2.

## **2.7.1 Caudal medio diario (Qm)**

Es el caudal que consumirá la población en un día, o el caudal durante 24 horas obtenido como promedio de los consumos diarios en el período de un año, cuando no se conocen registros se puede asumir como el producto de la dotación por el número de habitantes servidos.

```
Qm = Dotación * Población futura / 86400 
Qm = 100 lts/hab/día * 2449 * 1 día / 86400 seg.
```
 $Qm = 2.83$  lts / seg.

## **2.7.2 Caudal máximo diario (Qmd)**

Es el caudal máximo que se prevé durante 24 horas en el período de un año, cuando no se tienen datos, el caudal medio diario (Qm) se multiplica por el factor de día máximo (FDM).

 $\text{Qdm} = \text{Qm} * \text{FDM}$ 

 $Qdm = 2.83$  lts / seg \* 1.5

 $Qdm = 4.245$  lts / seg

Este caudal es el utilizado para el diseño de la línea de conducción.

#### **2.7.3 Caudal máximo horario (Qmh)**

Es el caudal máximo que se prevé en una hora en un periodo de un año, cuando no se cuenta con datos del consumo de agua en dicha comunidad; éste se determina multiplicando el caudal medio diario (Qm) por el factor de hora máxima (FHM).

 $Qmh = Qm * FHM$ 

 $Qmd = 2.83$  lts/seg  $* 2$ 

 $Qmd = 5.67$  lts / seg.

Este caudal es utilizado para el diseño de la red de distribución, pero es condicionado en cada ramal de la red por la cantidad de viviendas o usuarios a servir, para su distribución final se utiliza el caudal por vivienda o el caudal instantáneo de acuerdo a los requerimientos de diseño.

#### **2.7.3.1 Caudal por vivienda (Qviv)**

El caudal por vivienda es distribuido, proporcionalmente, por medio de un factor de gasto (FG), de acuerdo a la cantidad de viviendas ubicadas en un ramal o en un tramo de la red de distribución Qviv = FG \* No. de viviendas actuales por ramal

Donde:

FG = Qmh / Viviendas actuales

FG = 5.67 /190 = 0.0298 l/seg/vivienda.

El factor de gasto se multiplica por la cantidad de viviendas que hay en el ramal que se calcula y se obtiene el caudal que se utiliza en el tramo en análisis; por ejemplo en el tramo de E-8 a A-2, en el ramal (que luego se divide) se tienen 9 viviendas, entonces el caudal a servir será:

Qviv = 0.0298 l/seg/vivienda \* 9 viviendas Qviv = 0.268 l/seg.

## **2.7.3.2 Caudal instantáneo (Qi)**

También llamado caudal simultáneo, es el caudal que se utiliza simultáneamente en un instante en cualquier punto del ramal, este da un concepto apropiado para colocar diámetros de tubería más reales en el diseño, su valor mínimo es de 0.20 l/s (según UNEPAR), su fórmula es:

$$
Qi = K \sqrt{(n-1)}
$$

Donde;

n = número de casas en el ramal

K = constante, 0.15 para menos de 55 casas y 0.20 para más de 55. El caudal instantáneo en el tramo E8 a A2 es:

$$
Qi = 0.15 * √ (9-1)
$$
  

$$
Qi = 0.566
$$

De acuerdo a estos resultados se opta por utilizar el caudal por vivienda por ser mayor.

#### **2.7.4 Caudal de bombeo (Qb)**

Las horas y el caudal de bombeo van íntimamente ligados, ya que si las horas de bombeo aumentan, el caudal de bombeo (Qb) disminuirá y por el contrario si las horas de bombeo disminuyen, el caudal de bombeo (Qb) deberá aumentar. Para determinar ambos es preciso saber si el aforo de la fuente tiene la capacidad para soportar el bombeo. La determinación del caudal de bombeo (Qb) se puede determinar mediante la siguiente expresión:

# $Qb = Qm * 24$  Horas diarias No. de horas de bombeo

Las Horas de bombeo deben estar entre 8 y 18 horas para un buen funcionamiento del sistema de bombeo, se sabe que el caudal máximo horario es de 5.67 litros por segundo y de acuerdo con la fórmula para el caudal de bombeo se obtienen los valores de la tabla I.

| Horas de bombeo | Caudal de bombeo | Observaciones          |
|-----------------|------------------|------------------------|
| 8 horas         | 12.76 l/seg      | Mayor a caudal de pozo |
| 10 horas        | 10.25 l/seg      | Mayor a caudal de pozo |
| 12 horas        | 8.50 l/seg       | Caudal adecuado        |
| 14 horas        | 7.29 l/seg.      | Tiempo de bombeo alto  |

**Tabla I. Horas de bombeo contra caudal de bombeo** 

De acuerdo con lo anterior las horas de bombeo serán de 12 horas y el caudal de bombeo será de 8.5 l/seg, de tal forma que se tendrá un bombeo adecuado durante un día y el caudal a bombear no excederá del caudal de producción del pozo que es de 9.46 l/seg.

## **2.8 Parámetros de diseño**

## **2.8.1 Presión estática**

Es la presión que soporta la tubería cuando el líquido está en reposo, por normas del BID, se define la máxima presión estática que soportan las tuberías así: en línea de conducción la máxima presión estática es de 90 mca, en red de distribución, la máxima presión estática permitida es de 40 mca.

## **2.8.2 Presión dinámica**

Se produce cuando hay movimiento de agua, entonces la presión estática modifica su valor y gasta su energía a medida que avanza, por normas del BID, la menor presión dinámica que puede haber en la red de distribución es de 10 mca, y 7 mca en casos especiales.

## **2.9 Diseño de la línea de impulsión**

#### **2.9.1 Bombas**

Las bombas de agua son máquinas cuya función es impartirle presión al agua o aumentársela, permitiéndole el transporte o elevación a niveles mayores. Existen diferentes tipos de bombas y se utilizan de acuerdo a las presiones deseadas, temperatura y viscosidad del fluido, se dividen de acuerdo al principio de funcionamiento así.

- Bombas volumétricas, estáticas o de desplazamiento positivo.
- Bombas de flujo, dinámicas o centrífugas.
- Bombas para pozo profundo.

# **2.9.1.1 Bombas volumétricas, estáticas o de desplazamiento positivo**

Se basan en que los elementos móviles de la bomba desplazan una cantidad de fluido que es fijada por las dimensiones y por la geometría, contra una presión que está determinada por las alturas de descarga y de succión y además por las pérdidas debidas a la fricción en el sistema de tubería. Estas bombas pueden ser reciprocantes y rotativas.

## **2.9.1.2 Bombas reciprocantes**

Están formadas por un cilindro dentro del cual se mueve, ajustado a sus paredes, un pistón en forma alternativa, con este movimiento alterno del pistón o los pistones en uno y otro sentido, el volumen del espacio del cilindro se aumenta y se reduce, por medio de válvulas convenientemente dispuestas se logra el movimiento del agua a través de la cámara o cámaras de retorno de una sola dirección sin permitir su retorno. Si el pistón actúa solamente en un sentido siendo aspirante en un movimiento e impelente en el otro se llama de simple efecto, y si el pistón actúa en ambos sentidos, siendo para cada movimiento en cualquier dirección aspirante con respecto a un lado e impelente al otro se llama de doble efecto.

Estas bombas producen un caudal continuo, pero pulsante, se puede obtener caudales hasta de 400 litros/min., con la diferencia de presión entre la entrada y la salida de hasta 1000 atmósferas. En conclusión, las bombas reciprocantes sirven para caudales mínimos y presiones extremas.

## **2.9.1.3 Bombas positivas rotatorias**

En éstas el elemento sólido que se desplaza dentro de la cámara tiene un movimiento continuo, este elemento está formado por dos partes que giran ajustadas dentro de la cámara de la bomba, haciendo que el movimiento del agua sea uniforme, continuo y sin requerir el uso de válvulas en la entrada ni en la salida, entre estas bombas se tiene la de engranajes.

Esta bomba se caracteriza, porque la presión en la descarga es decir la altura a que puede elevarse no tiene más limitaciones que la resistencia mecánica de sus piezas y el volumen de agua desplazado depende solamente del número de movimientos de la bomba. Las bombas rotatorias son indicadas para presiones medias y pequeños caudales, particularmente, para mover aceites, pues la lubricación de las partes internas es indispensable.

## **2.9.1.4 Bombas centrífugas**

Están formadas por una caja exterior llamada carcasa, adentro de la cual gira un disco con una serie de conductos o aspas llamado impulsor o rodete. La altura de descarga de esta bomba está en función del impulsor, cuando se tiene un impulsor la bomba es de una etapa, cuando la descarga es mayor se usan bombas con varios impulsores que trabajen en serie y se llaman bombas de etapas o pasos múltiples. Los impulsores pueden ser:

- **Impulsores cerrados:** estos tienen sus aspas encerradas entre dos discos sólidos.
- **Impulsores semi-abiertos:** en estos las aspas van fijas a un solo disco en un solo lado, están libres en el otro.
- **Impulsores abiertos:** en estos las aspas están libres en ambos lados.

El funcionamiento de estas bombas se da cuando el impulsor o rodete gira a gran velocidad dentro de la carcasa la que se encuentra llena de agua, el líquido que se encuentra entre los conductos o aspas del impulsor es expulsado a gran velocidad hacia el exterior debido a la fuerza centrífuga generada. La altura de descarga está en función del impulsor; cuando se tiene un impulsor la bomba es de una etapa; cuando la descarga es mayor se usan bombas con varios impulsores que trabajan en serie, llamadas bombas de etapas múltiples.

Las bombas centrífugas con velocidad de descarga radial en el impulsor, dan presiones altas y caudales pequeños.

## **2.9.1.5 Bombas para pozo profundo**

Ningún tipo de bomba puede aspirar agua, teóricamente, de una profundidad mayor que la altura equivalente de la presión atmosférica, que puede considerarse de 10 metros aproximadamente, se recomienda que para alturas mayores de 5 metros debe instalarse bombas dentro del pozo. Para la extracción de agua en pozos profundos se tiene varios tipos de bombas como: bombas de pistón, bombas de eyector y bombas de turbina vertical.

## **2.9.1.5.1 Bombas de pistón**

En éstas el elemento sumergido dentro del pozo consiste en un cilindro con un pistón que corre ajustado dentro de él, provisto de las válvulas necesarias. El cilindro de esta bomba se encuentra suspendido por medio de la tubería de descarga y el pistón es accionado desde la superficie ya sea manualmente o por medio de motor, mediante varillas que corren dentro de la tubería de descarga. Este tipo de bombas se usan en instalaciones pequeñas y para caudales bajos.

## **2.9.1.5.2 Bombas de eyector**

Éstas son bombas centrífugas instaladas en la superficie y un eyector sumergido dentro del agua en el pozo. La tubería de descarga de la bomba centrífuga que va hacia el servicio tiene una derivación que se conecta con el eyector dentro del pozo, la salida del eyector se conecta con la succión de la bomba, de manera que parte del caudal de la bomba superficial recircula a través del eyector, produciéndose así la aspiración del agua del pozo. Este tipo de bombas se utiliza también para pozos con pequeña producción y con alturas de succión no muy grandes.

## **2.9.1.5.3 Bombas de turbina vertical**

Se utilizan en cualquier caudal y a cualquier profundidad, son limitadas únicamente por el diámetro que posea el pozo donde será instalada. Ésta es básicamente una bomba centrífuga de una o varias etapas, con su eje vertical y con el flujo paralelo al eje; esta bomba está compuesta por tres elementos: cuerpo de la bomba, conjunto de columna y eje, y el conjunto del cabezal

El cuerpo de la bomba está formado por los impulsores con su eje y los tazones o cubiertas de los impulsores. Puede ser de una o varias etapas y se construyen con cualquier tipo de impulsores, cerrados, semiabiertos o abiertos y pueden usarse con columnas para lubricación por aceite o para lubricación por agua. El conjunto de columna y eje, consiste en una columna formada por la tubería que sirve para la descarga del agua y de la cual está suspendido el cuerpo de la bomba; está a su vez, suspendida del cabezal de descarga desde la superficie. Dentro del tubo de columna gira el eje que le transmite el movimiento a la bomba desde el motor localizado en la superficie.

El conjunto del cabezal es la parte exterior o superficial de la bomba; está formado por la base que soporta la columna de la bomba, la descarga del agua y el motor que acciona la bomba. Cuando se emplea motor de combustión con eje horizontal es necesario utilizar un cabezal de transmisión en ángulo recto que es el encargado de transmitir el movimiento horizontal del eje del motor al movimiento del eje vertical de la bomba, si se utiliza motor eléctrico, se instala con su eje vertical sobre el cabezal de descarga.

## **2.9.5.1.4 Bombas sumergibles**

Es una variación de bomba de turbina vertical, está formada por el cuerpo de la bomba, que va acoplado directamente por la parte inferior un motor eléctrico, hermético y a prueba de agua, trabaja sumergido dentro del agua. La corriente eléctrica se transmite desde la superficie por medio de cables también a prueba de agua. Su principal ventaja es que es más económica ya que no utiliza la columna con eje desde el exterior, sino solamente un tubo de descarga.

De todo lo anterior y de acuerdo a las necesidades y requerimientos para el funcionamiento y extracción del caudal, para el presente proyecto se optó por la utilización de una bomba de turbina vertical, sumergible con motor de funcionamiento eléctrico y con un diámetro de 6 u 8 pulgadas, ya que el diámetro del pozo que existe es de 8 pulgadas.

27

#### **2.9.2 Diámetro de tubería**

Es preciso determinar el diámetro de tubería a utilizar ya que de éste dependerá en mucho la potencia de la bomba; si se adopta un diámetro relativamente grande, resultarán pérdidas de carga pequeñas y en consecuencia la potencia del sistema de bombeo será reducida, por tanto las bombas serán de menor costo pero el costo de la tubería de descarga será elevado y si el diámetro de la tubería es pequeño, la tubería será de menor costo pero la bomba será costosa y consumirá más energía.

Existe un diámetro conveniente para el cual el costo total de las instalaciones es mínimo, así como su operación, a éste se le designa "diámetro económico (De)" y es el diámetro que permite conducir el caudal requerido a un mínimo costo total entre tubería y operación del bombeo. El diámetro económico (De) puede determinarse mediante la siguiente expresión:

De = 1.8675 √ Ob

De la expresión anterior se obtendrá una aproximación del diámetro requerido, el cual debe ser analizado con los diámetros comerciales, se puede analizar el diámetro superior y el diámetro inferior, se utiliza el que presente mejores condiciones de funcionamiento y economía.

#### **2.9.3 Carga dinámica total (CDT)**

La carga dinámica total también llamada altura dinámica total que es la carga que debe suministrar la bomba para mover el caudal requerido, se utiliza para determinar el diámetro económico de las posibilidades que da la expresión anterior. La CDT se determina mediante la siguiente fórmula:  $CDT = Hi + Hf + hm + hv$ 

donde:

CDT = Carga dinámica total

- Hi = Altura de descarga
- Hf = Pérdida de carga debido a la fricción en la línea.
- hm = Pérdidas menores
- hv = Pérdidas por velocidad
	- Altura de descarga (Hi): es la diferencia de nivel que existe entre la cota de colocación de la bomba (hi) y la cota del tanque de distribución (hf), determinándose así:

 $Hi = hf - hi$ 

• Pérdida de carga debido a la fricción en la línea (Hf): es la pérdida que se produce por el paso del agua en la tubería, y se da desde donde se encuentra la bomba hasta el tanque de distribución, ésta se obtiene aplicando la fórmula de *Hazzen Williams* así:

$$
Hf = \frac{1743.81114 \times L \times Q}{\Phi^{4.87} \times C^{1.85}}
$$

Donde:

- L = Longitud de tubería de pozo a tanque de distribución.
- Q = Caudal a transportar (en este caso caudal de bombeo)
- Φ = Diámetro de la tubería a colocar.
- C = Coeficiente de fricción de la tubería (100 para Hg y 140 para PVC).
- Pérdidas menores (hm): son las que se producen en los distintos accesorios que se colocan en un tramo de tubería como codos. tees, yees, válvulas y otros, ésta se obtiene mediante la siguiente expresión:

$$
hm = \frac{K \cdot V^2}{2 \cdot g}
$$

Donde:

$$
K = factor que depende del tipo de accesorio (K=10, asumido)
$$

- $V =$  Velocidad del flujo (m/s)
- g = gravedad (9.81 m/s<sup>2</sup>)
- Pérdidas por velocidad (hv): son las pérdidas que se producen en las tuberías, por los cambios de velocidad que experimenta el flujo, en diferentes secciones o tipos de tubería, se determina así:

 $hv$ 

$$
hv = \frac{V^2}{2 \times g}
$$
  
2<sup>\*</sup>g  
Donde:  $V$  = velocidad del flujo.  
 $g$  = gravedad (9.81 m/s<sup>2</sup>)

## **2.9.4 Potencia de la bomba**

Se determinó la colocación de una bomba eléctrica trifásica de turbina vertical, para el cálculo de la potencia de la bomba se utiliza la expresión matemática siguiente:

$$
POT = \underline{Q} * CDT
$$
  
76 \* Ef

Donde:

Q = Caudal de bombeo en litros por segundo

CDT = Carga dinámica total (mca)

Ef = Eficiencia de la bomba (60% - 70%)

POT= Potencia requerida por la bomba en *Horse Power*

#### **2.9.5 Sobrepresión o golpe de ariete**

Cuando se producen fluctuaciones rápidas por el encendido o apagado del equipo de bombeo o por cierre o apertura repentina de una válvula, se produce una sobrepresión, que es provocada por la energía cinética en donde se da un trabajo de compresión en el agua y un trabajo de expansión de la tubería. Cuando se iguala la energía cinética con la suma de los trabajos realizados, se encuentra el valor de la sobrepresión máxima, debida al golpe de ariete ante un cierre brusco, el golpe de ariete máximo se obtiene mediante la fórmula de *N. Jaukovsky*, así:

G.A. = 
$$
\frac{145 \times V}{1 + \text{Ea}^* D / (\text{Et}^* \text{e})}
$$

Donde:

G.A. = Golpe de ariete o sobrepresión (m)

 $V =$  Velocidad del agua (m/seg.)

Ea = Módulo de elasticidad del agua (kg/cm2)

D = Diámetro Interno (cm.)

 $Et = Módulo de elasticidad del material de la tubería (kg/cm2)$ 

e = Espesor de la tubería (cm.)

Debido a que el golpe de ariete es una sobrepresión que se da en la tubería, generalmente no se considera en el cálculo de la potencia de la bomba, ya que éstas poseen válvulas de cheque que pueden amortiguar esta sobrepresión, por consiguiente debe ser sólo para determinar la clase de tubería.

## **2.9.6 Cálculo del sistema de bombeo**

Diámetro económico: En este caso el caudal de bombeo es de 8.5 l/seg, por lo que el diámetro económico será:

De = 1.8675  $\sqrt{$  Qb De =  $1.8675 \sqrt{8.5}$  $De = 5.44$  plg..

Para determinar el diámetro económico, se puede analizar los diámetros comerciales de: 4", 5" y 6", sin embargo comercialmente en Huehuetenango no se maneja la tubería de 5", por consiguiente se utilizan, el inmediato superior e inferior que son: tubo de 4 pulgadas y tubo de 6 pulgadas, debido al tipo de suelo que es arcilloso mayormente y rocoso, en algunos tramos se utilizará tubería de PVC y tubería de HG.

Carga dinámica total (CDT)

 $CDT = Hi + Hf + hm + hv$ 

• Altura de descarga (Hi): La bomba estará colocada en la cota 890, el tanque de distribución en la cota 1055.52 por lo que la diferencia de nivel es:

 $Hi = hf - hi$  $Hi = 1055.52 - 890$  $Hi = 165.52$  metros.

• Pérdida de carga por la fricción en la línea (Hf): se cuenta con dos tramos, uno de PVC , con 178.05 metros y el otro con tubería HG que es de 108.05 metros, entonces la pérdida será la sumatoria de ambas.

$$
Hf = \frac{1743.81114 \times L \times Q^{1.85}}{4.87 \times C^{1.85}}
$$

Diámetro de 4 plg en PVC

$$
Hf = \frac{1743.81114 \times 178.05 \times 8.5^{1.85}}{4^{4.87} \times 140^{1.85}}
$$
  

$$
Hf = 2.04 \text{ m.}
$$

Diámetro de 4 plg en HG

$$
Hf = \frac{1743.81114 \times 108.05 \times 8.5^{1.85}}{4^{4.87} \times 100^{1.85}}
$$
  

$$
Hf = 2.3 \text{ m.}
$$

la pérdida total para el diámetro de 4 pulgadas será la sumatoria de ambas:

 $Hf = 2.04 + 2.30 = 4.34$  m.

De igual forma se calcula para el diámetro de 6 plg, la pérdida total por fricción es de:

 $Hf = 0.28 + 0.32 = 0.60$  m.

• Pérdidas menores (hm): por la diversidad de accesorios que pueden colocarse en un solo tramo de tubería se adoptará un valor directamente de K el cual será de 10:

$$
hm = \frac{10 \cdot \sqrt{2}}{2 \cdot g}
$$

Para tubería de 4 pulgadas:

$$
V = Q/A, \text{ entonces } V = 0.0085 / (\pi \cdot (2 \cdot .0254)^2, \quad V = 1.05 \text{ m/sec}.
$$
\n
$$
hm = \frac{10 \cdot 1.05^2}{2 \cdot 9.81}
$$
\n
$$
hm = 0.56 \text{ m}.
$$

De igual forma se calcula para la tubería de 6 pulgadas.

- $V = 0.57$  m/seg. hm =  $0.17$  m.
- Pérdidas por velocidad (hv): se conoce cuál es el valor de la velocidad en la tubería por consiguiente se tiene:

$$
hv = \frac{V^2}{2 \times g}
$$

Para tubería de 4 pulgadas:

$$
hv = \frac{1.06^2}{2 * 9.81}
$$

hv =  $0.056$  metros

Para la tubería de 6 pulgadas es:

hv =  $0.017$  m.

• Golpe de ariete: para esta situación será:

G.A. = 
$$
\frac{145 \times V}{1 + \text{Ea}^* D / (\text{Et}^* \text{e})}
$$

Para el diámetro de 4 plg es:

G.A. = 
$$
\frac{145 \times 1.05}{145}
$$
  
√(1 + 20670\*10.08/(28100\*0.67))

G.A. = 43.92 mca.

Para el diámetro de 6 plg es:

G.A. = 23.83 mca.

La carga dinámica total (CDT) es.

| Tipo de pérdida | Diámetro 4 plg. | Diámetro 6 plg | <b>Observaciones</b> |
|-----------------|-----------------|----------------|----------------------|
| Velocidad       | $1.05$ m/seg    | $0.57$ m/seg   | Si cumplen           |
| Hi.             | 165.52 m.       | 165.52 m.      |                      |
| Hf              | 4.34 m          | 0.60 m         | Tramo PVC y HG       |
| Hm              | 0.56            | 0.17           |                      |
| Hv              | 0.056           | 0.017          |                      |
| <b>CDT</b>      | 170.48          | 166.31         | Para bomba           |
| G. A.           | 42.92           | 23.83          |                      |
| Caso crítico    | 213.40          | 190.14         | Para tubería         |

**Tabla II. Carga dinámica total para diámetros de 4 y 6 pulgadas** 

Según el análisis anterior, se determinó la utilización de tubería de 4 pulgadas en lugar de la de 6 pulgadas, en pvc de 250 PSI y en HG tipo liviano, ya que la pérdida total no varía enormemente; la velocidad también se encuentra en los límites 0.6 m/seg y 3 m/seg. La potencia necesaria para la bomba será de:

$$
POT_{\Phi 4"} = \frac{8.50 \times 170.48}{76 \times 70\%}
$$

 $POT_{\Phi 4"}$  = 27.24 HP

Por no existir en el mercado una bomba con esta potencia se opta por una de 30 HP, lo cual coincide con lo recomendado por la empresa que perforó el pozo. El diseño por tramos de la línea de bombeo se encuentra en la tabla VI.

## **2.10 Diseño de tanque de distribución**

La función del tanque de distribución es mantener el buen funcionamiento hidráulico y mantener un servicio eficiente, debe cumplir con tres propósitos fundamentales:

- Compensar variaciones horarias
- Mantener las presiones de servicio en la red
- Almacenar cierta cantidad de agua para eventualidades.

Para el diseño del tanque de distribución, debe considerarse su *capacidad,*  que estará en función del caudal y de las variaciones horarias, su *ubicación* debe ser idónea de tal forma que el agua pueda llegar a todos los puntos de la red y el *tipo de tanque* que puede ser enterrado, semienterrado y elevado, puede construirse de concreto armado, concreto ciclópeo, metal, y recientemente puede ser también plástico.

Debe diseñarse para conservar la potabilidad del agua, por consiguiente debe estar cubierto y dejar aberturas para permitir acceso en casos necesarios; el tanque debe impedir la entrada de lluvia, polvo, animales y otros ajenos al sistema de agua, también debe tener un rebalse y un drenaje que permita vaciarlo completamente.

Cuando un sistema de agua potable es nuevo, no se tienen registros de ningún tipo, y por lo tanto no puede hacerse un diseño mediante diagrama gráfico, que permita determinar el volumen, por consiguiente se adoptan las normas que utiliza UNEPAR. El volumen de diseño estará entre 25% y 40% del caudal medio, en este caso debido a los requerimientos del diseño que maneja la institución que financiará el estudio, se adopta un factor de 40%, por lo que el volumen será:

$$
V = 40\% * Qm
$$

$$
V = 0.40 * 2.86
$$
 lit \*84600 seg \* 1 m<sup>3</sup>

seg \* 1 dia \* 1000 lit

 $V = 96.78$  lit / m<sup>3</sup>

Las dimensiones aproximadas serán: base = 2 altura y base = ancho, esto como volumen neto de agua.

 $V =$  base  $*$  ancho  $*$  altura

 $96.78 =$  ancho<sup>3</sup>/2

Las dimensiones preliminares son: ancho de 5.78 metros, base es 5.78 metros y altura de 2.9 metros, el volumen es de 96.88 metros cúbicos de agua; sin embargo, por las características del suelo y el área disponible se opta por las medidas siguientes:

base =  $5.3$  metros

ancho =  $5.3$  metros

altura = 3.5 metros.

Se obtiene un volumen final de agua de 98.3 metros cúbicos.

## **2.10.1 Diseño de losa**

Para el diseño de la cubierta del tanque de distribución, se utilizará una losa plana, la cual se diseñará por el método 3 del código ACI, ésta presenta dimensiones externas como se muestra en la figura 3.

#### **Figura 3. Losa de tanque de distribución**

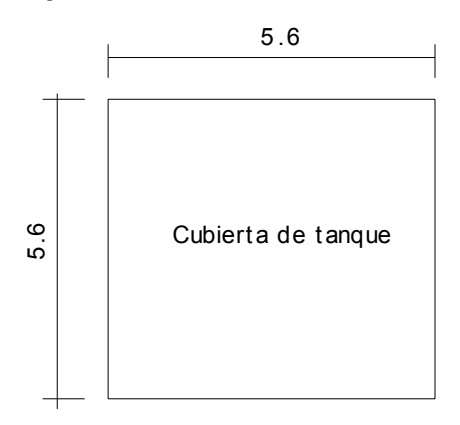

Losa de tanque de distribución

• coeficiente de momentos (m)

 $m = a/b = 5.50 m / 5.50 m = 1$ 

Debido a que es mayor que 0.50 se diseña la losa en dos sentidos.

- Espesor de losa (t):  $t = perímetro / 180 = 4 * 5.30 m / 180 = 0.118 m$  $t = 12$  cm.
- Integración de cargas:

Carga muerta: asumir 2400 Kg/cm3, peso específico del concreto.

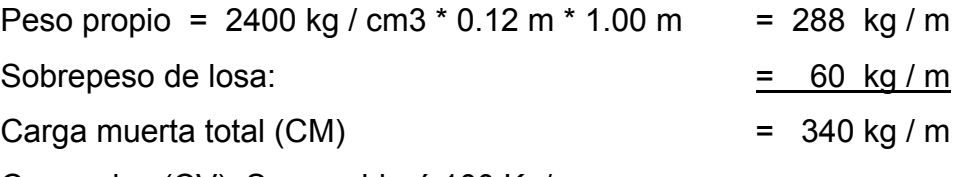

Carga viva (CV): Se consideró 100 Kg/m.

Carga última (CU): es la sumatoria de la carga muerta última (CMU) y la carga viva última (CVU).

 $CMU = 1.4 * CM = 1.4 * 340 Kg/m = 487.2 Kg/m$ CVU =  $1.7 \times$  CV =  $1.7 \times 100$  Kg / m =  $\frac{170.0 \text{ kg/m}}{200}$ Carga última  $(CU)$  = 657.2 kg / m

## • Momento:

Se calculan momentos positivos y negativos, calculando el acero para los momentos más fuertes de ambos en los dos sentidos. Momentos positivos:

$$
M_A (+) = A2 * (Ca CM * CMU + Ca CV * CVU)
$$
  
\n
$$
M_A (+) = 5.62 * (0.036 * 487.2 Kg / m + 0.036 * 170 Kg / m)
$$
  
\n
$$
M_A (+) = 742 Kg - m.
$$
  
\n
$$
M_B (+) = B2 * (Cb CM * CMU + Cb CV * CVU)
$$
  
\n
$$
M_B (+) = 5.62 * (0.036 * 487.2 Kg / m + 0.036 * 170 Kg / m)
$$
  
\n
$$
M_B (+) = 742 Kg - m igual a M_A (+) por simetría de losa.
$$

Momentos negativos:

 $M_A(-) = A^2 * Ca CM * CU$  $M_A(-) = 5.6^2 * 0 * 657.2$  Kg – m.  $M_A(-) = 0.00$  Kg – m.  $M_B(-) = B^2 * Cb CV * CU$ .  $M_B(-) = 5.6^2 * 0 * 657.2$  Kg / m.  $M_B(-) = 0.00$  Kg – m.

Los momentos negativos son cero porque es una losa simplemente apoyada, por tanto se toma 1/3 del valor del momento negativo tanto en A como en B.  $M_A(-) = 1/3 M_A(+) = 247.33$  Kg - m.  $M_B(-) = 1/3 M_B(+) = 247.33 Kg - m$ .

• Área de acero:

Análisis por flexión:

- Mu = 74200 Kg–cm  $\text{f}'\text{c} = 210 \text{ kg}/\text{cm}^2$
- f'y =  $2810 \text{ kg} / \text{cm}^2$
- $b = 100$  cm.
- $d = 9$  cm
- $\Phi = 0.90$

Utilizando el procedimiento de iteraciones:

a = 
$$
\frac{As * fy}{0.85 * fc * b}
$$
  
\na =  $\frac{As * 2810}{0.85 * 210 * 100}$   
\na = 0.1574 \* As  
\na = 0.1574 \* As  
\na = 0.1574 \* (100)  
\na = 0.1574 \* (100)  
\na = 0.1574 \* (100)  
\na = 0.1574 \* (100)  
\na = 0.1574 \* (100)  
\na = 0.1574 \* (100)  
\na = 0.1574 \* (100)  
\na = 0.1574 \* (100)  
\na = 0.1574 \* (100)  
\na = 0.1574 \* (100)  
\na = 0.1574 \* (100)  
\na = 0.1574 \* (100)  
\na = 0.1574 \* (100)  
\na = 0.1574 \* (100)  
\na = 0.1574 \* (100)  
\na = 0.1574 \* (100)  
\na = 0.1574 \* (100)  
\na = 0.1574 \* (100)  
\na = 0.1574 \* (100)  
\na = 0.1574 \* (100)  
\na = 0.1574 \* (100)  
\na = 0.1574 \* (100)  
\na = 0.1574 \* (100)  
\na = 0.1574 \* (100)  
\na = 0.1574 \* (100)  
\nb = 0.1574 \* (100)  
\nc = 0.1574 \* (100)  
\nd = 0.1574 \* (100)  
\na = 0.1574 \* (100)  
\nb = 0.1574 \* (100)  
\nc = 0.1574 \* (100)  
\nc = 0.1574 \* (100)  
\nd = 0.1574 \* (100)  
\na = 0.1574 \* (100)  
\nb = 0.1574 \* (100)  
\nc = 0.1574 \* (100)  
\nc = 0.1574 \* (100)  
\nc = 0.1574 \* (100)  
\nd = 0.1574 \* (100)  
\na = 0.1574 \* (100)  
\nb

la primera Iteración será d / 4 que es 2.25 cm, entonces se obtiene la tabla III de valores para a y As.

## **Tabla III. Cálculo de área de acero para cubierta de tanque**

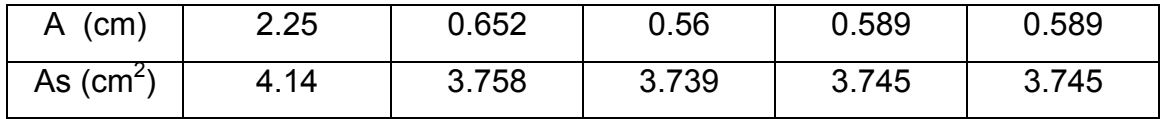

El área de acero es de 3.745 cm $^2$ .

Acero mínimo:

As min =  $14.1/f'y * b * d$ As min =  $14.1/2810 * 100 * 9$ . As min =  $4.52$  cm<sup>2</sup>

Se utilizará el acero mínimo para soportar el momento máximo sobre la losa, entonces se calcula el espaciamiento (S).

4.52 cm<sup>2</sup> ----------------- 100 cm 0.71 cm<sup>2</sup> ------------------ S

Entonces:  $S = 15.71$  cm

El espaciamiento final S es de 15 cm.

Calculando los momentos restantes, mediante el método de iteraciones se obtiene todos los resultados que se encuentran en la tabla IV.

| <b>MOMENTO</b> | Valor      | As         | $#$ de var. |    | <b>Observaciones</b> |
|----------------|------------|------------|-------------|----|----------------------|
| $M_A(+)$       | 742 Kg-m   | 3.74 $cm2$ | 3           | 15 |                      |
| $M_A(-)$       | 273.3 Kg-m | 1.8 $cm2$  |             | 15 | Usar la de M+        |
| $M_B(t)$       | 742 Kg-m   | 3.74 $cm2$ |             | 15 |                      |
| $M_B(-)$       | 273.3 Kg-m | 1.8 $cm2$  |             | 15 | Usar la de M+        |

**Tabla IV. Diseño final de losa** 

El armado de losa, se muestra en la figura 4.

## **Figura 4. Armado final de losa**

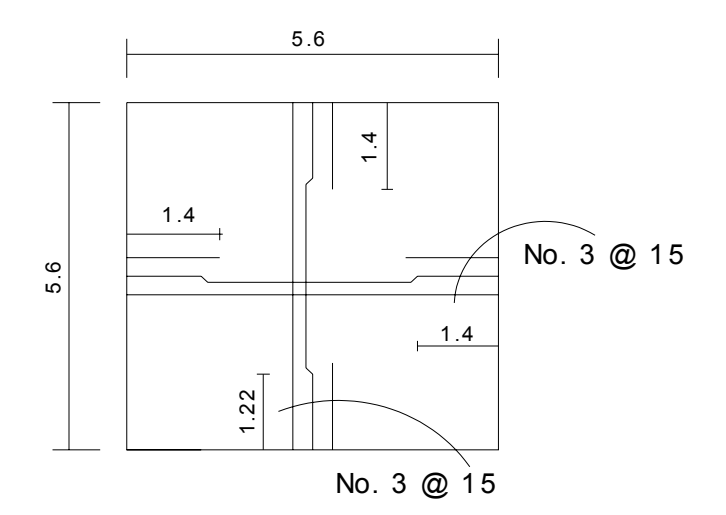

ARMADO FINAL DE LOSA

## **2.10.2 Diseño de muro**

El muro se consideró por gravedad, de concreto ciclópeo, las dimensiones preliminares y datos para su diseño se muestran en la figura 5.

## **Figura 5. Muro de tanque de distribución**

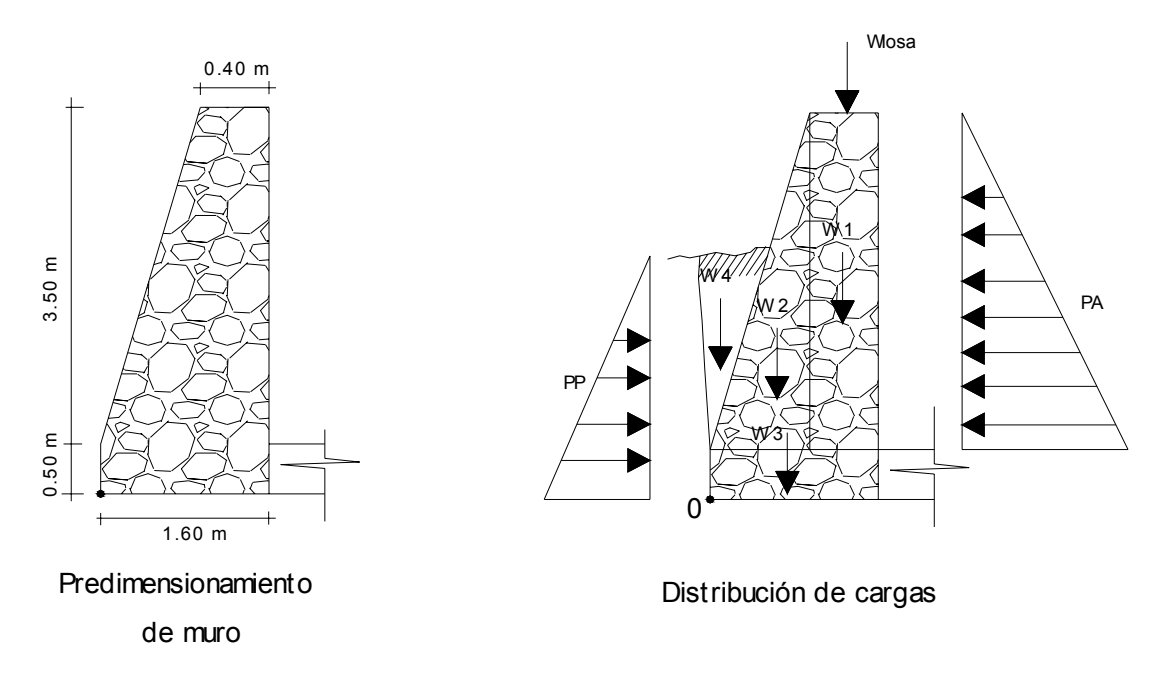

Carga de losa sobre muro (L)

Se toma un valor uniforme de peso muerto, y se considerará para el cálculo la carga última de la losa, actuando puntualmente sobre el muro como se muestra en la figura 4.

Wlosa = 
$$
\frac{(CU * A)}{Long} = \frac{(657.2 \text{ Kg} * (5.6 * 2.8/2))}{5.6 \text{ m}} = 920.08 \text{ Kg} / \text{m}.
$$

Se calcula la franja unitaria que actuará sobre el muro:

L = Wlosa \* 1m. =  $920.08$  Kg/m \* 1 m =  $920.08$  Kg.

Cálculo de las presiones activa (Pa) y pasiva (Pp).

Pa = 
$$
\frac{γ_{H20} * H^2 * Ka}{2}
$$
   
 Pp =  $\frac{γ_{H20} * H^2 * Kp}{2}$ 

Donde:

γH20 = Peso específico del agua

 $H^2$  = altura del material considerado

 $K =$  Coeficiente de fricción activa (a) y pasiva (p), definidas así:

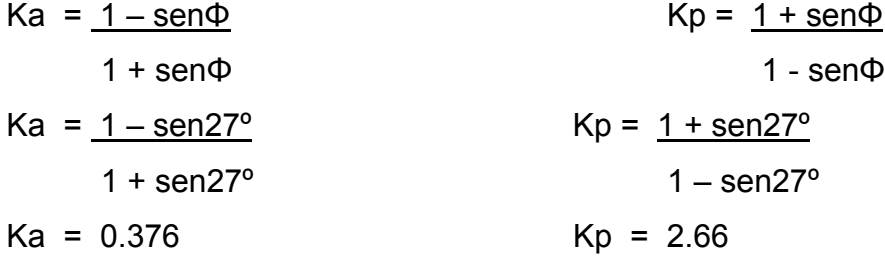

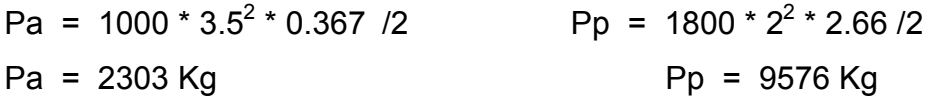

## **Tabla V. Cálculo de momentos actuantes en el muro respecto a 0**

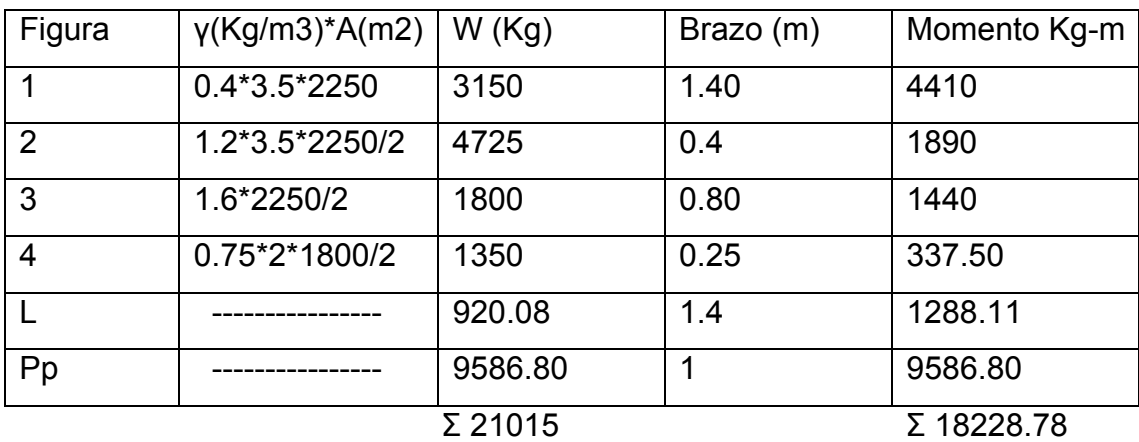

Chequeo contra volteo:

Momento de volteo:

 $Mv = Pa * H / 3$ 

 $Mv = 2303$  Kg  $* 3.5 / 3$ 

 $Mv = 2683.83$  Kg

Para que el muro resista el volteo, el factor de seguridad (FS) debe ser mayor de 1.5.

 $FS = Mr/Mv = 18228.78 / 2686.83$  $FS = 6.78 > 1.5$ Sí resiste el volteo.

Chequeo contra deslizamiento:

Debido a las características que presenta el suelo (grava con arena) se utiliza un coeficiente de fricción CF así:

 $CF = 0.9 * \tan \Phi = 0.9 * \tan 27^{\circ}$  $CF = 0.4586$ Fuerza de fricción:  $Ff = W * CF$  = 21015 Kg \* 0.4586  $Ff = 9637.48$  Kg.

El factor de seguridad debe ser mayor de 1.5 para que soporte el deslizamiento. FS =  $(PP + Ff)/Pa$  =  $(9586.8 \text{ Kg} + 9637.48 \text{ Kg})/2303 \text{ Kg}$  $FS = 8.35 > 1.5$ Sí resiste deslizamiento.

## Chequeo de presiones

El suelo debe ser capaz de soportar todos los efectos de las cargas que provengan de la estructura, en este caso la capacidad de soporte del suelo quh es de 28 toneladas sobre metro cuadrado, según valores para el tipo de suelo.

$$
X = MR - Mv = 18225.78 \text{ kg-m} - 2686.83 \text{ kg-m}
$$
  
W 21015 Kg  

$$
X = 0.74 \text{ m}.
$$

 $e = L/2 - X = 1.6$  m  $/ 2 - 0.74$  m.  $e = 0.06$  m

Entonces:

 $q = R / L + 6 e R / L^2$ q = 21015 kg / 1.6 m <u>+</u> 6 \* .06 m \*21015 kg /1.6<sup>2</sup> m<sup>2</sup>  $q_{max}$  = 16089.61 Kg /m. < quh OK.  $q_{min}$  = 10179.14 Kg /m. > 0 OK.

De acuerdo a estos resultados el muro resiste las cargas a que estará sujeto, es decir, no habrá presión mayor al valor soporte, ni presión negativa.

## **2.11 Diseño de red de distribución**

La línea o red de distribución está constituida por todo el sistema de tuberías, que van desde el tanque de distribución a las viviendas. Existen tres tipos de redes de distribución abiertas, cerradas y combinadas.

- Red abierta: son tuberías conectadas de tal forma que cada uno de sus ramales es terminal, en cada punto donde distribuya agua. Se utiliza cuando las viviendas están muy dispersas o la comunidad no tiene definida claramente las vías de tránsito, como calles y avenidas y no es posible efectuarla.
- Red cerrada: está formada por tuberías interconectadas que forman mayas o circuitos, es la más eficiente de los sistemas pues mantiene las presiones, se utiliza en las comunidades que tienen definido claramente calles y avenidas o cuando la población esté dispuesta de tal forma que se pueda efectuar.

• Red combinada:es una mezcla de red abierta y cerrada, se utiliza cuando por alguna circunstancia cierta cantidad de beneficiarios se encuentra en puntos dispersos de una población bien definida en sus vías de tránsito.

El diseño de la red de distribución se realizará como una red abierta, debido a que la población está muy dispersa, las calles no están bien definidas y la topografía del terreno no beneficia la implementación de un sistema cerrado o combinado.

## **2.11.1 Diseño de redes abiertas**

**Caudal de diseño:** es el caudal de hora máxima (QMH), que es de 5.47 l/seg. este es el caudal de salida del tanque de distribución (TD). Sin embargo, para el diseño de cada uno de los ramales, se utiliza el caudal por vivienda (Qviv) o el caudal instantáneo (Qi).

**Velocidades:** las velocidades de diseño se deben encontrar entre 0.6 m/seg, como mínimo debido a que si su valor es menor, existe sedimentación en la tubería, y un máximo de 3 m/seg, porque si es mayor ocasiona daños a la tubería debido a la fricción del líquido en esta.

**Presiones de diseño:** se debe considerar con un mínimo de 10 mca, en casos especiales 7 mca, ya que valores menores podrían ocasionar que el agua en algún momento no pueda subir a los chorros, y un máximo de 60 mca, ya que valores mayores ocasionan daños a los artefactos utilizados en las viviendas.

**Nodos:** en una red abierta pueden considerarse los puntos de división de ramales en los cuales se analiza el consumo de agua, el concepto fundamental indica que el caudal que ingresa a un nodo es igual al caudal que sale de él.

**Selección de diámetro:** en los diferentes puntos de la red se calcula con la fórmula de *Hazen Williams*, mediante el procedimiento de prueba y error de tal forma que en toda la red se puedan conservar las presiones mínimas y máximas de servicio.

En todos los tramos de la red de distribución deben colocarse accesorios como codos, tees, yees, adaptadores, reducidores, uniones universales, etc. Según sea la necesidad, además de ello, deben colocarse válvulas según el tipo que se requiera en los tramos que lo necesiten, así como los pasos aéreos.

## **2.11.2 Cálculo hidráulico de red de distribución**

El cálculo de la red de distribución se realizará para el tramo desde E8 a A2, según el inciso 2.5.3 el caudal a utilizar en este tramo es el caudal por vivienda con un valor de 0.268 l/seg.

Aplicando la fórmula de *Hazen Williams* para encontrar el diámetro y verificando las velocidades en cada tramo se tiene lo siguiente:

 $Q = 0.268$ /seg. Altura Inicial =  $155.5 \text{ m}$ Altura Final =  $152.9 \text{ m}$  $C = 140$  (tubería pvc). Longitud =  $30.1$  m.  $\Delta h$  = Hi – Hf = 155.5 m. – 152.9 = 2.61 m.

Se calcula el diámetro teórico

$$
2.61 = \frac{1743.81114 \times 30.1 \times 0.268^{1.85}}{\Phi^{4.87} \times 140^{1.85}}
$$

$$
\Phi = 0.71
$$

Ahora se debe calcular la pérdida con el diámetro comercial superior e inferior que son  $\frac{1}{2}$ " y  $\frac{3}{4}$ "; sin embargo, si la pérdida es muy alta o no se cumplen los requerimientos de diseño para redes abiertas se puede aumentar el diámetro de la tubería.

Con los diámetros comerciales se encuentran las pérdidas reales; se selecciona el que presente menor pérdida.

| Œ                    | $\frac{1}{2}$ | $\Phi$ 3/4" | $\Phi$ 1" | $\Phi$ 1 $\frac{1}{2}$ " |
|----------------------|---------------|-------------|-----------|--------------------------|
| Hf                   | 14.38         | 2.00        | 0.49      | 0.16                     |
| observaciones   Alto |               | Alto        | Alto      | OK                       |

**TABLA VI. Cálculo de pérdida según diámetro de tubería** 

Se utilizará un diámetro de  $\Phi$  1 ½", pues los diámetros menores a éste producen pérdidas altas en el tramo, y de acuerdo con las diferencias de nivel que hay en los diferentes puntos del ramal debe reducirse la pérdida a la mínima.

La cota piezométrica final (Cf) será:

 $Cf = Ci - Hf$   $Cf = 155.5 m - 0.16 m$  $Cf = 155.36$  m.

La carga dinámica Cd será :

 $Cd = Cf - Altura final = 155.36 m - 152.9 m.$ 

 $Cd = 2.45 m$ 

Lo cual está bien considerando que las alturas del terreno no varían mucho desde la salida del tanque de distribución a la estación A2.

Por último se verifica si la velocidad V del fluido dentro de la tubería, está entre los parámetros establecidos.

V = Q / A  $= 0.268 \text{ m}^3/\text{seg}$  / ( π \* ( 0.75 \* .0254))  $\text{m}^2$ 

 $V = 0.57$  m / seg. si cumple

Los resultados del cálculo hidráulico completo, tanto de la línea de conducción como de la red de distribución se presentan en la tabla VII.
#### **Tabla VII. Cálculo hidráulico de red de conducción y distribución**

**Proyecto: Sistema de agua potable por bombeo** 

**Ubicación: Aldea Llano Grande Chinacá, Huehuetenango, Huehuetenango** 

# **DISEÑO DE RED DE AGUA POTABLE DIÁMETRO DE TUBERÍA**

 $\overline{\phantom{a}}$ 

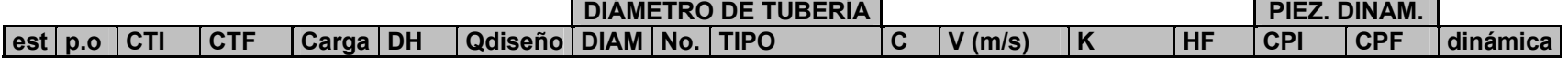

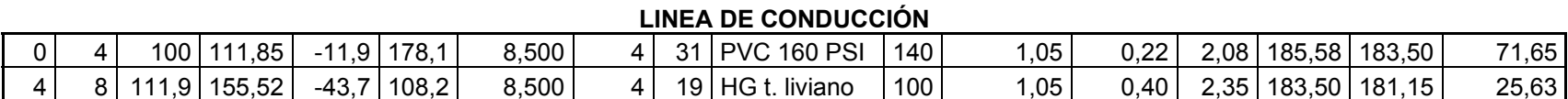

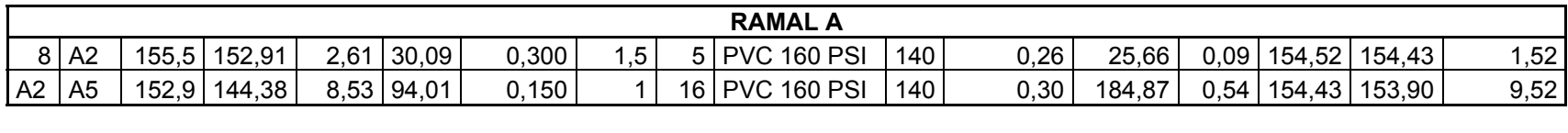

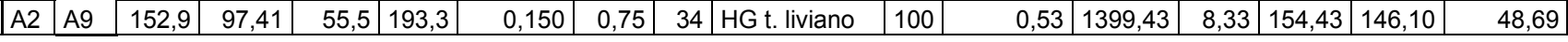

#### **RAMAL PRINCIPAL**

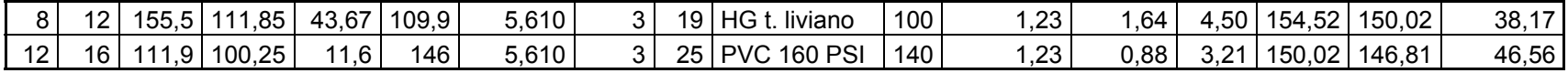

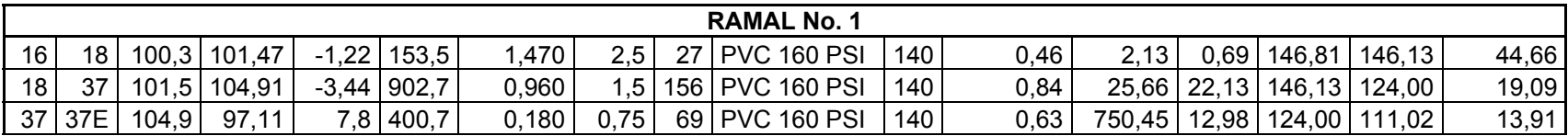

#### **ANEXOS DE RAMAL 1**

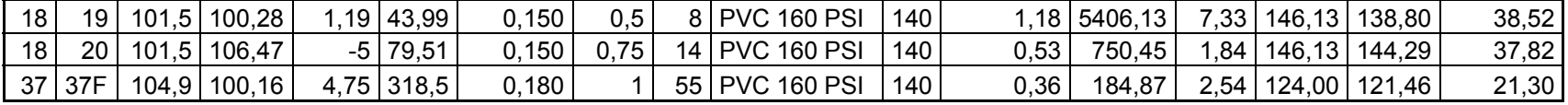

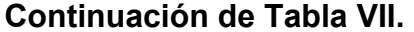

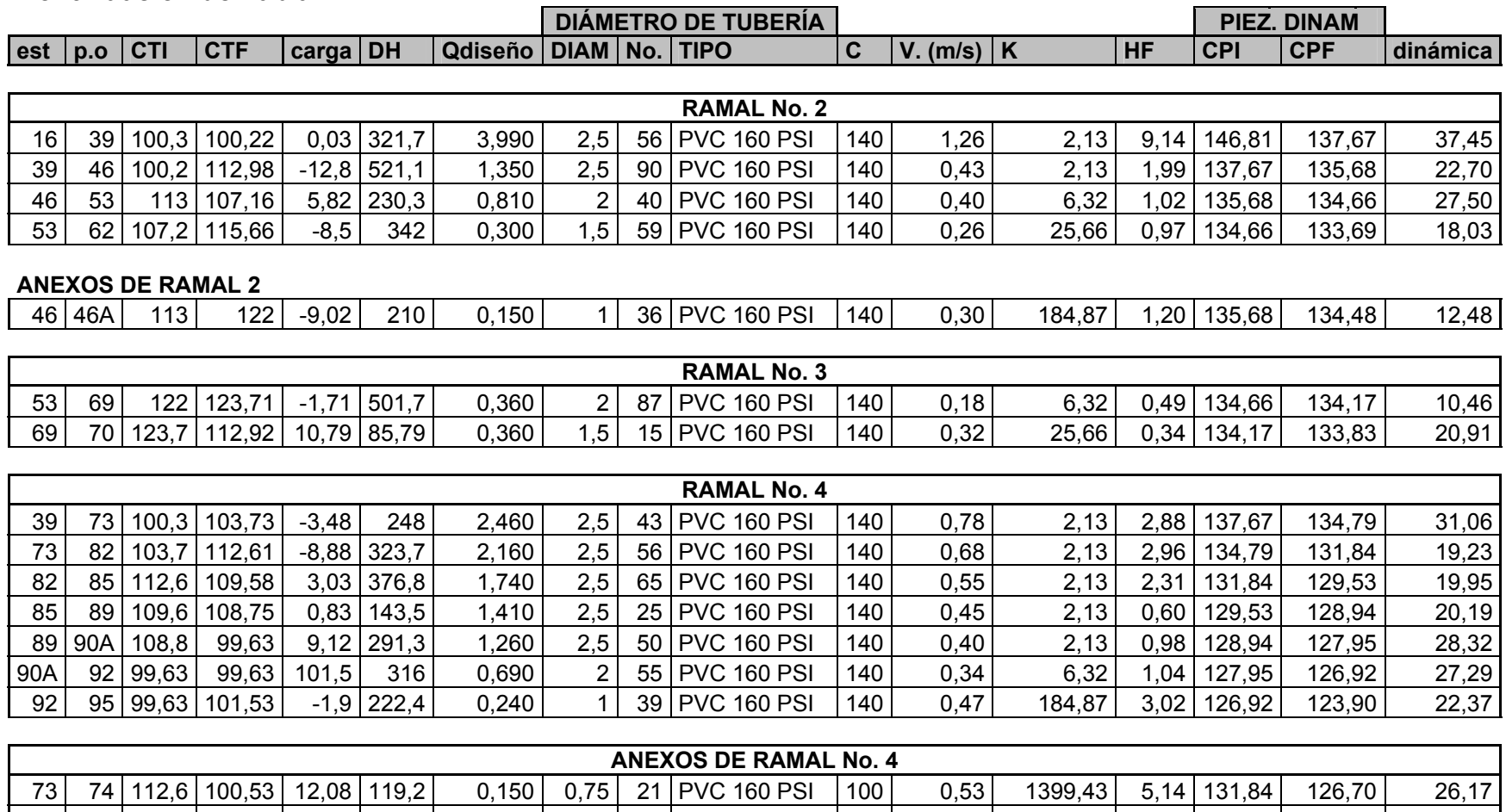

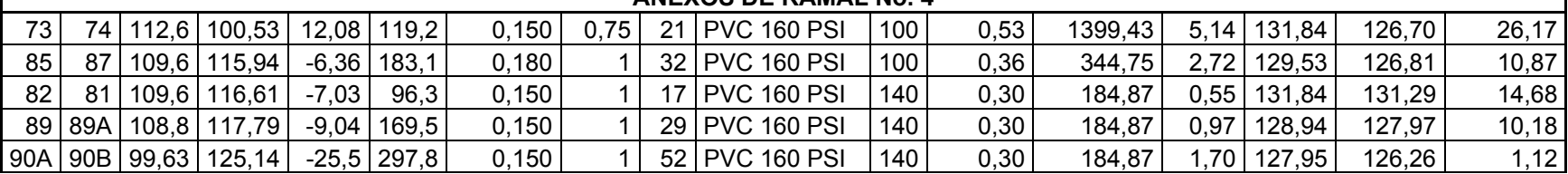

#### **2.12 Obras hidráulicas**

También son llamadas obras de arte, se utilizan en el recorrido de la tubería, según la necesidad que se presente en cualquier punto que pueda afectar el sistema hidráulico, entre las obras hidráulicas se utilizaron.

Caja y válvula de compuerta: son válvulas que funcionan mediante el descenso progresivo de una compuerta, lo cual evita el golpe de ariete, se utilizan para regular el paso del agua en ramales, se colocaron en las estaciones A-2, 15, 24, 34, 39, 53, 73, 82, 85 y 90.

Pasos aéreos: se colocarán pasos aéreos donde lo requiera el terreno, en quebradas y ríos en que se requiera salvar un obstáculo. Este tipo de pasos se construirá de manera que la tubería de hierro galvanizado sea colocada horizontalmente, sostenida con cable tirante y de suspensión, evitando así que la tubería sufra fracturas o roturas.

A continuación se describe el diseño del paso aéreo de 40 metros.

**Datos:** Luz de claro 40 metros = 131.2 pies Diámetro y clase de tubo 2" de HG tipo liviano Peso del tubo 2.9 lb/pie Peso especifico del agua 62.4 lb/pie $3$ 

#### **Carga muerta (Cm)**

Cm(agua) =  $(\pi/4 \times (2^{n} \times 1/12)^{2}) \times 62.4 = 1.36$  lb/pie  $\text{Cm} = 2.9 + 1.36 = 4.36 \text{ lb/pie}$ 

**Carga viva (Cv)** considerando el peso de una persona de 150 lb/tubo

Cv = 150 lb/ 20 pies = 7.5 lb/pie<sup>2</sup>

**Carga horizontal (W)** considerando una velocidad de viento de 60 km/hora y una presión de viento de 15 lb/pie $^2$ 

W =  $(2" * 1/12) * 15 = 2.5$  lb/pie

#### **Integración de cargas (U)**

 $U = 0.75$  (1.4 cm + 1.7 cv +1.7w)

U =  $0.75$  (1.4  $*$  4.36 + 1.7  $*$  7.5 + 1.7  $*$  2.5) = 17.33 lb/pie

U no debe ser menor de: 1.4 Cm + 1.7Cv

 $U = 1.4 * 4.36 + 1.7 * 7.5 = 18.85$  lb/pie

Como se observa la condición crítica es de 19 lb/pie, por lo que se diseñará con este valor.

#### **Diseño del cable principal**

Se utilizarán las fórmulas del *Wire Rope Hand Book*.  $H = (W^*S^2) / (8^*d)$ Donde: H = Tensión horizontal del cable. T = H<sup>\*</sup>(1 + 16<sup>\*</sup>d<sup>2</sup>/S<sup>2</sup> ) T = Tensión máxima del cable  $V = (T^2 - H^2)$ V = Tensión vertical.  $Y = W^*X^*(S-X)/(2^*H)$   $Y = Variación de flecha.$ 

Se recomienda una relación económica de flecha luz entre S/9 hasta S/12 para luces grandes. Para determinar la flecha se adoptó una relación de flecha y luz de  $S/10 = 40/10 = 4$  metros.

| W     | S     | D    | D     | н        |          | V       |
|-------|-------|------|-------|----------|----------|---------|
| 18,15 | 131,2 | 0,75 | 2,46  | 15875,20 | 15919,79 | 1190,64 |
| 18,15 | 131,2 |      | 3,28  | 11906,40 | 11965,78 | 1190,64 |
| 18,15 | 131,2 | 1,25 | 4,1   | 9525,12  | 9599,25  | 1190,64 |
| 18,15 | 131,2 | 1,5  | 4,92  | 7937,60  | 8026,40  | 1190,64 |
| 18,15 | 131,2 | 1,75 | 5,74  | 6803,66  | 6907,05  | 1190,64 |
| 18,15 | 131,2 | 2    | 6,56  | 5953,20  | 6071,10  | 1190,64 |
| 18,15 | 131,2 | 2,25 | 7,38  | 5291,73  | 5424,03  | 1190,64 |
| 18,15 | 131,2 | 2,5  | 8,2   | 4762,56  | 4909,13  | 1190,64 |
| 18,15 | 131,2 | 2,75 | 9,02  | 4329,60  | 4490,33  | 1190,64 |
| 18,15 | 131,2 | 3    | 9,84  | 3968,80  | 4143,55  | 1190,64 |
| 18,15 | 131,2 | 3,25 | 10,66 | 3663,51  | 3852,13  | 1190,64 |
| 18,15 | 131,2 | 3,5  | 11,48 | 3401,83  | 3604,17  | 1190,64 |
| 18,15 | 131,2 | 3,75 | 12,3  | 3175,04  | 3390,94  | 1190,64 |
| 18,15 | 131,2 | 4    | 13,12 | 2976,60  | 3205,90  | 1190,64 |
| 18,15 | 131,2 | 4,25 | 13,94 | 2801,51  | 3044,02  | 1190,64 |
| 18,15 | 131,2 | 4,5  | 14,76 | 2645,87  | 2901,42  | 1190,64 |

**Tabla VIII. Tensión de cable principal** 

De la tabla anterior se tomó la flecha de 4 metros con una tensión máxima de T = 3356.03 lb.

Se utilizará el cable de ½" con un esfuerzo de ruptura de 27,200 lb y un peso de 0.42 lb/pie.

Integrando el peso propio del cable a la carga muerta.

Cm =  $3.86$  lb/pie + 0.48 lb/pie =  $4.34$  lb/pie.

La carga última será:

U =  $1.4 * 4.34$  lb/pie +  $1.7 * 7.5$  lb/pie =  $18.83$  lb/pie.

El valor corregido de la tensión será:

 $T = 3,326.01$  lb.  $H = 3,088.12$  lb.  $V = 1,235.25$  lb.

#### **Longitud del cable principal**

Según *Wire Hand Book* cuando la flecha (d), es el 5% de S, la longitud suspendida entre soportes viene dada por la siguiente fórmula:  $L = S + (8*d^2) / (3*S)$ 

 $L = 40 + (8*4^2)/(3*40) = 41.07$  metros. Por lo que se tomará longitud de 41.10 metros. Longitud de tensor =  $SI = S / 4 = 40 / 4 = 10$  metros. LI =  $(SI<sup>2</sup> + X<sup>2</sup>)$  $X$  = espacio entre cada tensor. LI =  $(10^2 + 4^2)^{1/2}$  = 10.77 metros

Se tomará longitud de 11 metros y debe incrementarse en un 10% para los empalmes y dobleces en el anclaje.

Ltotal =  $(41.10 + 2*11)*1.10 = 69.41$  metros.

#### **Péndolas o tirantes**

Son los tirantes que sostienen a la tubería, van unidos al cable principal. La separación óptima de péndola es de 2 metros, el tirante central debe tener como mínimo 50 centímetros, se usará cable galvanizado, con alma de acero de ¼" de diámetro, para calcular la longitud de péndolas se utilizará la ecuación del *Wire Rope Handbook*, que es la siguiente:

$$
Y = WX*(S-X) / (2H)
$$
 donde: 
$$
Y = \text{Variable}
$$

$$
W = 18.83 \text{ lb/pie}
$$

$$
H = 3,088.12 \text{ lb.}
$$

$$
S = 40 \text{ metres.}
$$

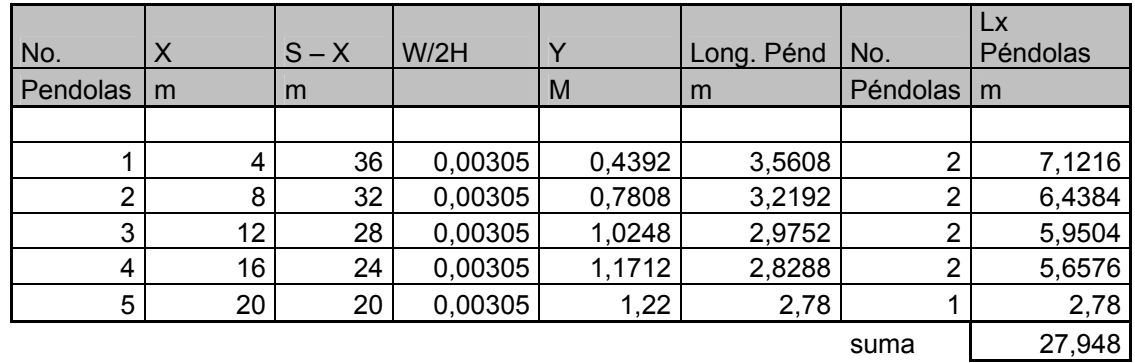

#### **Tabla IX. Cálculo de las péndolas**

Debido a que las péndolas van sujetas por medio de accesorios como guarda cables y abrazaderas, su longitud se incrementara en un15%.

Longitud total =  $27.94 * 1.15 = 32.13$  metros.

#### **2.13 Sistema de desinfección**

El sistema de desinfección no es un sistema de purificación del agua, lo que pretende es desinfectar el agua de microorganismos, que pudiesen en algún momento adherirse al agua y producir enfermedades a los seres humanos que la consuman. En este caso, la desinfección se realizará mediante el uso de cloro ya que es efectivo, económico y fácil de utilizar. Se utilizará un hipoclorador que dosifique una solución de hipoclorito de calcio al 65%, diluido en agua en pequeñas dosis, directamente al caudal de entrada del tanque de distribución.

La cloración se realizará mediante pastillas o tabletas, éstas tienen un tamaño de 3 pulgadas de diámetro y espesor de una pulgada, con solución de 90% de cloro y un 10% de estabilizador; el peso de la tableta es de 200 gr y la velocidad a la que se disuelve el agua en reposo es de 15 gr en 24 horas.

Para determinar la cantidad de tabletas para clorar el caudal de agua se hace mediante la fórmula que se utiliza para hipocloritos de la siguiente manera:

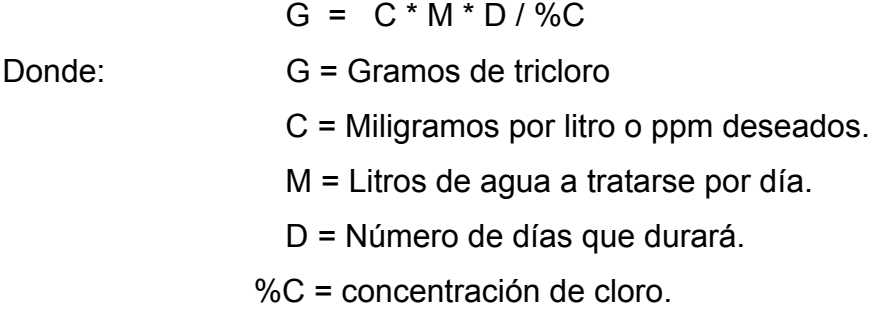

Para este proyecto la cantidad de tabletas de tricloro que se necesita para un periodo de 30 días es:

 $G = 0.001 * 244512 * 30 / 0.9 = 8150.4$  gramos/mes.

Se necesita 8150.4 gramos/mes de tricloro, equivale a 40.7 tabletas por mes, entonces se propone un alimentador automático modelo PPG 3015, usado para pequeñas comunidades, entre 50 y 250 familias, con sistema de gravedad o bombeo.

#### **2.14 Planos**

Los planos elaborados para el sistema de abastecimiento de agua potable son: planta general, planta perfil de los ramales, tanque de distribución, y de las obras de arte utilizadas, se presentan en el apéndice II.

#### **2.15 Presupuesto**

El presupuesto de un proyecto es una valoración sobre lo que podría costar la construcción de la obra, en éste se calculan los costos directos que incluyen los materiales y mano de obra y costos indirectos que incluyen la dirección y administración, para el presente proyecto el presupuesto se elaboró en base de precios unitarios, se tomó como base los siguientes principios:

- Los rendimientos de mano de obra se tomaron, de acuerdo con la experiencia en proyectos de agua potable ejecutados por la institución.
- Se utilizaron los costos de mano de obra y los precios de materiales cotizados en el lugar.

- La ejecución del proyecto se realizará mediante el contrato de una empresa privada.
- La mano de obra no calificada será aportada por los habitantes de la comunidad.

El presupuesto del proyecto se encuentra en la tabla X.

## **TABLA X. Presupuesto de sistema de agua potable**

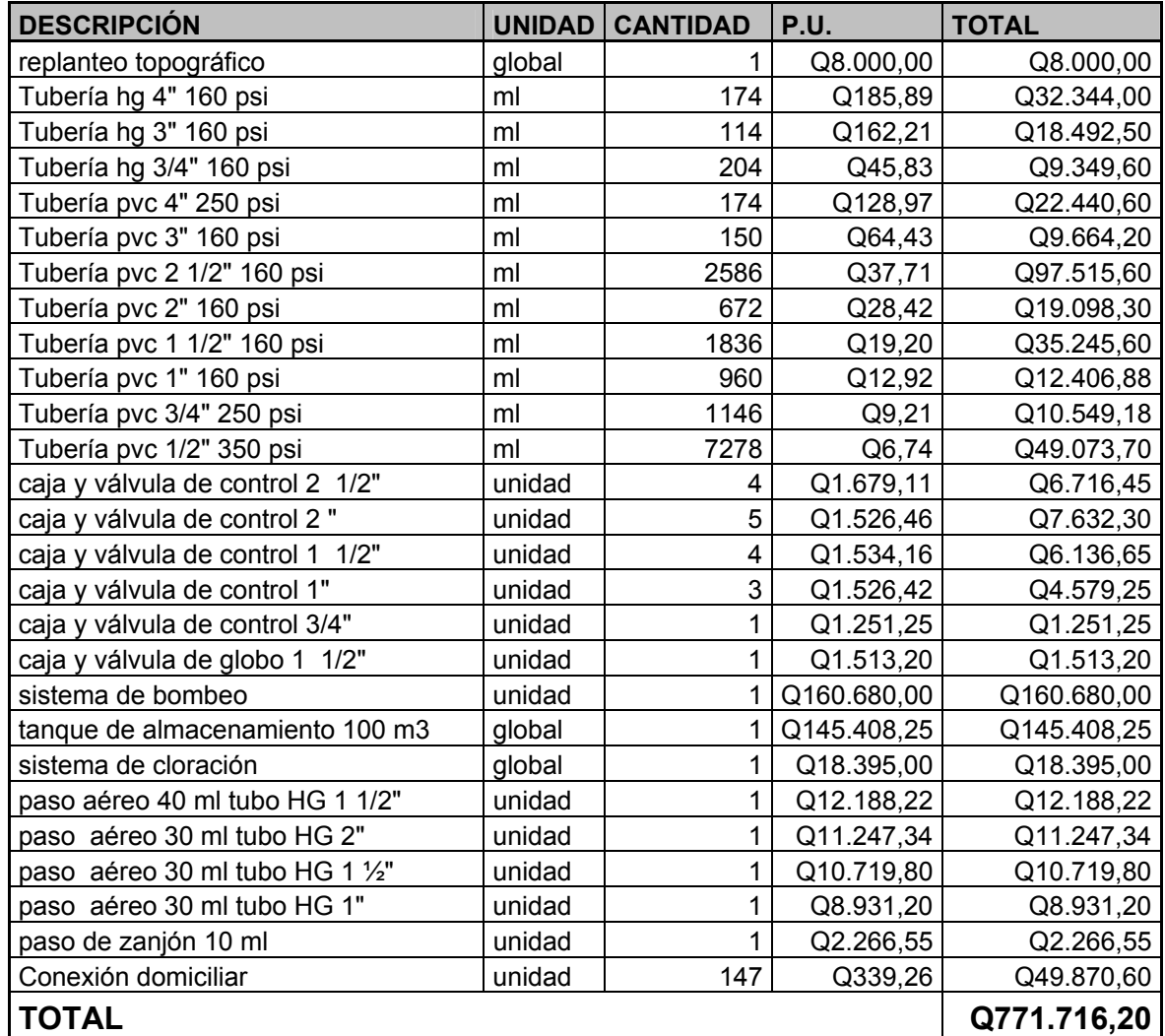

## **3. DISEÑO DE SALÓN DE USO MÚLTIPLE, ZACULEU CENTRAL ZONA 9, HUEHUETENANGO**

#### **3.1 Descripción del proyecto**

Un salón de usos múltiples se puede definir como un espacio arquitectónico utilizado para llevar a cabo diversas actividades de carácter social y cultural. Para la planificación de éste se cuenta con un predio en forma rectangular con dimensiones de 33 metros por 17 metros, ubicado dentro del terreno de la escuela de Zaculeu Central; el salón debe contar con servicios sanitarios, administración, bar, camerinos, escenario y el área del salón; el piso será de granito; poseerá ventanearía; debe contar con servicios de agua potable, drenaje sanitario y pluvial y electricidad. Se diseñará con elementos de concreto reforzado y el techo será curvo con material de aluminio y zinc (aluzinc).

#### **3.2 Diseño arquitectónico**

#### **3.2.1 Requerimientos de áreas**

El terreno a utilizar posee 33 metros de longitud y 17 metros de ancho, en donde el espacio efectivo será de 33 metros por 15 metros, debido a la necesidad de tener áreas de ventilación e iluminación.

Entre las áreas que requieren en el salón se tienen las siguientes:

• Servicios sanitarios: serán de uso exclusivo para los usuarios, su ubicación estará donde no puedan ocasionar interrupciones.

- Administración: se utilizará para el control y mantenimiento del salón, este espacio contará con una oficina, dentro de esta se ubicará una taquilla y tendrá acceso directo a la bodega.
- Bar: se utilizará de apoyo importante pues dará servicio de refrescos y comidas de tipo rápido al usuario, debe ubicarse de tal forma que no interrumpa las actividades que se realicen dentro del salón.
- Camerinos: se constituyen exclusivamente para servicio de artistas o deportistas según se requiera y tendrán entrada exclusiva.
- Salón: es el espacio físico más importante, debe tener acceso principal y salidas de emergencia, deberá contar con un espacio adecuado para que los usuarios tengan comodidad, visibilidad y audición en cualquier evento que se presencie dentro de él.

#### **3.2.2 Distribución de espacios**

El área disponible para el salón es 33 metros por 15 metros teniendo un área efectiva de 495 metros cuadrados, la distribución de las áreas queda de la siguiente manera:

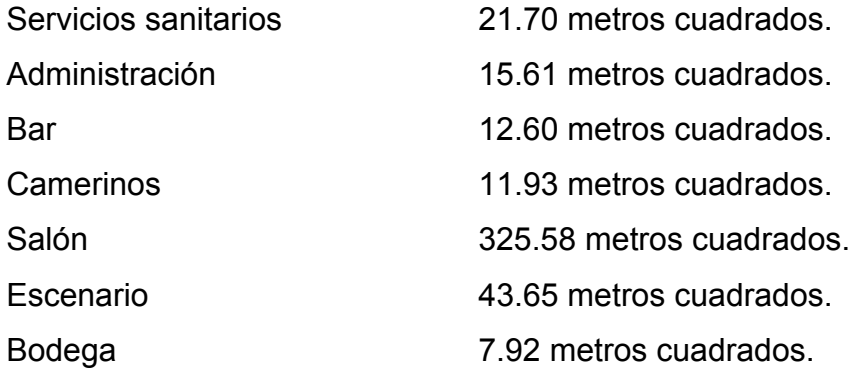

#### **3.2.3 Alturas y cotas**

Cuando se trabaja edificios de usos múltiples, se debe considerar alturas mínimas, sin embargo, en este caso por las dimensiones del salón, no podrá ser utilizado para deportes, ya que para este caso se requiere de espacios más abiertos a los que se tienen, la altura final del salón es de 4.5 metros en los extremos y en la parte central tendrá 7.5 metros, a partir del nivel de referencia adoptado.

#### **3.2.4 Tipo de estructuras**

En la actualidad existe una diversidad de tipos de estructuras, que pueden utilizarse para el diseño de un salón de usos múltiples, al momento de proyectar un estudio debe definirse cuál es la más conveniente, y para ello deben considerarse factores como:

- Forma y dimensiones del terreno.
- Forma de utilización del edificio.
- Situación económica para su construcción.
- Velocidad de construcción.
- Edificaciones existentes.
- Tipo de suelo, etc.

Para estos casos se tiene que estructuralmente se puede diseñar con los siguientes materiales:

- Madera
- Concreto reforzado.
- Acero estructural.
- Concreto reforzado combinado con otros materiales.

#### **3.3 Análisis estructural**

#### **3.3.1 Selección del tipo de estructura**

La estructura estará conformada por cubierta, es un techo curvo y el material es de aluzinc presentado en paneles rolados. Estructuras, está compuesto por columnas, vigas y zapatas de concreto reforzado, el muro exterior se levantará con block y los muros de los ambientes internos serán de tabla yeso.

#### **3.3.2 Predimensionamiento de elementos**

 Predimensionar una estructura es darle medidas preliminares a los elementos que la componen, es decir, los que serán utilizados para soportar las cargas aplicadas.

Las dimensiones preliminares serán:

Vigas: Para predimensionar las vigas, el método utilizado para calcular el peralte de la viga, depende de la luz que cubre esta, la predimensión de la viga se realizará a la viga critica, o sea la de mayor longitud, quedando las otras con igual sección.

> t viga = Luz libre de viga  $*$  0.08 = 4.75  $*$ 0.08 = 0.38 m. t viga = 35 cm, se verifica si resiste los efectos de las cargas. base de viga  $b = 25$  cm. Se usará una sección de viga = 0.35 \* 0.25 m.

Columnas: se calcula una sección con base a la carga aplicada a la columna, en este caso se calcula la crítica y la medida resultante se aplica a todas las demás.

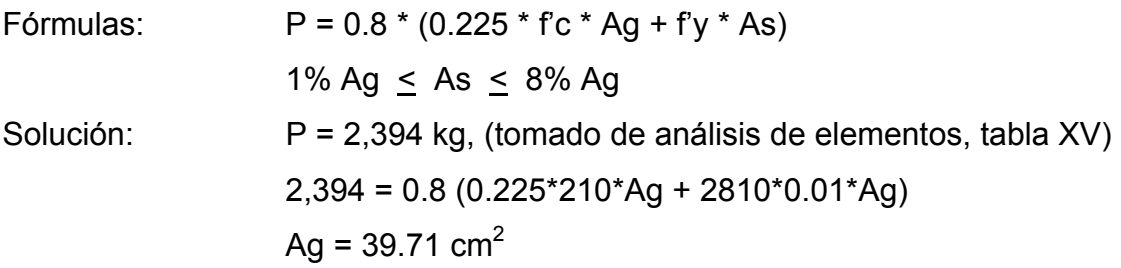

La sección que resulta es muy pequeña, por consiguiente se puede utilizar el mínimo recomendado por ACI, 20\*20cm, pero de acuerdo a la magnitud e importancia de la obra se utilizará una sección de 25 \* 25 cm.

#### **3.3.3 Cargas de diseño**

#### **3.3.3.1 Cargas muertas**

Son las que se mantienen constantes en magnitud y con una posición fija durante la vida útil de la estructura, generalmente son el peso propio de los diferentes elementos de las estructuras como losas, vigas y columnas, rellenos, repellos, cernidos, mezclones y pisos, instalaciones eléctricas o mecánicas, muros, etc. En la tabla XI se muestran el peso de varios elementos usados en la construcción de edificios.

#### **Tabla XI. Pesos de materiales de construcción**

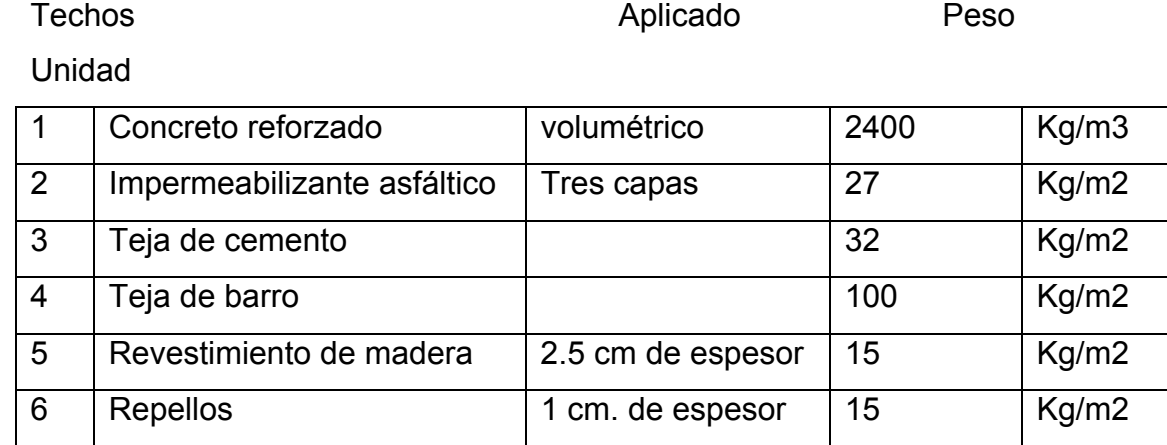

### **Continuación de tabla XI.**

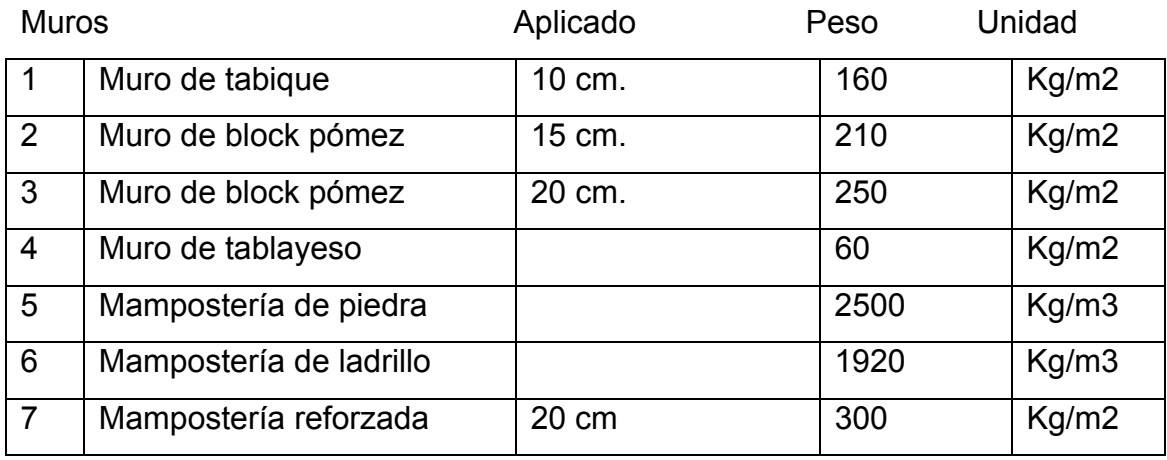

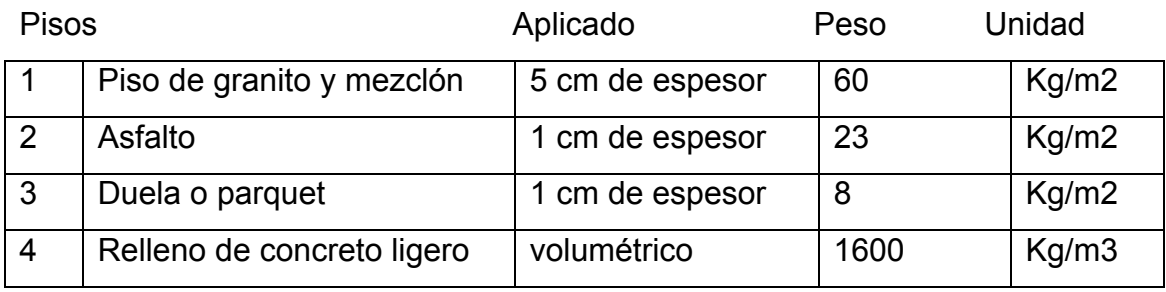

La integración de acuerdo a la información proporcionada por el fabricante está dada según la siguiente tabla.

## **Tabla XII. Cargas aplicadas al salón de usos múltiples**

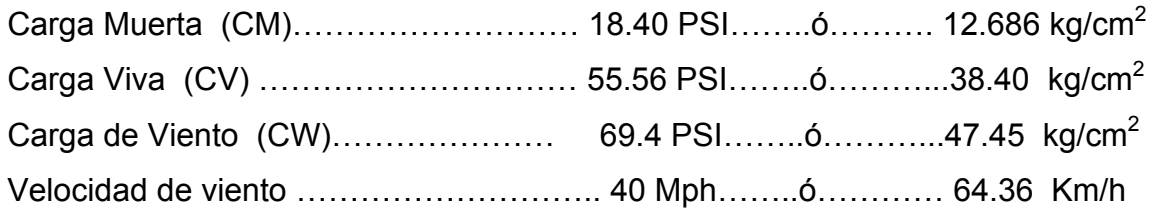

#### **3.3.4.2 Cargas vivas**

Son cargas que pueden cambiar en magnitud y en posición, entre estas se tienen las que se mueven con su propia fuente de energía que son las móviles y las que pueden ser movidas que son las movibles, otras cargas vivas pueden ser causadas por las operaciones de la construcción, el viento, la lluvia, los sismos, las explosiones, los suelos y los cambios de temperatura.

La determinación de la carga viva apropiada, para un sistema estructural, es complicada debido a la incertidumbre de la magnitud en sí misma y el lugar sobre el que actúa la carga en cualquier instante dado.

Entre las diferentes cargas vivas están:

**Cargas de ocupación o uso:** son cargas de piso que se aplican a un área dada de una construcción y dependen de su utilización u ocupación, existe una diversidad de cargas de ocupación estandarizadas para diferentes tipos de construcciones y para uso de estas debe consultarse bibliografía más extensa.

**Cargas de impacto:** son causadas por las vibraciones de las cargas móviles y por lo general se presentan súbitamente.

**Carga por temperatura:** se presenta cuando varía la temperatura de una estructura o de alguno de sus miembros, el material tenderá a expandirse en una forma ocasionando esfuerzos a la estructura.

**Carga por viento:** el viento puede actuar en cualquier dirección y debe investigarse cuál es la dirección que produce efectos desfavorables en la estructura; estas cargas laterales varían en magnitud según la localidad geográfica, la altura sobre el terreno, el tipo de terreno que rodea al edificio, etc. las presiones de viento se suponen en general uniformemente aplicadas a la superficie de barlovento de los edificios, en Guatemala las velocidades mínimas de diseño para cargas de viento son de 90 km/h.

**Cargas por sismo:** un sismo ocasiona aceleraciones en la superficie del terreno y puede provocar daños a las estructuras, de acuerdo a la magnitud con que actúa en un momento dado.

**Otras cargas:** entre otras cargas vivas que pueden en algún momento afectar a la estructura están las ocasionadas por la presión de la tierra y las ocasionadas por la presencia de agua.

Aplicar las cargas de diseño a una estructura, es considerar los efectos críticos en sus diferentes combinaciones de las cargas, que pueden afectar a ésta, las cargas aplicadas según recomendación del fabricante del techo, deben considerarse de acuerdo al uso y efectos posibles en la estructura y son la carga muerta, la carga viva y la velocidad de viento, aplicándose valores a cada una de ellas, según la tabla XII.

#### **3.3.4 Fuerzas sísmicas**

Los sismos son aceleraciones producidas en el terreno, producen ladeos a una estructura, generando determinados esfuerzos, cuando se estima estos esfuerzos en los elementos que componen la estructura como columnas y vigas, se simplifica el análisis sísmico, utilizando fuerzas laterales estáticas que producirán el mismo efecto de ladeo que un sismo.

La fuerza sísmica dependerá del peso del edificio y por considerarse la estructura fija en su base, será éste el punto de aplicación, esta fuerza es conocida como corte basal, la cual se transmitirá a los elementos que componen la estructura según sus tamaños, formas, rigidez y posiciones tanto en elevación como en planta.

Para la realización de un análisis estructural provocado por un sismo, deben seguirse las Normas estructurales de diseño y construcción recomendadas para Guatemala, proporcionadas por la Asociación Guatemalteca de Ingeniería Estructural y Sísmica (AGIES), en el cálculo del corte basal (V), generalmente se utiliza el método SEAOC y se aplicarán de acuerdo a las condiciones establecidas en Guatemala para el índice de sismicidad (Io), Huehuetenango (cabecera) se encuentra en la zona 4.1, con un índice de sismicidad de 4, según AGIES.

Las fuerzas sísmicas sobre una estructura, dependen del peso de ésta y de acuerdo a las consideraciones tomadas para la aplicación de cargas que afectan al edificio, se concluyó que la estructura del techo y de los elementos de la estructura del edificio son sumamente livianos y no poseen un peso que pueda afectar severamente la estructura durante un sismo, por consiguiente no se realizará análisis sísmico.

#### **3.3.5 Modelos matemáticos**

Los modelos matemáticos para los diferentes elementos que se presentan en el marco están dados de la siguiente manera:

#### **3.3.5.1 Techos**

El techo es curvo, a partir de allí resulta complicada la utilización de modelos matemáticos, que puedan aplicarse directamente para obtener las reacciones del techo sobre los elementos que lo soportan, sin embargo, para facilidad de diseño, se utilizará la información que el fabricante del techo proporciona.

Luces y flechas permisibles: se refiere a un segmento de circunferencia determinado por un radio, se obtiene mediante la fórmula.

| $R = (Luz^2 / 4 + flecha^2) / (2 * flecha)$ | 2 metros  |
|---------------------------------------------|-----------|
| Donde: $Luz \text{ mínima}$                 | 2 metros  |
| $Luz \text{ máxima}$                        | 30 metros |
| $R \text{ mínima}$                          | 1 / 10    |
| $R \text{ máxima}$                          | 1 / 2     |

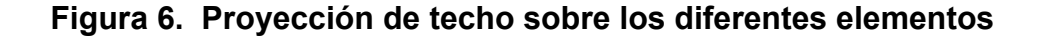

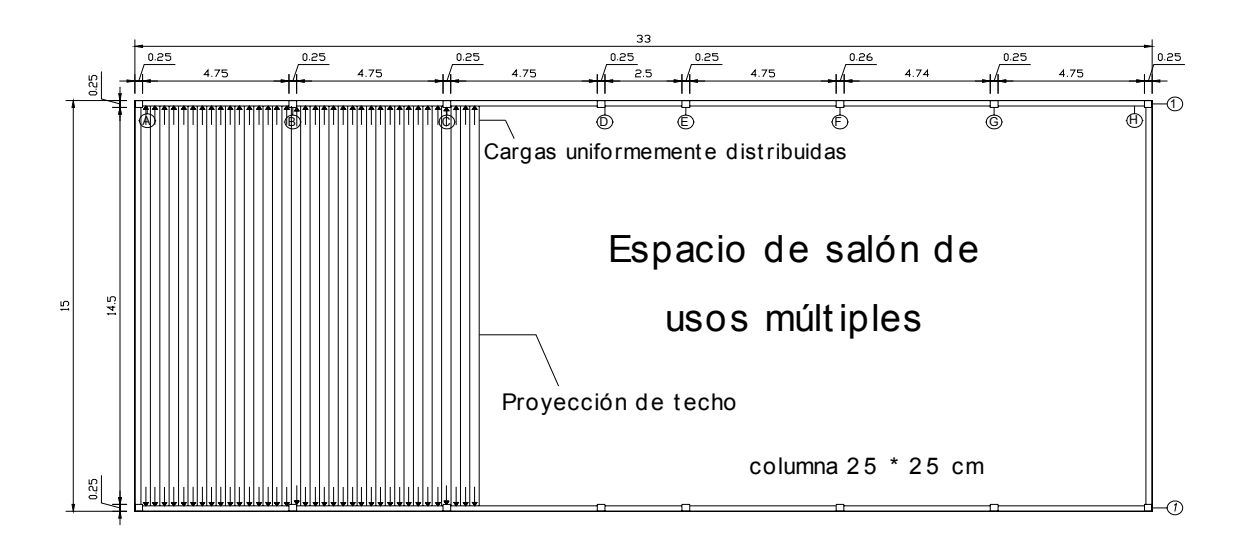

#### **3.3.5.2 Vigas y columna**

Para el análisis estructural de vigas y columnas, se tienen dos casos, en sentido transversal y en sentido longitudinal, se analizará ambas por separado, debido a la forma en la que actúa el techo sobre éstas.

Sentido transversal: se analiza las fuerzas horizontales que actúan sobre estos elementos, por simplicidad únicamente se tomará un tramo de la estructura como en la figura 7, ya que a todo lo largo se comporta de igual forma por su simetría.

#### **Figura 7. Cargas horizontales del techo**

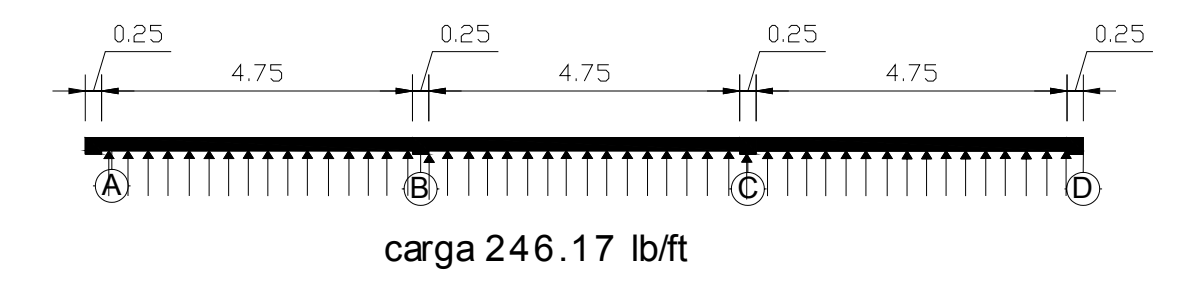

## Cargas uniformemente distribuidas

Así se tiene horizontalmente 18 paneles de un pie de ancho, por consiguiente hay 18 cargas, que se distribuyen uniformemente a lo largo de los elementos, si la columna es el centro donde actúan las fuerzas, se tiene que las más críticas son las que se muestran en la figura 8.

#### **Figura 8. Cargas de techo que afectan a las columnas**

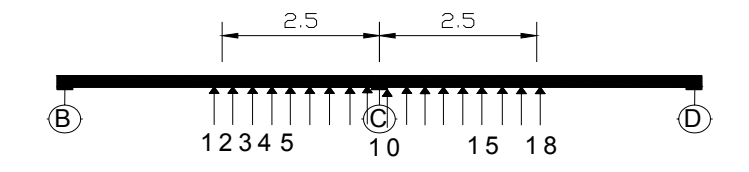

Cargas act uant es en un nudo

La carga concentrada en el centro de la columna es:

 $F = N * f$ 

El momento que genera esta carga será resistido por un tensor transversal, el cual elimina el efecto de las cargas en vigas, columnas y cimientos, en consecuencia la carga de diseño para el tensor será F, y se utilizará para el análisis estructural.

En el sentido vertical, se tiene un marco ubicado en un solo sentido, considerando que los efectos del techo y la viga son mínimos, para los elementos que lo sostienen, se utilizará los momentos aproximados que presenta el código ACI-95, se tiene un marco como se muestra el la figura 9.

#### **Figura 9. Marco de Salón de usos múltiples sentido longitudinal**

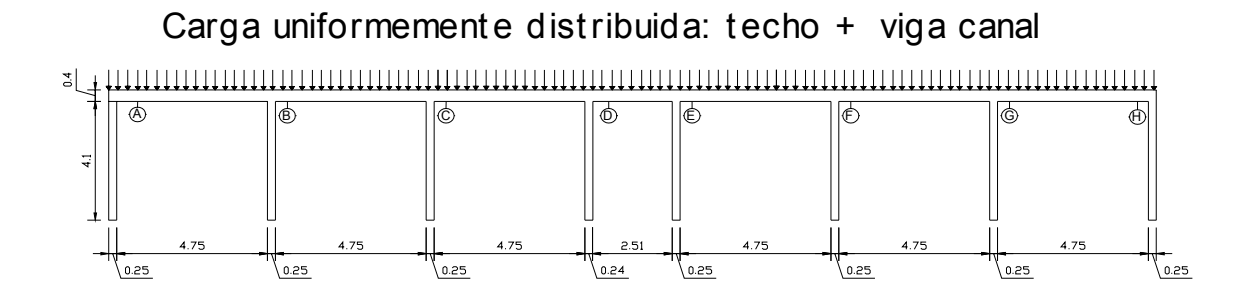

Los modelos matemáticos para el análisis de momentos de los elementos, según el código ACI-95 son los siguientes:

**Figura 10. Distribución de momentos en vigas según ACI-95**

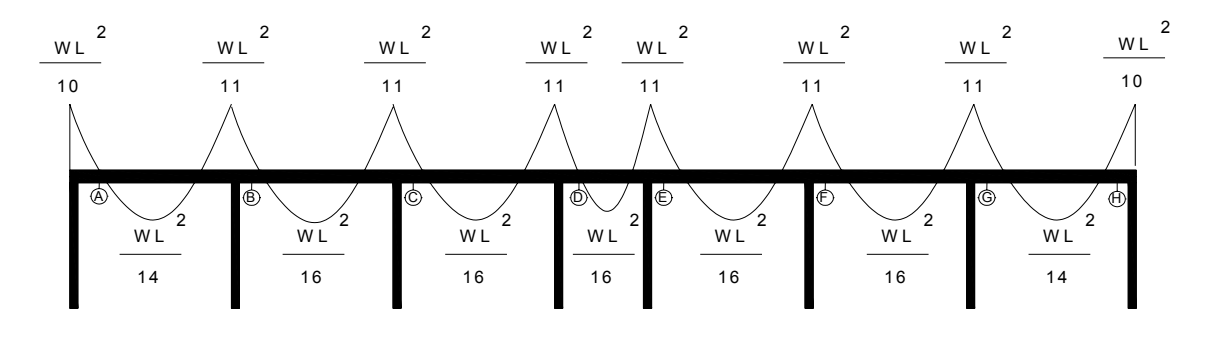

Cargas uniformemente distribuidas

El corte en los elementos según el código ACI-95 son los de la figura 11.

**Figura 11. Distribución del corte en vigas según ACI-95** 

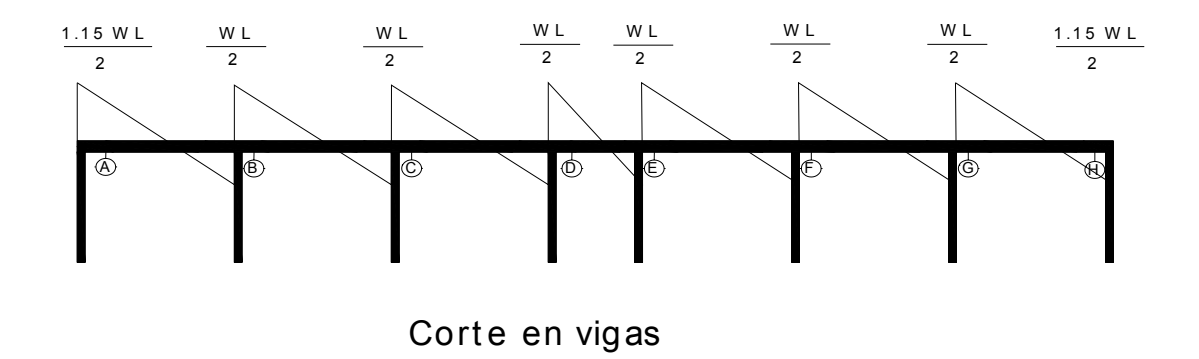

**Figura 12. Distribución de momentos en columnas**

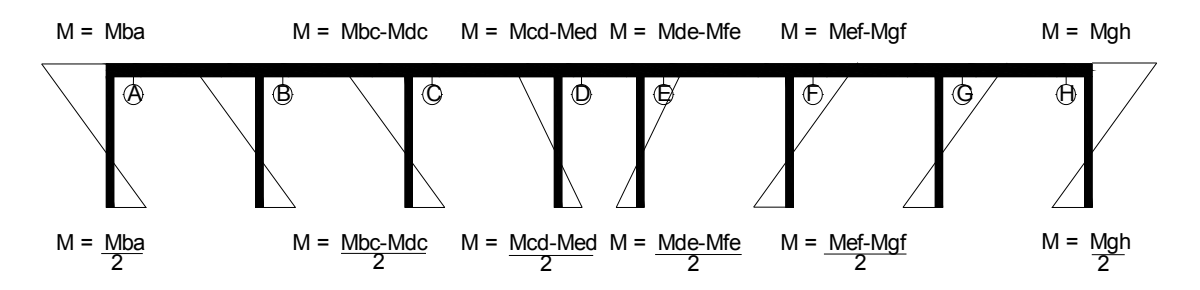

Los momentos con nomeclatura Mba, Mcd, etc son los momentos sobre las vigas

Distritución de momentos en columnas

#### **Figura 13. Distribución del corte en columnas**

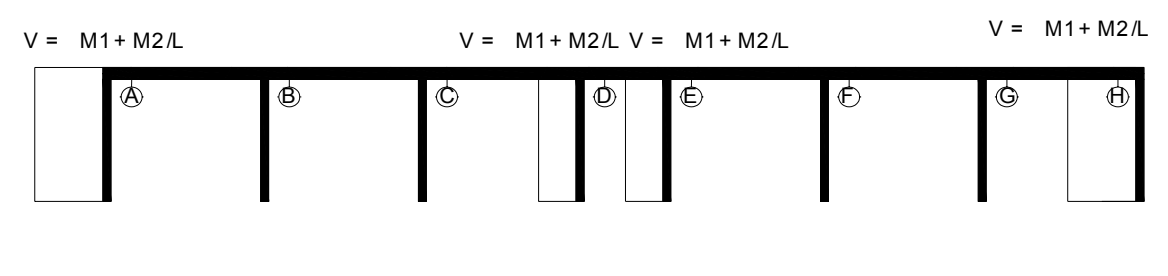

Corte en columnas

El cortante en columnas será obtenido mediante la siguiente fórmula:

Vc =  $\Sigma$  Momentos / longitud de columna.

#### **3.3.6 Análisis de los elementos**

• **Techo** 

Para el análisis del techo, el fabricante proporciona un análisis específico y detallado de acuerdo a la geometría y las cargas aplicadas a la estructura, la relación flecha luz óptima para el techo es de 6, y el análisis de éste se encuentra en la tabla XIII.

| Tipo de carga   |          | Apoyo izquierdo | Apoyo derecho |            |  |
|-----------------|----------|-----------------|---------------|------------|--|
|                 | Vertical | Horizontal      | Vertical      | Horizontal |  |
| Muerta (M)      | 69.87    | 110.94          | 69.87         | 100.94     |  |
| Viva $(V)$      | 196.86   | 290.46          | 196.86        | 290.46     |  |
| $0.5V$ izq. $*$ | 147.65   | 145.23          | 49.22         | 145.23     |  |
| $0.5V$ der. $*$ | 49.22    | 145.23          | 147.65        | 145.23     |  |
| Viento (W)      | $-6.84$  | - 57.67         | 6.84          | 24.35      |  |
|                 |          |                 |               |            |  |

**Tabla XIII. Aplicación de diferentes tipos de carga sobre el techo (ft/lineal)** 

\* 50% de CV aplicado al lado izquierdo o derecho de la cumbrera.

Según el fabricante, las combinaciones críticas que se pueden presentar, dentro de la vida útil del techo, en libras/pie lineal son las de la tabla XIV.

| Combinación               |          | Apoyo izquierdo | Apoyo derecho |            |
|---------------------------|----------|-----------------|---------------|------------|
|                           | Vertical | Horizontal      | Vertical      | Horizontal |
| $M + 0.5V$                | 168.30   | 246.17          | 168.30        | 246.17     |
| $M + 0.5V$ izq.           | 217.52   | 246.17          | 119.09        | 246.17     |
| $M + 0.5V$ der.           | 119.09   | 246.17          | 217.52        | 246.17     |
| $M + W$                   | 63.04    | 43.26           | 76.71         | 125.29     |
| $M + 0.5V + W$            | 161.47   | 188.49          | 175.14        | 270.52     |
| $M + 0.5*(0.5V)$ izq. + W | 136.86   | 115.88          | 101.32        | 197.90     |
| $M + 0.5*(0.5V)$ der. + W | 87.65    | 115.88          | 150.53        | 197.90     |

**Tabla XIV. Combinación de cargas sobre el techo** 

Por la simetría de la estructura, no es necesario el análisis estructural en ambos lados; así también se puede observar, que los momentos más grandes horizontal y verticalmente, se encuentran para las vigas de los tramos AB, BC, CD, EF, FG y GH, por consiguiente para el diseño basta con realizar uno solo de estos tramos ya que poseen el mismo valor, para columnas las más críticas son B,C, F, G, por lo tanto para el diseño estructural se utilizará una de éstas, como las críticas.

#### **Sentido transversal**

• Vigas: el efecto de las fuerzas producidas por el techo, es anulado por la colocación de tensores horizontales, los cuales son distribuidos o colocados de tal forma que se anula el efecto sobre las vigas, F = 0, M = 0. El tensor que se colocará debe ser capaz de resistir la fuerza concentrada, por facilidad será colocado en el centro de la columna, la fuerza concentrada es:

 $F = N * f$  $F = 18 * 246.17$  lb/pie \* 1 pie lineal  $F = 4431.06$  lb.

#### **Figura 14. Carga concentrada horizontal sobre columnas**

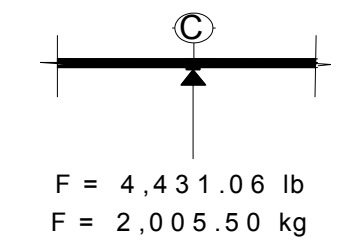

## Carga concentrada horizontal

Columnas: el efecto que producen estas fuerzas horizontales en las columnas, también es anulado por el tensor horizontal, entonces F = 0 y M = 0.

#### **Sentido longitudinal**

• Vigas: los momentos ocasionados por las cargas del techo son los que se muestran en la figura 15.

#### **Figura 15. Momentos actuantes sobre vigas**

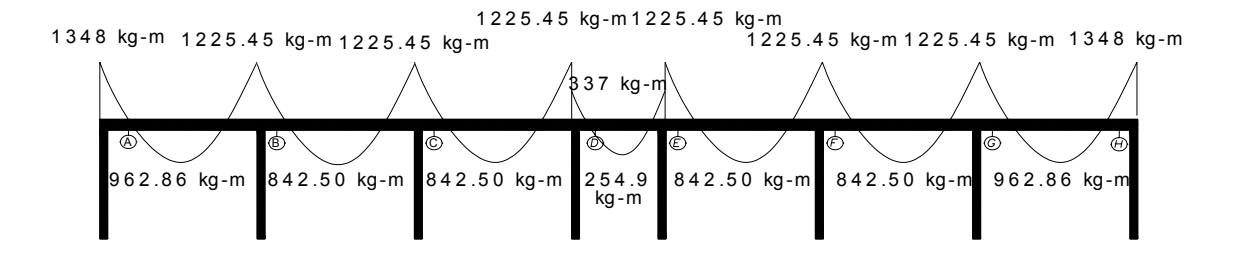

Distribución de momentos en vgas

Los cortes serán:

#### **Figura 16. Corte actuante sobre vigas**

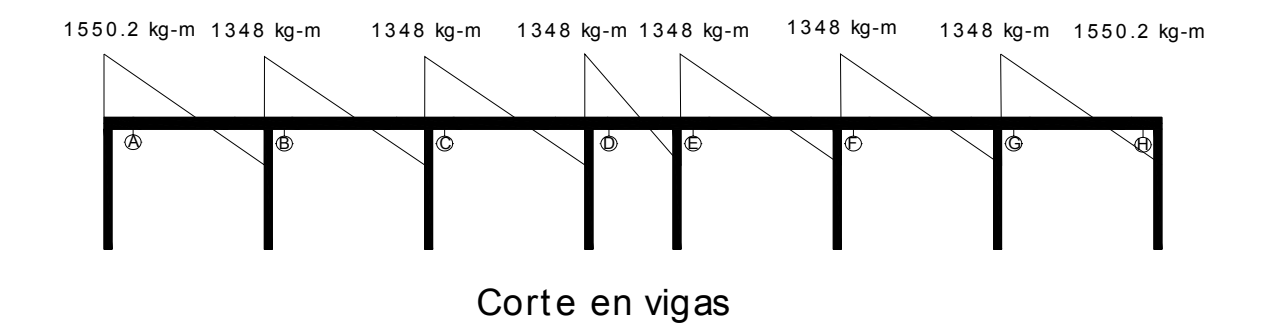

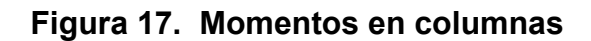

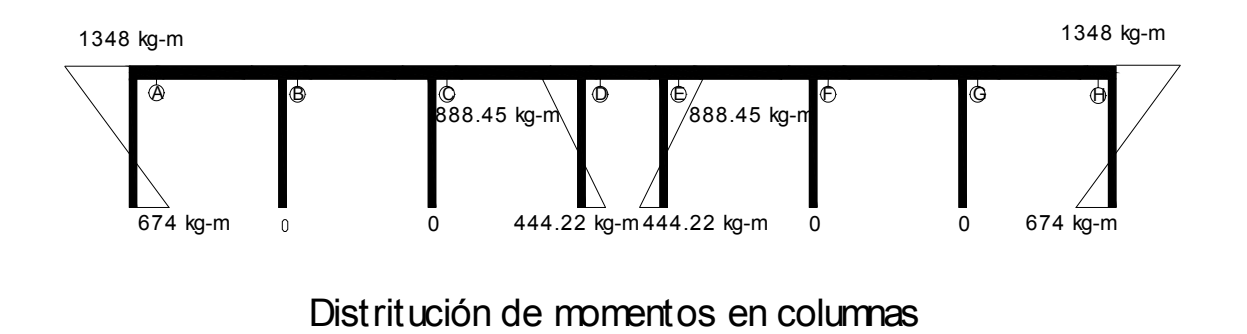

**Figura 18. Corte sobre columnas** 

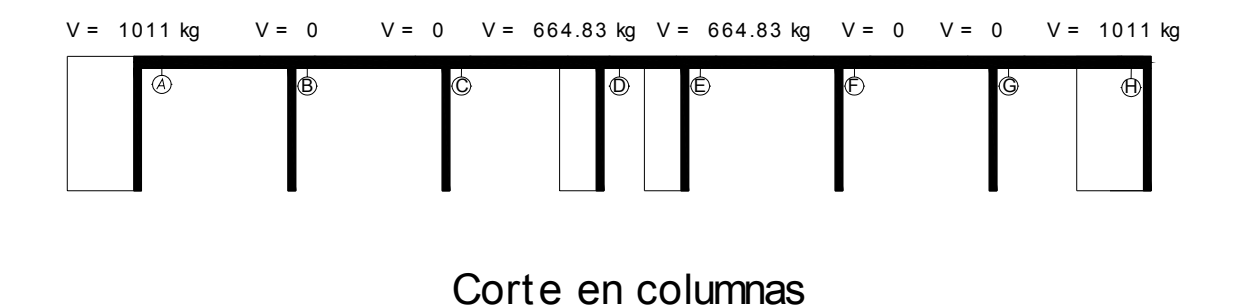

Además de los valores de los momentos provocados por el techo, con carga distribuida sobre cada columna, existe un peso proveniente de las cargas que soporta, estas cargas serán las siguientes:

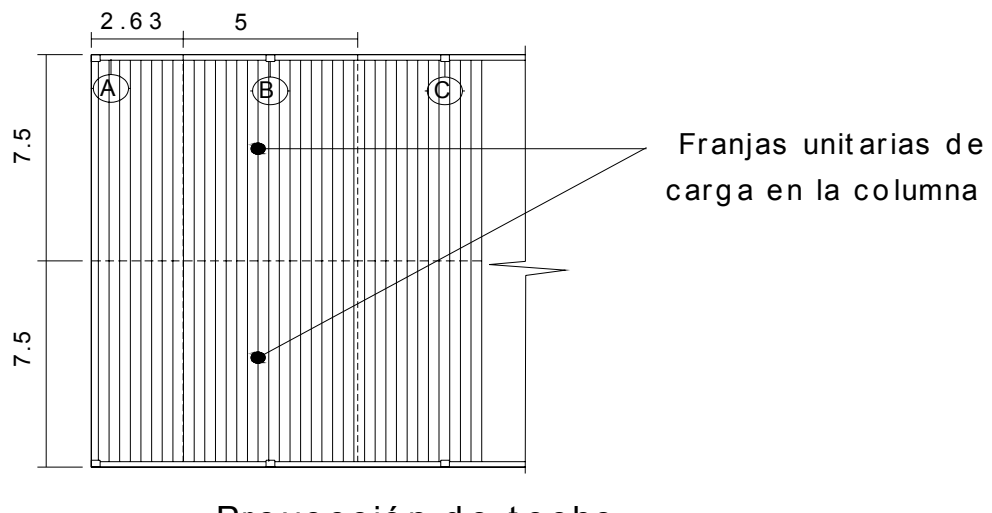

**Figura 19. Cargas del techo sobre columnas** 

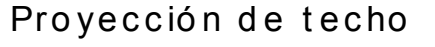

El peso del techo es de 2.8 lb/pie (13.6 kg/m<sup>2</sup>), para el cálculo del peso sobre la columna B.

Ftecho = Área tributaria \* Wtecho F col B =  $(5m * 7.5m) * 13.6 kg/m<sup>2</sup>$  $Fcol B = 510 kg$ 

El peso que ocasiona la viga sobre la columna B, está dado así:

 $Fvigas = Fviga + Fviga canal$ Fvigas = Área \* Long. \* 2400 kg/m3 + Área \* Long. \* 24000 kg/m3 Fvigas = 0.4m \*0.2m\*5m\*2400 kg/m3+ 0.077m<sup>2</sup>\*5 m\*2400 kg/m3 Fvigas = 1884 kg.

#### **Figura 20. Detalle de viga**

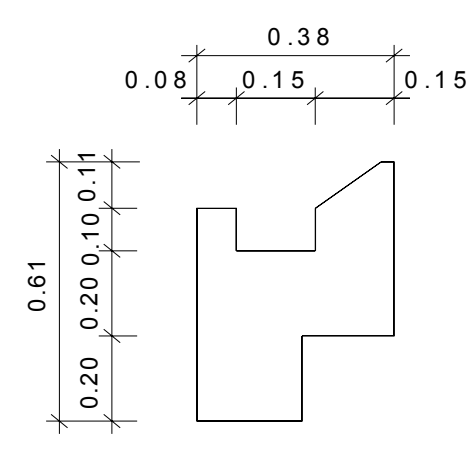

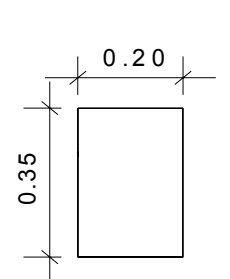

Det alle de viga canal Sección de viga

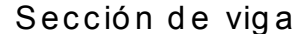

La carga puntual que actúa sobre la columna será:

Fcol = Ftecho + Fvigas

Fcol =  $510$  kg + 1884 kg

 $Fcol = 2394$  kg

• Zapatas: El análisis de la zapata depende de lo obtenido en los elementos superiores, por lo que las zapatas presentan la siguiente situación:

Los momentos en sentido transversal se anulan por los efectos del tensor, se tiene el caso de una zapata sujeta a carga axial y momento uniaxial. Si se continúa el análisis sobre la columna B se tiene los siguientes datos:

Momento longitudinal  $= 0$ 

Momento transversal  $= 0$ 

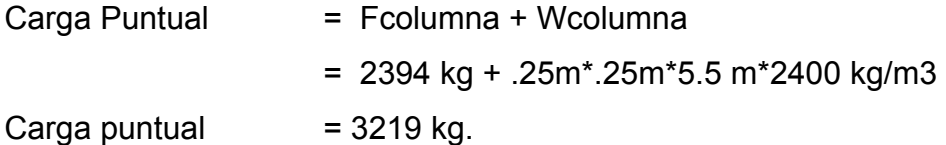

El cálculo de todos los elementos del eje uno, que es igual al eje dos, se encuentra en la tabla XV.

**Tabla XV. Análisis estructural de elementos** 

Vigas

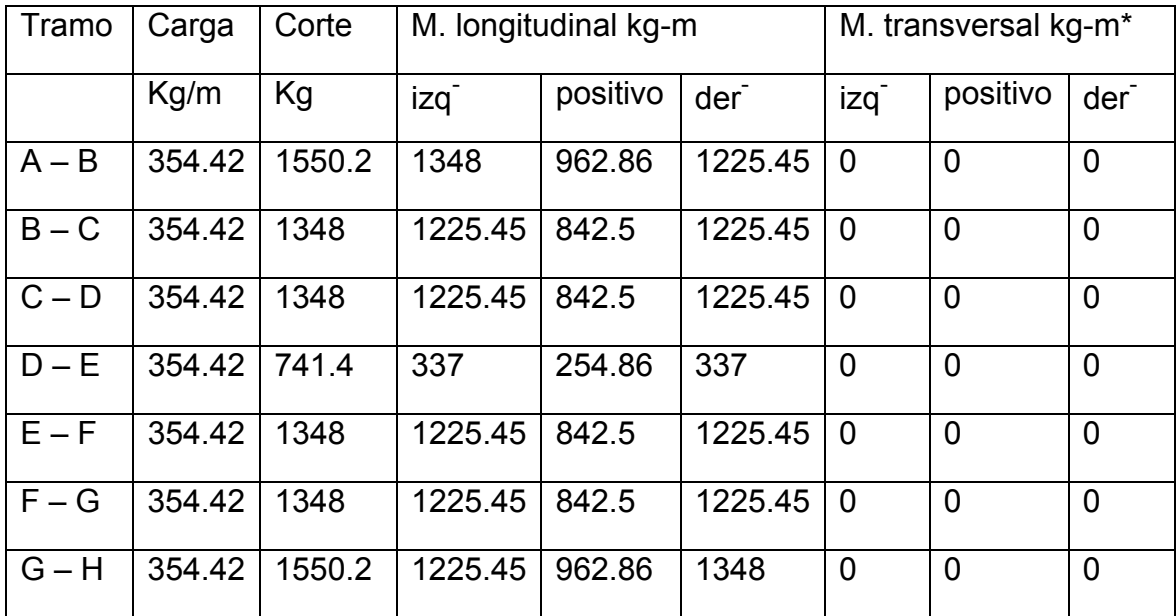

\* no existe momento porque las cargas son eliminadas con el uso de tensores.

#### Columnas

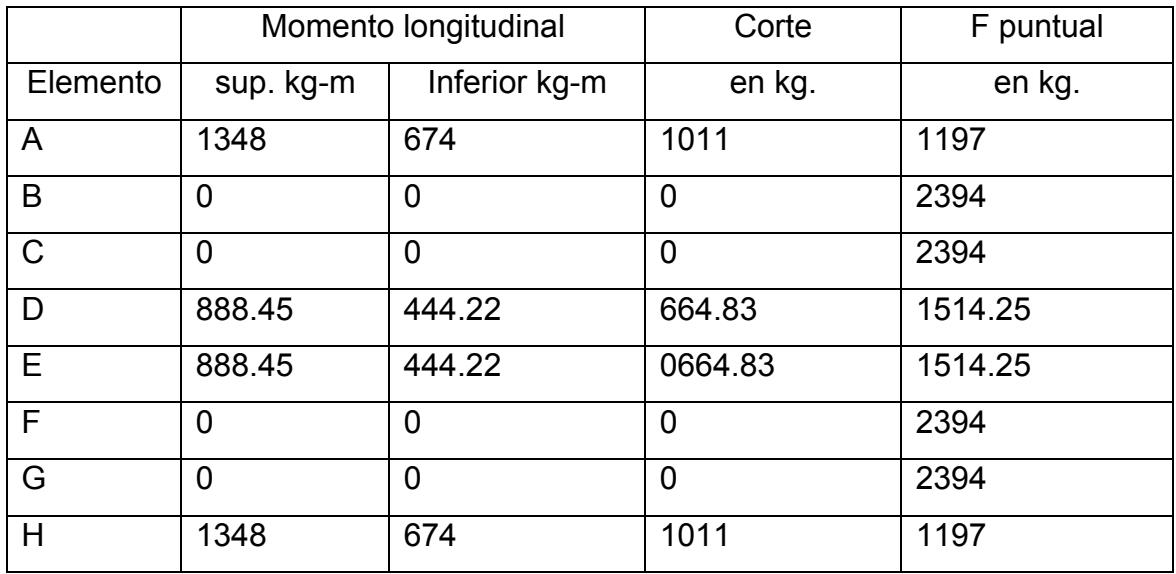

El momento transversal para todas las columnas es cero.

#### **Continuación de Tabla XV.**

Zapatas

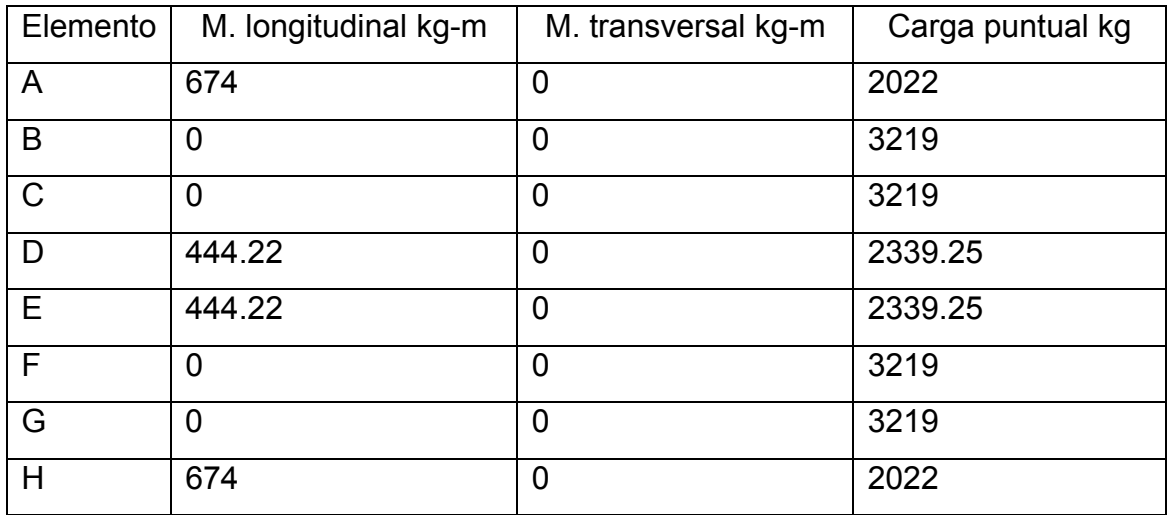

#### **3.4 Diseño estructural**

#### **3.4 Diseño de techo**

El diseño del techo curvo, se presenta de forma complicada, debido a la falta de información que se tiene para su realización, sin embargo, en este caso la empresa fabricante del techo proporcionó los diferentes elementos del mismo.

Los diferentes elementos del techo son los siguientes:

Luz y flecha: de acuerdo a las dimensiones establecidas del salón, se cuenta con una luz de 15 metros entre apoyos y por consiguiente la flecha óptima será de 2.5 metros, teniendo una relación flecha-luz de 6, esto se puede observar en la figura 21.

#### **Figura 21. Cubierta de techo**

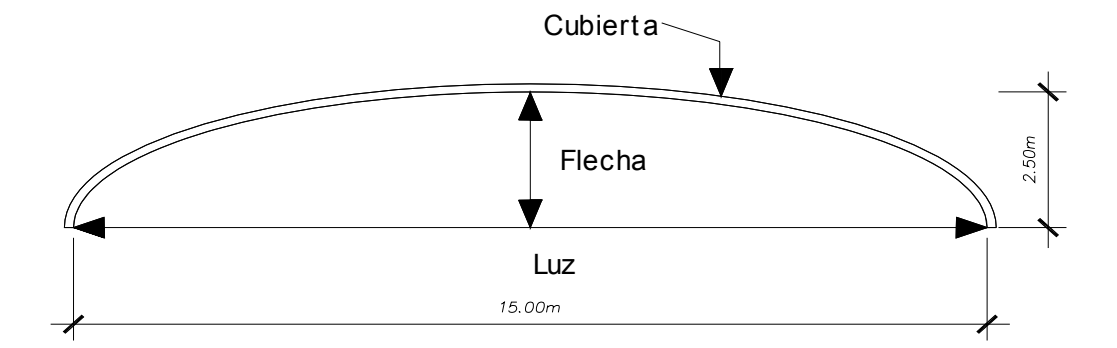

**Material y molde de la cubierta:** la relación flecha-luz que se tiene en el diseño soporta todos los efectos de las cargas, el techo será de un material de acero, que consiste en lámina estructural moldeada de tal forma que se obtienen paneles rolados curvos de gran soporte estructural; además, estos son recubiertos de con una aleación de aluminio y zinc, que es muy resistente a la corrosión, asegurando su vida útil y su capacidad estructural (según el fabricante).

Por motivos de ventilación y/o iluminación, se colocan paneles que permiten la extracción del aire caliente y/o la iluminación en lugares poco iluminados, estos se colocan a una distancia aproximada de 6 metros, los tipos de paneles se ven en la figura 22.

#### **Figura 22. Detalle de la cubierta de techo**

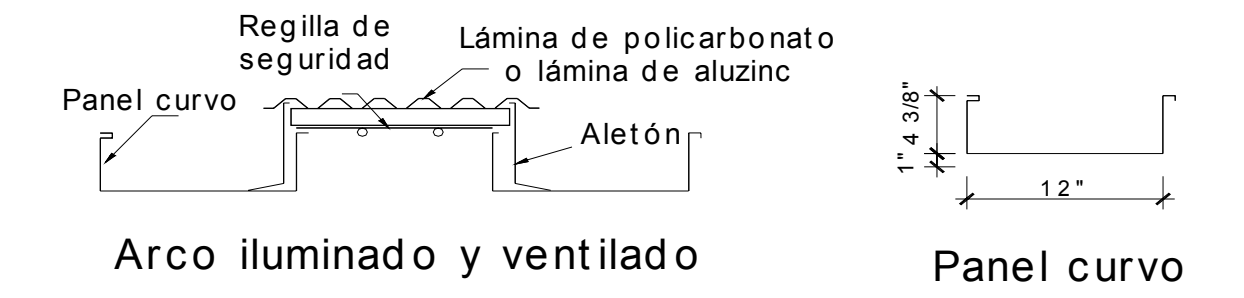

El techo es sujetado a la viga canal mediante anclajes metálicos, los cuales aseguran perfectamente la cubierta a los elementos de la subestructura, debido a la forma del techo debe conocerse cuál es el ángulo de entrada de la cubierta para la colocación del anclaje metálico, se observa en la figura 23.

#### **Figura 23. Detalle de viga-canal y anclaje de techo**

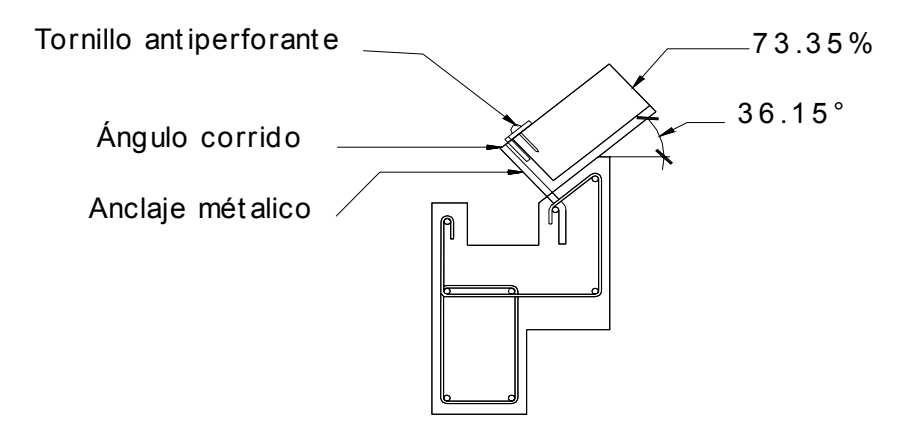

Anclaje de techo

#### **3.4.2 Diseño de vigas**

De acuerdo a la forma en que actúan las cargas del techo sobre las vigas, éstas tienen una carga uniformemente distribuida como se muestra en la figura 24.

#### **3.4.2.1 Diseño por flexión**

#### **Figura 24. Viga crítica de diseño**

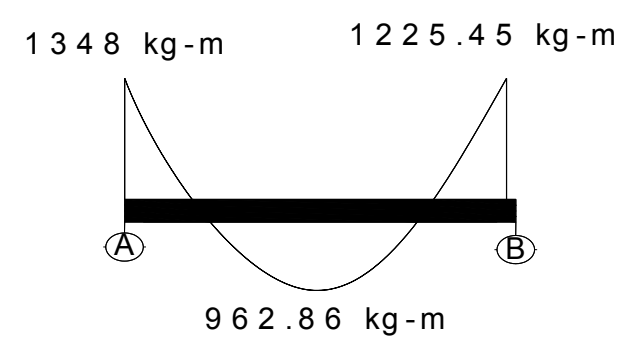

## M o ment o s críticos

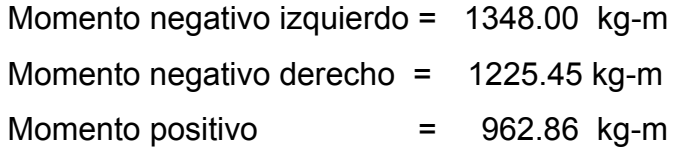

• Área de acero de la viga por flexión

Momento negativo izquierdo.

$$
Mu = 1348 kg-m
$$

- $fc = 210$  kg/cm<sup>2</sup>
- f'y =  $2810 \text{ kg/cm}^2$
- $b = 20$  cm
- $h = 35$  cm.
- $d = 31 cm$

El área de acero requerida se encuentra mediante la fórmula:

$$
\frac{Mu - As * fy * d + As^2 * fy^2 = 0}{\Phi} = 1.7 * fc * b
$$

Φ = coeficiente a usar por flexión 0.90

$$
\frac{134800 \text{ kg-cm}}{0.90} - \text{As*2810 kg/cm}^2 \cdot 31 \text{ cm} + \text{As}^2 \cdot (2810 \text{ kg/cm}^2)^2 = 0
$$
  
1.7\*210 kg/cm<sup>2</sup> \*20 cm

$$
149777.77 - 87110 \text{ As} + 1105.9 \text{ As}^2 = 0
$$

Operando esta ecuación se obtiene los resultados:

As1 = 1.76  $\text{cm}^2$  requerido As2 =  $77 \text{ cm}^2$  desechar.

El área de acero máximo será:

As max =  $0.5 * p b * b * d$  $\rho$  b =  $0.85 * \Phi * f'c * 6090$  donde  $\Phi = 0.85$  $fy * ( fy + 6090 )$  $p b = 0.85 * 0.85 * 210 * 6090 = 0.0369$ 2810 \* ( 2810 + 6090 )

As max = 0.5 \* 0.0369 \* 20 cm \* 31 cm As max =  $11.45$  cm<sup>2</sup>

El área de acero mínima será:
As min =  $14.1 * b * d$  f'y As min =  $14.1$  \* 20 \* 31 = 3.11 cm<sup>2</sup> 2810 Se tiene como resultado: As req =  $1.76$  cm<sup>2</sup> As max =  $11.45$  cm<sup>2</sup> As min =  $3.11 \text{ cm}^2$ 

Entonces se toma el área de acero mínimo 3.11 cm<sup>2</sup>, equivalente a 2 No. 5.

Con el procedimiento anterior se opera el momento negativo derecho y el momento positivo obteniendo los siguientes resultados:

Momento negativo derecho:

As req =  $1.76$  cm<sup>2</sup> As max =  $11.45$  cm<sup>2</sup> As min =  $3.11 \text{ cm}^2$ 

Se toma el área de acero mínimo 3.11 cm<sup>2</sup>, equivalente a 2 No. 5.

Momento positivo

As req =  $1.76$  cm<sup>2</sup> As max =  $11.45$  cm<sup>2</sup> As min =  $3.11 \text{ cm}^2$ 

Se toma el área de acero mínimo  $3.11 \text{ cm}^2$ , equivalente a 2 No. 5.

• Armado de viga: para el armado de la viga se propone el acero en la siguiente forma:

#### **Cama superior al centro:**

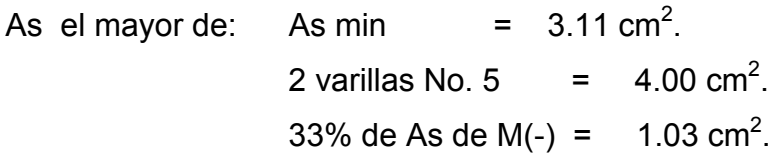

En la cama superior colocar 2 varillas corridas No. 5

## **Cama inferior en apoyos:**

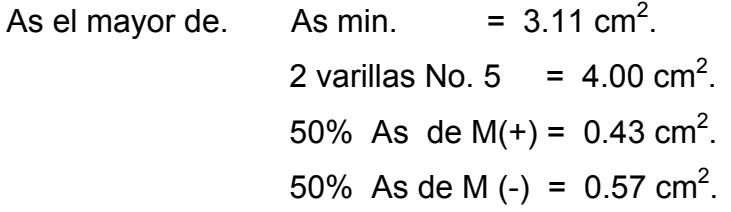

En la cama inferior colocar 2 varillas corridas No. 5.

### **3.4.2.2 Diseño a corte**

Para resistir el corte se toma el más fuerte sobre la viga y se procede al diseño de ese tramo.

# **Figura 25. Corte en viga tipo**

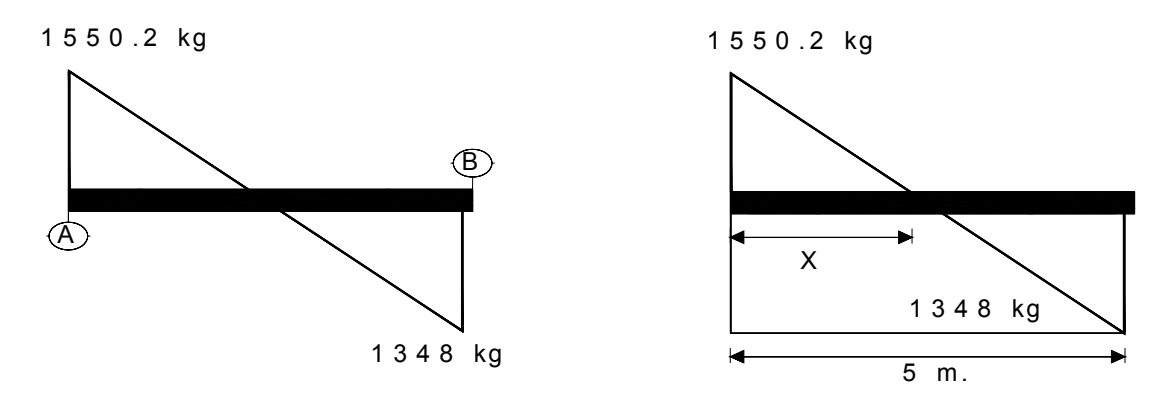

Corte en viga

Datos de diseño.

$$
V = 1550.2 \text{ kg.}
$$
  
\n
$$
fc = 210 \text{ kg/cm}^2
$$
  
\n
$$
fy = 2810 \text{ kg/cm}^2
$$
  
\n
$$
b = 20 \text{ cm.}
$$
  
\n
$$
d = 31 \text{ cm.}
$$

La distancia en la que el corte actuante es cero está dado así:

 $1550.2$  kg =  $1550.2$  kg + 1348 kg X 5m  $X = 2.67$  m

Corte que soporta el concreto:

Vcm =  $\Phi$  (0.53  $\sqrt{r}$ ) \* b \* d donde  $\Phi$  = 0.85 para corte Vcm =  $0.85 * 0.53 * \sqrt{210} * 20 * 31$  $Vcm = 4047.6$  kg

Según este resultado el concreto por sí solo es capaz de soportar el corte que se genera por las cargas actuantes sobre la viga; sin embargo, según especificaciones de ACI-95, debe colocarse As mínimo, siendo éste una varilla No. 3, que deberá espaciarse a d/2:

d/2 = 15.5 cm, se considerará un espaciamiento de 15 cm.

Según ACI-95 11.5.5, el área mínima de refuerzo para cortante debe ser.

Av =  $3.5 b * s / f'y$ Av =  $3.5 * 20 * 15 / 2810$  Av =  $0.37$  cm<sup>2</sup>

Colocar acero No. 3 a cada 15 cm.

El armado final de la viga se muestra en la figura 26.

#### **Figura 26. Armado final de viga tipo**

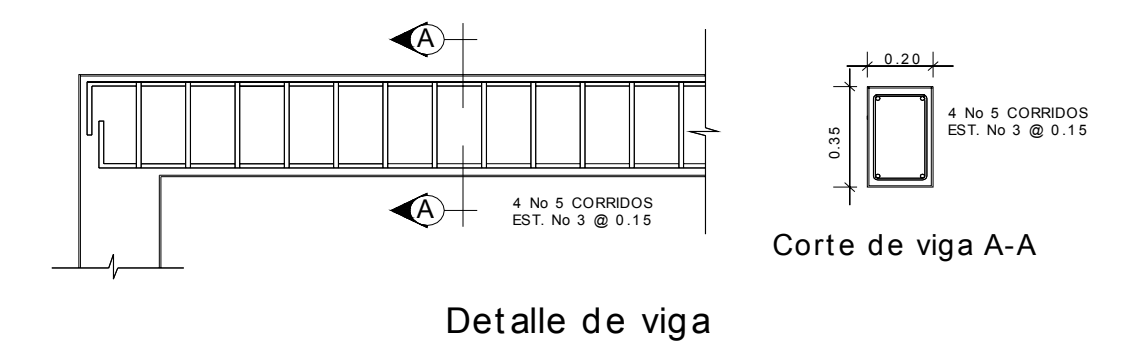

#### **3.4.2.3 Diseño de tensor**

El tensor colocado en sentido transversal evita la acción de los momentos que pueden afectar la estructura del salón de usos múltiples, a partir de aquí no se consideran los efectos en columnas y zapatas en este sentido. El diseño del tensor lo proporcionó la empresa fabricante del techo; Es un tensor de 3/8", de acero grado 40, como se indica en los planos correspondientes.

#### **3.4.3 Diseño de columnas**

El diseño de columnas se presenta en forma similar al diseño de vigas, se tomará la columna más critica, y según la tabla XII, la columna con efectos más críticos es A, H, E.

#### **Figura 27. Momentos y cargas de diseño de columnas**

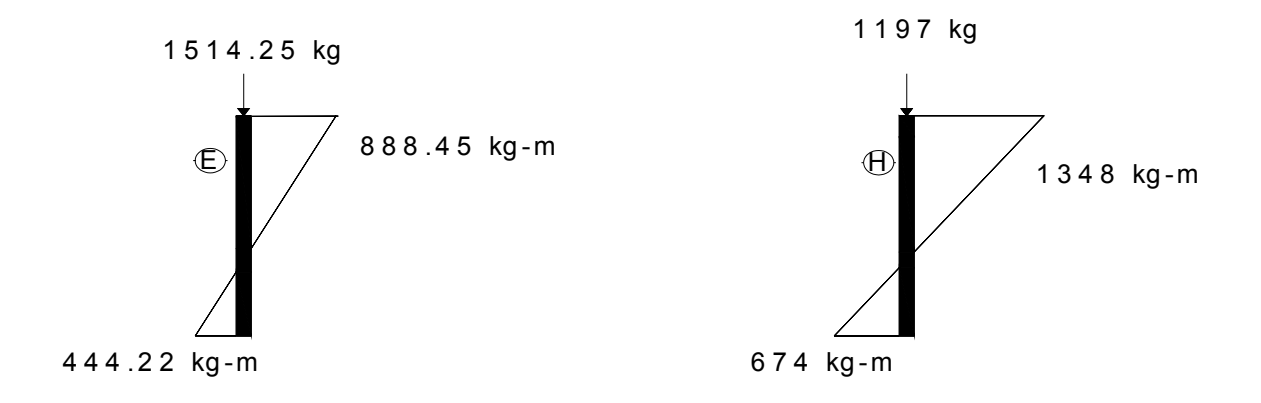

# Momentos críticos en columnas

Información general para el diseño de las columnas.

- las columnas son afectadas por una carga puntual y flexión uniaxial, debido a que los efectos que presenta la estructura superior sólo transmiten estos en un sentido.
- La columna a diseñar será tipo y es la que presenta mayores efectos originados por las diversas cargas.
- La columna se considera arriostrada porque se ha previsto muros de mampostería reforzada entre los diferentes elementos.
- La sección de la columna considerada en el diseño arquitectónico es de 0.25 \* 0.25 metros.
- El área de acero a considerar en el diseño se encuentra entre el 1% y el 8% del área de la sección de la columna.
- Si la columna es intermedia debe magnificarse y si es corta se procederá al diseño directo.

DATOS:

Carga (P) = 1197 kg  $Msup$  = 1348 kg-m  $Minf$  = 674 kg-m

f'c =  $210 \text{ kg/cm}^2$ 

f'y  $= 2810 \text{ kg/cm}^2$ 

 $Lu = 4.5 m.$ 

sección =  $25 \text{ cm} \times 25 \text{ cm}$ 

Determinación del tipo de columna.

Kψ Lu = es esbelta si  $22 \le K\psi L \le 100$  r r Kψ = 1 debido a que se supone un marco contraventeado.  $r = 0.3$  h para columnas rectangulares o cuadradas. Lu =  $4.5$  m.  $1 * 4.5 = 60$ , la columna es esbelta  $0.3 * 0.25$ Como se consideran marcos contraventeados, según ACI-95 10.12.2 se podrán ignorar los efectos de esbeltez en elementos a compresión que satisfagan.  $K\psi$  Lu  $\leq$  34 – 12 M1 ; M1/M2 es positivo porque sus apoyos están r M2 empotrados.

$$
60 \leq 34 - 12 \cdot \frac{674 \text{ kg} \cdot \text{m}}{2}
$$

1348 kg-m

60 ≤ 28 no cumple, considerar los efectos de esbeltez.

Magnificación de momentos: para magnificar los momentos se debe encontrar el factor de amplificación de momento **δ**, para los efectos de curvatura del elemento.

 $Mc = δ * M$ 

Mc = Momento de diseño amplificado.

M = Momento mayor sobre la columna.

δ = Cm ≥ 1

$$
1 - \underline{Pu}
$$
  
0.75  $pc$ 

Donde:

Pu = 1197 kg, carga última

Cm =  $0.6 + 0.4$  M1 / M2  $\ge$  0.4 para elementos sin cargas transversales Cm =  $0.6 + 0.4 * 674$  kg-m ; M1/M2 es positivo porque tiene curvatura simple 1348 kg-m

 $\text{Cm} = 0.6 + 0.2 = 0.8$ 

$$
Pc = \frac{\pi^2 \text{ E I}}{(\text{K lu})^2}
$$
 (K lu)<sup>2</sup>  
E I = 0.4 Ec Ig ; según comentarios 10.12.3 ACI-95 ésta puede apro-1 + βd  
ximarse a la siguiente ecuación:

E I = 0.25 Ec Ig entonces se utiliza el valor aproximado

Ec = 15100 \* √f'c según ACI-95. Ec = 15100 \* √210 = 2.188 \* 105 kg/cm2

$$
lg = 1/12 * h4
$$
  

$$
lg = 1/12 * (25)4 = 3.255 * 104 cm4.
$$

E I = 0.25 \* (2.188 \* 105 kg/cm<sup>2</sup> ) \* ( 3.255 \* 104 cm4 ) E I = 1.78 \* 109 kg-cm2

K = factor de longitud efectiva para elementos en compresión, se obtiene solo para el sentido X, porque el sentido Y no posee vigas, su valor será:

$$
\psi = \Sigma
$$
 Kcolumnas = EL/Lu + 0 Donde: 0.5 El, según ACI- 95 8.6.1

$$
\Sigma \text{ Kvigas} \qquad 0.5 \text{ E1 } +0
$$

$$
\Psi_{AX} = \frac{(2.188 \times 10^5 \text{ kg/cm}^2) \times (3.255 \times 10^4 \text{ cm}^4) / 450 \text{ cm} + 0}{0.5 \times (2.188 \times 10^5 \text{ kg/cm}^2) \times (1/12 \times 20 \times 35^3 \text{ cm}^4) / 500 \text{ cm} + 0}
$$

$$
\Psi_{AX} = \frac{1.58 \times 10^7 \text{ kg} - \text{cm}^2}{1.56 \times 10^7 \text{ kg cm}^2} = 1.01
$$

$$
\psi_{\text{BX}} = \underbrace{1.58 \cdot 10^7 \text{ kg} \cdot \text{cm}^2 + 0}_{\text{(%)}} = \text{donde } \infty \text{ si no posee vigas}
$$

 $\Psi_{\text{BX}} = 0$ 

Según los nomogramas de *Jackson y Moreland* el factor de longitud efectiva (k) es el siguiente:

ψAX = 1.01 K = 0.63  $\Psi_{\text{BX}} = 0$ 

Con los valores anteriores se obtiene la carga crítica Pc que es:

$$
Pc = \frac{\pi^2 1.78 \times 10^9 \text{ kg-cm}^2}{(0.63 \times 450 \text{ cm})^2}
$$
  
 
$$
Pc = 218.582 \text{ Ton.}
$$

El valor del magnificador será:

$$
\delta = \frac{0.8}{1 - \frac{1197 \text{ kg}}{0.75 \times 218582 \text{ kg}}}
$$

δ =  $0.806 \leq 1$ , utilizar 1.

Por último el momento de diseño amplificado Mc será:

 $Mc = 1 * 1348 kg-m$ Mc = 1348 kg-m

Los datos de diseño final para la columna serán:

Carga  $(P) = 1197$  kg  $Mx = 1348$  kg-m  $My = 0 kg-m$ 

Para encontrar el área de acero que la columna requiere se utiliza los diagramas de interacción para columnas rectangulares, con las consideraciones siguientes.

- la resistencia del concreto debe ser menor de 281 kg / cm<sup>2</sup>.
- según los diagramas fy es de 4200 kg/cm<sup>2</sup> sin embargo, como  $u =$ f'y/0.85 f'c, es un parámetro principal de los gráficos, puede utilizarse con poco error para otras resistencias como la presente.
- por lo anterior el área de acero se tomará ligeramente superior a la obtenida en la lectura para obtener valores más reales.

Cálculo del valor Y para determinar el tipo de gráfico a elegir, éste se calcula así:

$$
v = (d - d')/h
$$
 donde d' = reculorimiento de la varilla  
h = longitud del sentido analizado  

$$
v = (22.5 - 2.5)/25 = 0.80
$$

$$
v = 0.80
$$

Cálculo del valor k'

k = Pu /  $(\Phi^* f c^* A g)$   $\Phi = 0.7$  para compresión k = 1.197 ton / (0.7  $\text{*}$  0.21 ton/cm<sup>2</sup>.  $\text{*}$  625 cm<sup>2</sup>)  $k = 0.013$ 

La excentricidad e será:

 $e = Mu / Pu$ e = 1348 kg–m / 1197 kg  $e = 1.13 m$  Finalmente k' \* e / h será: k' \* e / h =  $0.013$  \* 1.13 m /0.25 m  $k' * e/h = 0.06$ 

Con todos los datos se encuentra el valor de ρ*u*.

 $V = 0.80$ e / h = 4.5  $\leftarrow$  entonces  $\rho u = 0.07$  $k' * e/h = 0.06$ 

Entonces el área de acero se obtiene mediante la siguiente ecuación:

Ast = ρ*u* \* Ag \* ( 0.85 f'c / f'y ) Ast =  $0.07 * 625$  cm<sup>2</sup>  $*$  ( 0.85  $*$  210 kg/cm<sup>2</sup> / 2810 kg/cm<sup>2</sup> ) Ast =  $2.78$  cm<sup>2</sup>

El área de acero mínimo que puede tener una columna es el 1% del área de su sección:

Asmin =  $0.01 * As$ Asmin =  $0.01 * 625$  cm<sup>2</sup> Asmin =  $6.25$  cm<sup>2</sup>

Debido a que el área de acero requerido es menor que el área de acero mínimo que sugiere el ACI, se utilizará el mínimo.

As =  $6.25$  cm<sup>2</sup>

Propuesta de armado:  $4 \# 5 = 8 \text{ cm}^2$ 

De acuerdo con la recomendación del fabricante del techo, las columnas deben tener un refuerzo ligeramente mayor, debido a los requerimientos de construcción que se manejan para la instalación del techo, por lo que se recomienda 4 # 6 = 11.4 cm<sup>2</sup>, quedando la columna armada con: As =  $4 \# 6 = 11.4 \text{ cm}^2$ 

#### **3.4.3.1 Diseño de estribos**

Es necesario que las columnas además de resistir flexo compresión, tengan la suficiente ductilidad con el objeto de que absorban parte de la energía que se genera en un sismo y se evite un colapso, éste será un refuerzo consistente en estribos cerca de las uniones viga-columna y en este caso superficie de suelo-columna.

#### **Refuerzo por corte:**

Primero se obtiene el corte que resiste  $(V_R)$  la sección de concreto y al compararlo con el corte último  $(V_U)$ , da dos opciones de diseño así:

Si  $V_R \geq V_U$  se colocan estribos a  $S = d/2$  ó 60 cm, el que sea menor.

Si  $V_R < V_U$  se diseñan los estribos por corte.

En cualquiera de los casos, la varilla mínima que se puede utilizar es No.3, según ACI-95.

El corte resistente según ACI-95, sección 11.3.3.1.1, para elementos sujetos a cortante y flexión será:

 $V_R$  = 0.55 \* Φ \*  $\sqrt{f}c$  \* b<sub>w</sub> \* d  $V_R$  = 0.55 \* 0.85 \*  $\sqrt{210}$  \* 25 \* 22.5 (kg)  $V_R$  = 3810.8 kg / 1000 = 3.81 ton

El corte último a utilizar en la columna  $V_U$  según la tabla XI es: 1.011 ton. Entonces:

$$
V_R \ge V_U
$$
 se colocan estribos a  $S = d/2 = 22.5/2 = 11.25$  cm.

### **Refuerzo por confinamiento:**

Longitud de confinamiento Lo será la mayor de las siguientes:

Lu / 6 =  $4.5 / 6 = 0.75$  m Lo =  $\leq$  Lado mayor de la columna = 0.25 m  $\angle$  45 cm.

Confinar una distancia de 0.75 metros.

Relación volumétrica para el acero de refuerzo de la columna, según ACI-95 10.9.3, esta ecuación está dada para refuerzo en espiral; sin embargo, debido a los efectos mínimos que sufre la columna y su poca diferencia en el cálculo, se utilizará para columna cuadrada, entonces.

 $ps = 0.45*(Ag/Ac-1)*fc/fv$  $ps = 0.45 * (25 * 25 / 20 * 20 - 1) * 210 / 2810$  $ps = 0.0189$ 

La separación o el espaciamiento en la zona de confinamiento será:

S =  $2 * Av / (ps * Ln)$  Ln =  $25 - 2.5 * 2 = 20$  cm.  $S = 2 * 0.71$  cm<sup>2</sup> / (0.0189 \* 20 cm)  $S = 3.76$  cm

Por construcción se utilizara S = 3 cm.

**Figura 28. Armado final de columna tipo** 

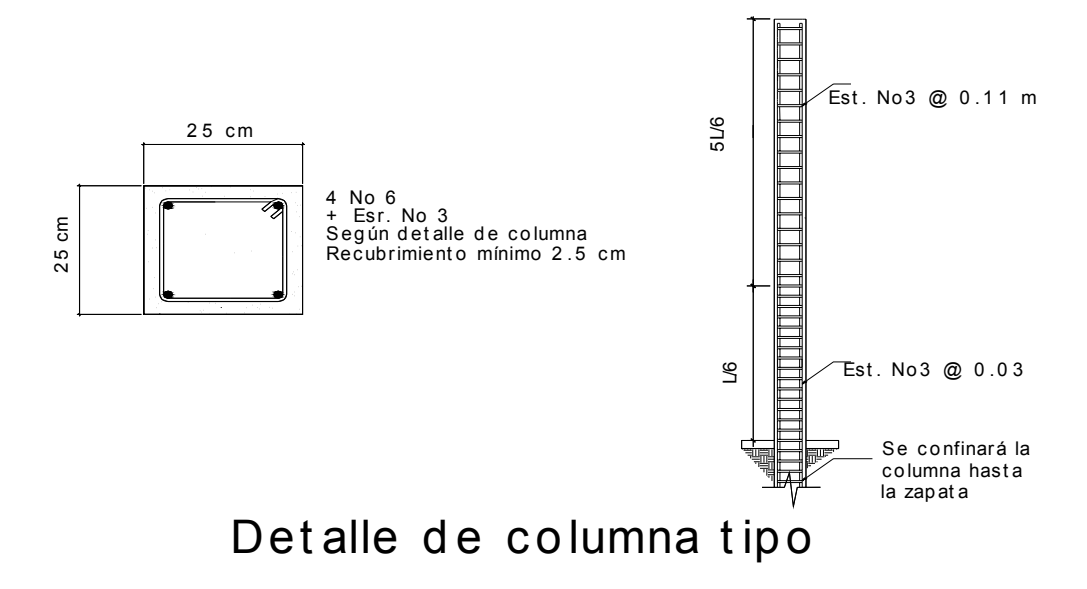

### **3.4.4 Diseño de cimientos**

Los cimientos son elementos de una estructura que se destinan a recibir las cargas propias y las aplicadas exteriormente a ésta, finalmente estos transmiten las acciones de las cargas al suelo en donde se encuentran, en este caso se selecciona únicamente zapatas de un tipo debido a las condiciones a que está sujeta, se diseñará la más crítica y se aplicará a todos los demás elementos. La zapata es de tipo concéntrica, el tipo de suelo a una profundidad de un metro es el llamado "talpetate", por lo que se adoptó un valor soporte de 22 toneladas por metro cuadrado.

Datos de diseño:  $Mx = 674$  kg-m  $My = 0$  $P = 2022 kg$ col = 25 \* 25 cm. Valor soporte = 22 ton/m<sup>2</sup> Predimensionamiento de zapata:

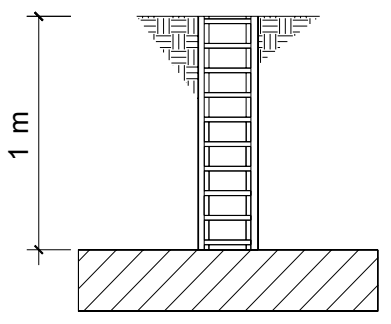

Azap =  $p / q$  = 2.022 / 22 = 0.09 m<sup>2</sup>

El cimiento debe ser como mínimo 2 veces el ancho de la columna, con las dimensiones de 0.50  $*$  0.50 metros, se tiene 0.25  $\,$  m<sup>2</sup>, pero debido a la magnitud e importancia de la obra, los cimientos deben ser mayores para brindar la seguridad deseada a los usuarios, por lo que se opta por 1.15 \* 1.15 metros. Se chequea si el suelo es capaz de resistir las cargas:

Ptotal = P + Psuelo + Pcimiento

Ptotal = 2.022 +  $((1.15<sup>2</sup>-0.25<sup>2</sup>)* 1*1.4) + (1.15<sup>2</sup>* .20*2.4) = 4.42 T.$ 

El valor del chequeo de presión sobre el suelo (Q) es:

 $Q = Pu/A + Mc/I$  $Q = Pu/b*1 + 6 M/b*1<sup>2</sup>$ Q = 4.42 / 1.15  $*$  1.15  $\pm$  6  $*$  0.674 / 1.15  $*$  1.15<sup>2</sup> Qmin = 0.682 T no existe tensión en el suelo. Qmax = 6.002 T compresión máxima en el suelo. Los valores para Q se encuentran bien.

Las cargas últimas factorizadas para diseño serán:

Pu =  $1.7 \times P$  =  $1.7 \times 4.42$  = 7.514 T Mu =  $1.7 * M = 1.7 * .674 = 1.150$  T-m Las presiones de diseño son las siguientes:  $PD = Pu / A + Mu * 6 / B L<sup>2</sup>$ PD = 7.514 / 1.15<sup>2</sup>  $\pm$  1.15  $*$  6 / 1.15  $*$  1.15<sup>2</sup>  $PD+ = 10.202$  T / m<sup>2</sup> PD- =  $1.162$  T/m<sup>2</sup>

La pendiente de diseño m será :

$$
m = (PD_{+} - PD_{-}) / (Lf - Lo)
$$

$$
m = (10.202 - 1.163) / (1.15 - 0)
$$

 $m = 7.86$  T/m

Las presiones de diseño de la zapata están en la figura 29.

## **Figura 29. Presiones de diseño sobre zapata tipo**

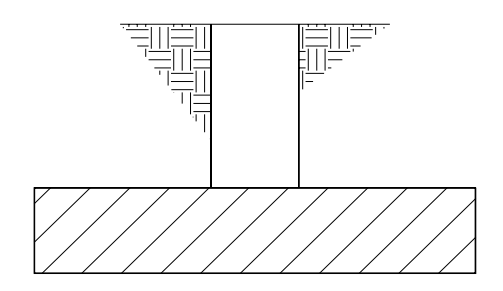

PD = 1.162 T-m2

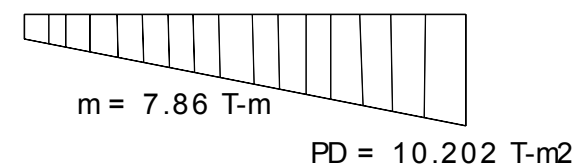

Cálculo del espesor del cimiento:

la presión a d del rostro de la columna será: Pd = PDmax – m  $(\ell' - d)$  donde  $\ell' = (1.15 - 0.25) / 2$ ,  $\ell' = 0.45$ Pd =  $10.202 - 7.86$  \* (0.45 - d)

El peralte "d" para la zapata será determinado mediante tanteos.

El corte actuante Va en d es:

\n
$$
\text{Va} = \text{Pd} \cdot (\ell - d) + (\text{PDmax} - \text{Pd}) / 2 \cdot (\ell - d)
$$
\n

\n\n $\text{Va} = (10.2 - 7.86 \cdot (0.45 - d)) \cdot (0.45 - d) + (10.2 - (10.2 - 7.86 \cdot (0.45 - 0.01d)) \cdot (0.375 - d)$ \n

\n\n $\text{Va} = (6.665 + 0.0786d) \cdot (0.45 - 0.01d) + (1.768 - 0.0786d) \cdot (0.45 - 0.01d)$ \n

\n\n $\text{Va} = (3 - 0.03125d - 0.00786d^2) + (0.796 - 0.0354d + 0.000393d^2)$ \n

 $Va = 3.795 - 0.0667d - 0.00039d^2(T)$ El corte resistente por el concreto ΦVc será:  $\Phi$ Vc = 0.85 \* 0.53 \*  $\sqrt{r}$ c \* b \* d  $\Phi$ Vc = 0.85 \* 0.53 \*  $\sqrt{210}$  \* 115 \* d / 1000 (T)  $ΦVc = 0.7508 d(T)$ 

A partir de las ecuaciones de Va y ΦVc se realizarán tanteos con varios valores y se utilizará el valor de "d" cuando Va < ΦVc.

**Tabla. XIII. Cálculo del peralte "d", para PD** 

|           | ∽<br>ັ | U     | 15     |
|-----------|--------|-------|--------|
| Va        | 3.452  | 3.089 | 2.71   |
| $\Phi$ Vc | 3.75   | 7.508 | 11.262 |

Según ACI-95 sección 15.7, especifica que el peralte mínimo para zapatas apoyadas sobre terreno natural es de 15 cm, por consiguiente el peralte a utilizar es de 15 cm más recubrimiento.

### **Chequeo por corte punzonante.**

### **Figura 30. Corte punzonante en zapata tipo**

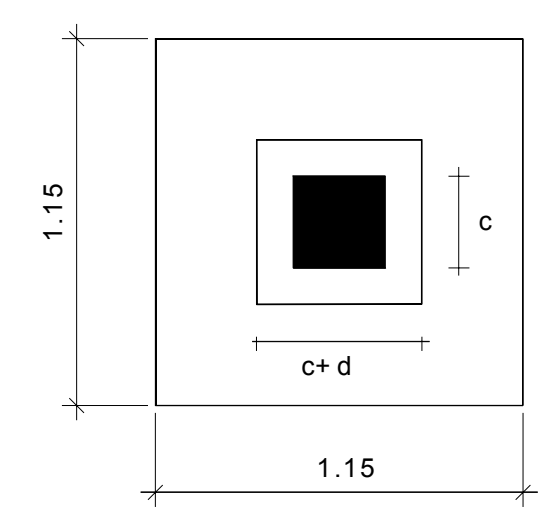

El área punzonante será:

 $Ap = (c + d) * (c + d)$ Ap =  $(0.25 + 0.01d)$  \*  $(0.25 + 0.01d)$ Ap =  $0.0625 + 0.005$  d +  $0.0001d^2$ 

```
El corte punzonante Vup será: 
Vup = 0.5^{\ast}(PDmax – Pdmin)<sup>*</sup> (Azapata – Ap)
```

```
Vup = 0.5^*(10.202 - 1.162)^*(1.15^*1.15 - (0.0625+0.005d+0.0001d^2))Vup = 4.52^* (1.26 – 0.005d - 0.0001d<sup>2</sup>)
Vup = 5.695 - 0.0226d - 0.00057d^2El cortante resistente por el concreto según ACI-95 11.12.2, será el menor de: 
ΦVc1 = 0.26 * (2 + 4/βc) <math>\sqrt{f'c * b_0 * d}</math> donde βc = L largo/L corto de columna.\PhiVc2 = 1.1 \sqrt{f}c * b_0 * d b<sub>o</sub> = perímetro punzonante.
\PhiVc3 = 0.26 * (\alpha<sup>*</sup> d / b_0 + 2) \sqrt{f}c * b_0 * d donde \alpha= 20 para col. de esquina
Entonces: 
ΦVc1 = 0.26 * (2 + 4/1) √210 * (100+4 d ) * d donde βc = L largo/L corto de 
\PhiVc1 = 2.26 d +0.09 d<sup>2</sup> (T)
\PhiVc2 = 1.1 \sqrt{210} * (100+4 d) * d
\PhiVc2 = 1.594 d + 0.064 d<sup>2</sup> (T)
```

```
\PhiVc3 = 0.26 * (20* d /(100+4d) + 2) \sqrt{210} * (100+4d) d
\PhiVc3 = (75.36*d /(100+4d) + 7.54) * (100+4d) d
\PhiVc3 = (75.36*d + 7.54*(100+4d)) * d
\PhiVc3 = 0.106 \text{*}d^2 + 0.754 d (T)
```
Se realizarán los tanteos a partir de comparar Vu con ΦVc, sabiendo que para ΦVc se tomará el menor de los tres anteriores:

| d          | 5     | 10    | 15    | 20 |
|------------|-------|-------|-------|----|
| Vu         | 5.57  | 5.412 | 5.23  |    |
| $\Phi$ Vc1 | 13.55 | 31.6  | 54.15 |    |
| $\Phi$ Vc2 | 9.57  | 22.34 | 38.31 |    |
| $\Phi$ Vc3 | 6.42  | 18.14 | 35.16 |    |

**Tabla XVII. Cálculo del peralte "d" para corte punzonante** 

De acuerdo con la tabla anterior el valor de d = 5 cm soporta el corte punzonante, pues cumple con la condición Vu < ΦVc. Sin embargo, de acuerdo al ACI-95, el peralte de la zapata debe ser de 15 centímetros, por lo que se adopta éste, el espesor **t** será:

 $t = d + Recubrimiento +  $\Phi$  variable / 2$  se supone una varilla No. 4

 $t = 15$  cm + 7.5 cm + 1.27 / 2 cm

 $t = 23.135$ , por facilidad de construcciones toma  $t = 24$  cm

Cálculo del área de acero:

Carga a rostro de la columna:

 $P = P$ Dmax – m \*  $\ell'$  Donde:  $\ell' = (115-25)/2 = 45$  cm.  $P = 10.202 - 7.86*0.45$  $P = 6.665 T$ 

Momento a rostro de la columna:

 $M = 0.5*(P * l^2) + 0.5*(P D max - P * l^2) * 2/3 * l^2$  $M = 0.5*(6.665 * 0.45^2) + (10.2002 - 6.665 * 0.45) * 0.45 / 3$  $M = 1.7552$  T-m

Con los datos de diseño se obtiene el área de acero

 $M = 1755.2$  kg-m  $d = 0.15 m$  $b = 1.00 m$  $\text{f}'\text{c} = 210 \text{ kg} / \text{cm}^2$ f'y = 2810 kg / cm<sup>2</sup> As =  $4.03$  cm<sup>2</sup> El área de acero mínimo es; As min =14.1/ $f'y * b * d$ As min = 14.1/2810 \* 100 \* 15 As min =  $7.52$  cm<sup>2</sup>

Se utiliza el área de acero mínimo porque es mayor que el área de acero requerido por la zapata, además se utilizará el refuerzo uniforme en la zapata ya que la parte en tensión es mínima y solo el concreto es suficiente para soportar los momentos que se presentan en ásta.

La separación y el tipo de varilla será:

 $S = Av * 100 / As$ 

 $S = 1.27 * 100 / 7.52$ 

 $S = 16.89 = 16$  cm.

Utilizar varilla No. 4 @ 16cm.

Finalmente, se comparan los valores obtenidos con los valores proporcionados por el fabricante del techo, que recomienda en zapatas, un refuerzo con varilla No. 4 @ 18 cm, una sección de 1.25 m por 1.25 m. y un peralte de 0.25 m, que son ligeramente mayores a los calculados, salvo por la separación del refuerzo, por seguridad se adopta la recomendación del fabricante, la zapata queda según la figura 31.

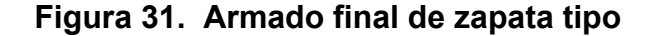

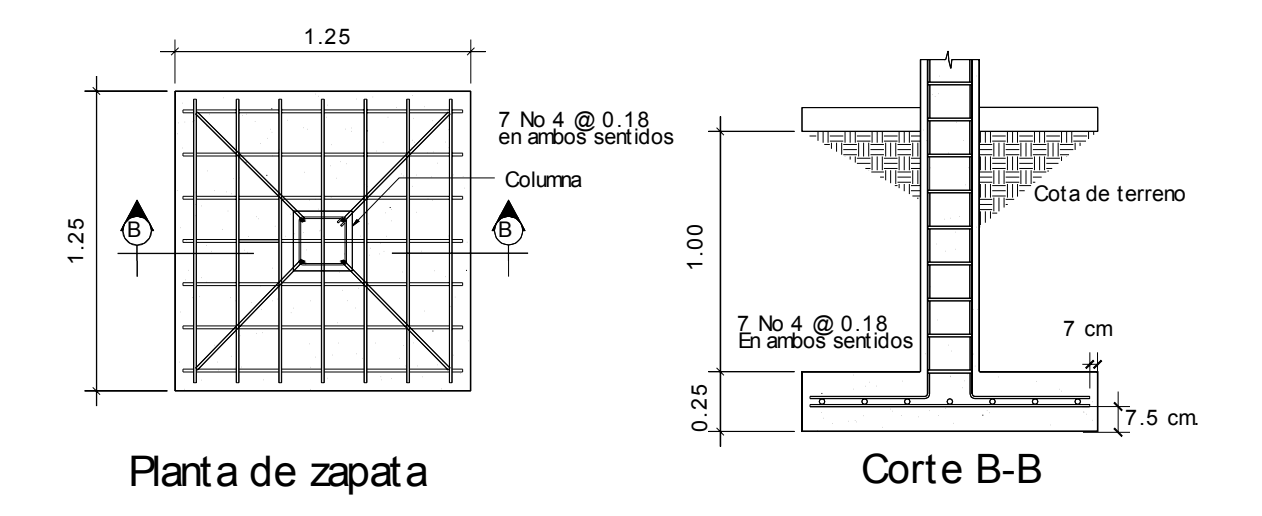

#### **3.5 Instalaciones**

#### **3.5.1 Agua potable**

El sistema de agua potable para el salón de usos múltiples, consiste en una red de tuberías que llevan agua a todos los puntos de consumo, de acuerdo con el diseño arquitectónico de éste, la red es cerrada y posee un diámetro de tubo de ¾", las conexiones a artefactos serán con tubo de ½".

#### **3.5.2 Drenajes**

La red de drenajes consistirá en una red para aguas servidas con tubería PVC de 3" de diámetro, para agua pluvial se colocarán bajadas con tubería PVC de 4" de diámetro.

105

### **3.5.3 Electricidad**

El sistema de electricidad consiste en una red para iluminación y una para fuerza, la instalación para iluminación se compone de 7 circuitos que van desde el tablero de distribución y cada una de ellas no posee más de 12 conexiones, la red para fuerza se realizó con tres circuitos de 110 voltios y un circuito de 220 voltios.

#### **3.6 Planos**

Los planos elaborados para el salón de usos múltiples son los siguientes: planta amueblada, fachadas y cortes, planta acotada, planta de acabados, planta de cimientos, techo y vigas, planta de instalación eléctrica, planta de drenajes y planta hidráulica, estos se encuentran en el apéndice III.

### **3.7 Presupuesto**

Para la elaboración del presupuesto del salón de usos múltiples se aplicaron los mismos criterios utilizados para el proyecto de agua potable.

# **TABLA XVIII. Presupuesto**

# **PROYECTO: Salón de usos múltiples UBICACIÒN: Zaculeu Central Zona 9, Huehuetenango**

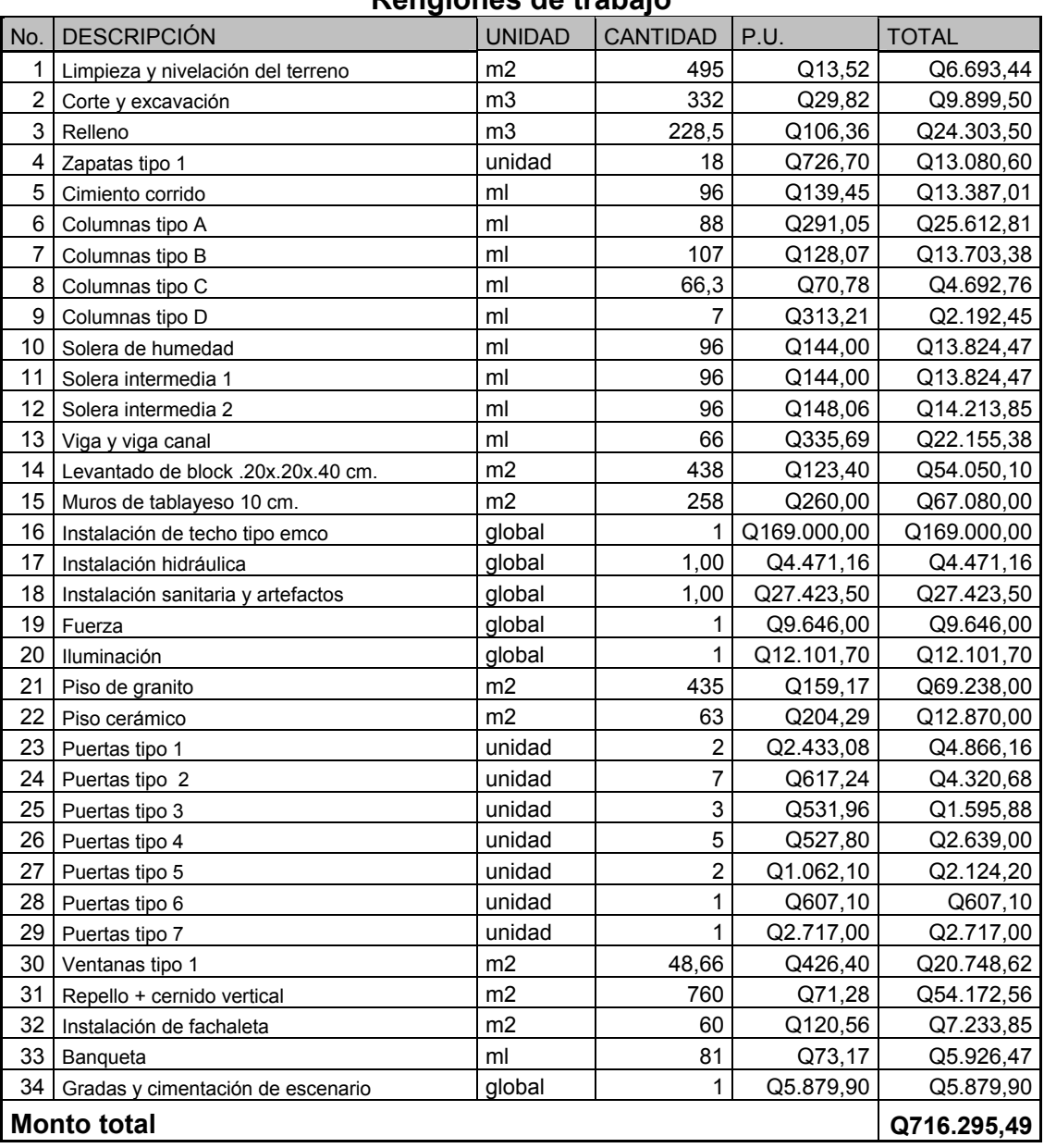

# **Renglones de trabajo**

# **CONCLUSIONES**

- 1. La investigación realizada en la aldea Llano Grande Chinacá, determinó que el nivel de vida de los habitantes es bajo, el nivel educativo es muy bajo, ya que solo el 85% de la población cursó hasta segundo primaria. Adicional a esta situación se presenta la carencia de servicios básicos e infraestructura, lo cual da como resultado que la oblación está urgida del apoyo institucional, tanto municipal como gubernamental, para la resolución de los problemas que afrontan.
- 2. El diseño del sistema de abastecimiento de agua potable por bombeo para la Aldea Llano Grande Chinacá, provee los documentos necesarios para su construcción, con lo cual se estará beneficiando directamente a 1330 personas.
- 3. El salón de uso múltiple en la comunidad de Zaculeu Central Zona 9, es una edificación que tiene como fin cubrir las necesidades de carácter social, cultura, educación, recreación y finalmente su desarrollo en función de la participación de sus habitantes
- 4. El Ejercicio Profesional Supervisado, brinda un servicio técnico profesional de carácter social, por cuanto se atienden comunidades que no pueden cubrir los honorarios de un profesional; además, provee la oportunidad al estudiante de completar su formación académica, porque permite aplicar los conocimientos adquiridos mediante la práctica y la adquisición de experiencia.

# **RECOMENDACIONES**

- 1. Al comité de la aldea Llano Grande Chinacá: proveer el mantenimiento al sistema de agua potable, para que éste tenga el funcionamiento óptimo durante la vida útil del sistema.
- 2. Al concejo comunitario de desarrollo de la comunidad de Zaculeu Central: realizar las gestiones ante las instancias que puedan financiar el proyecto, para que éste pueda ser ejecutado en el menor tiempo posible.
- 3. A los comités de aldea Llano Grande Chinacá y Zaculeu Central: involucrar a los pobladores dentro de la construcción de los proyectos, con el aporte de la mano de obra no calificada.
- 4. Los presupuestos y los cronogramas de ejecución son una referencia del monto de las obras y el tiempo en que se ejecutarán, por lo que deberán actualizarlos, previo a su cotización para que estén acordes a la realidad.

# **BIBLIOGRAFÍA**

- 1. Cameros Marroqin, Leonel Orlando. Estudio para la introducción de Agua Potable para las aldeas el Chile, La Laguna y Guaranjá, Gualán Zacapa. Tesis de Ingeniería Civil. Guatemala, Universidad de San Carlos de Guatemala, Facultad de Ingeniería, 2001.
- 2. Gálvez Sobral, Jorge. Consideraciones sobre la Dotación de agua potable Necesario en Poblaciones de la República de Guatemala. Tesis Ingeniería Civil. Guatemala: Universidad de San Carlos de Guatemala. Facultad de Ingeniería, 1995.
- 3. Giles, Ranal V. **Mecánica de Fluidos e Hidráulica.** Segunda edición, México. Editorial McGRAW-HILL, 1969.
- 4. MERRIT, Frederick S. **Manual del Ingeniero Civil.** 3ª edición, México: Editorial; McGraw-dddHill, 1992.
- 5. Nawy, Edward G. **Concreto reforzado.** 1ª Edición, México: Editorial; Prentice may, 1998.
- 6. Barrios de León, José Daniel. Diseño de un centro educativo en la aldea chíul, municipio de cunen, departamento de el quiché. Tesis de Ingeniería Civil. Guatemala, Universidad de San Carlos de Guatemala, Facultad de Ingeniería, 2001.

# **APÉNDICES**

En esta sección se incluyen los informes de los proyectos que se realizaron.

Los informes son:

- 1. Libreta topográfica del sistema de agua potable, aldea Llano Grande Chinacá
- 2. Planos del sistema de agua potable, aldea Llano Grande Chinacá
- 3. Planos del salón de uso múltiple, Zaculeu Central Zona 9

#### **Tabl IX breta pográ a X . Li to fica**

#### ugar: Aldea Llano Grande Chinacá, Huehuetenango, Huehuetenango. Lugar: Aldea Llano Grande Chinacá, Huehuetenango, Huehuete **RESUMEN DE CONDUCCIÓN**

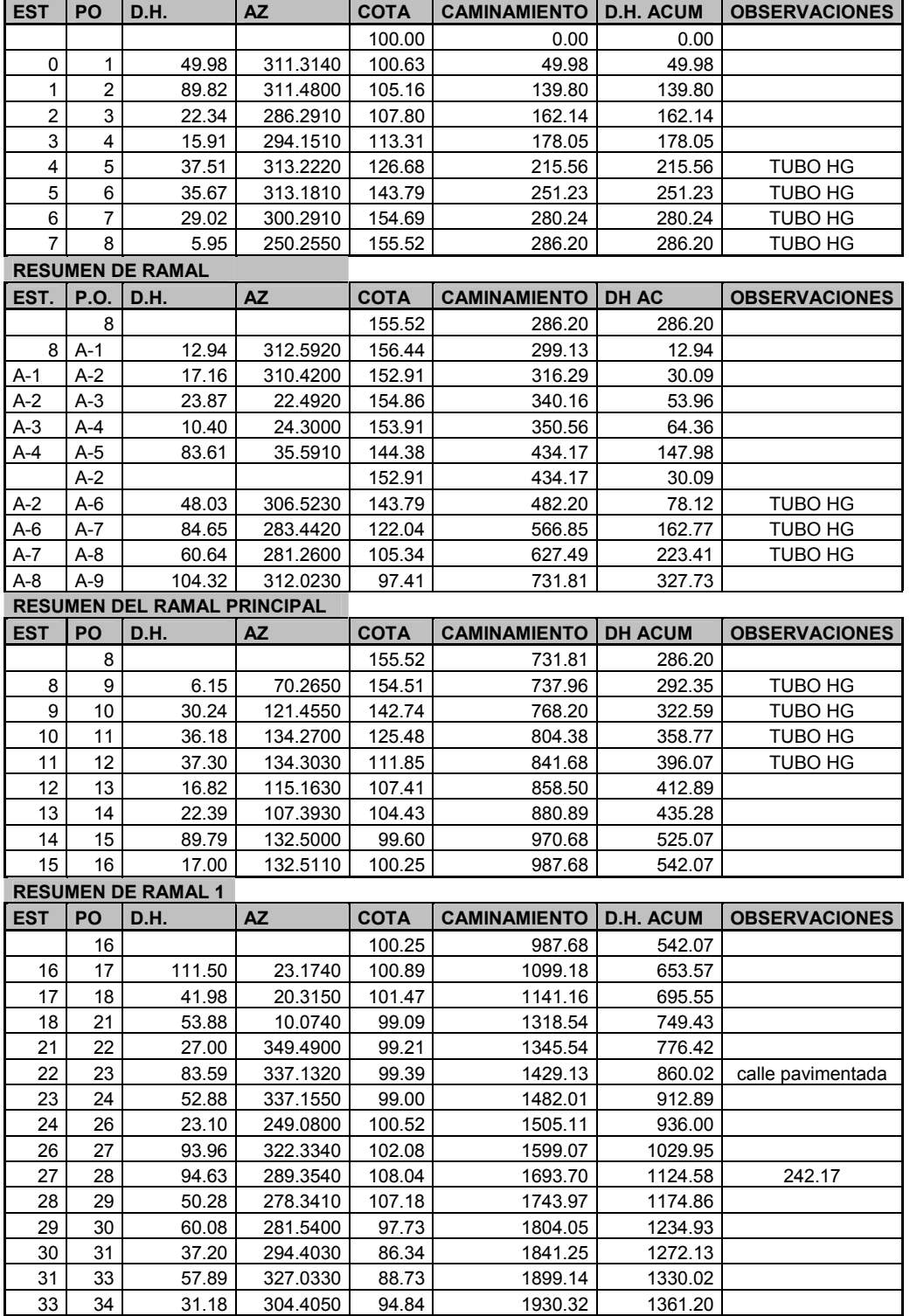

#### **Continuación de tabla XIX.**

#### **RESUMEN DE RAMAL 1**

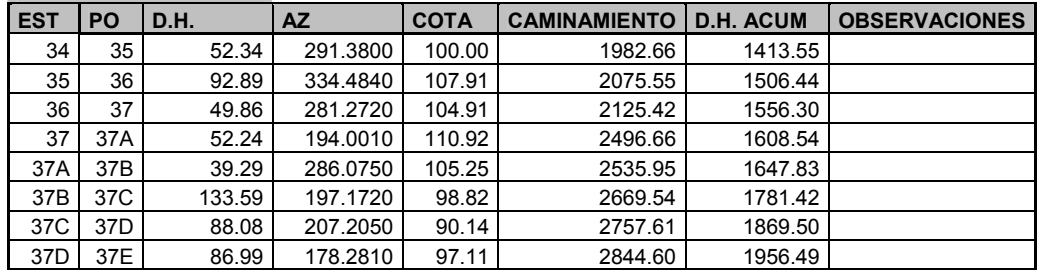

#### **ANEXOS DE RAMAL 1**

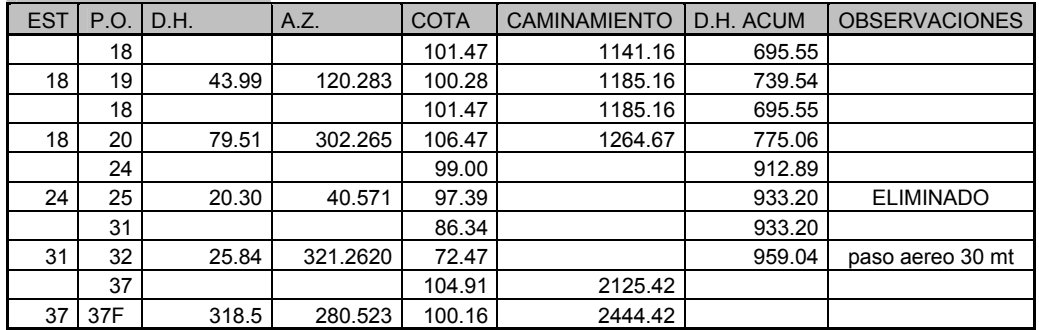

#### **RESUMEN DE RAMAL 2**

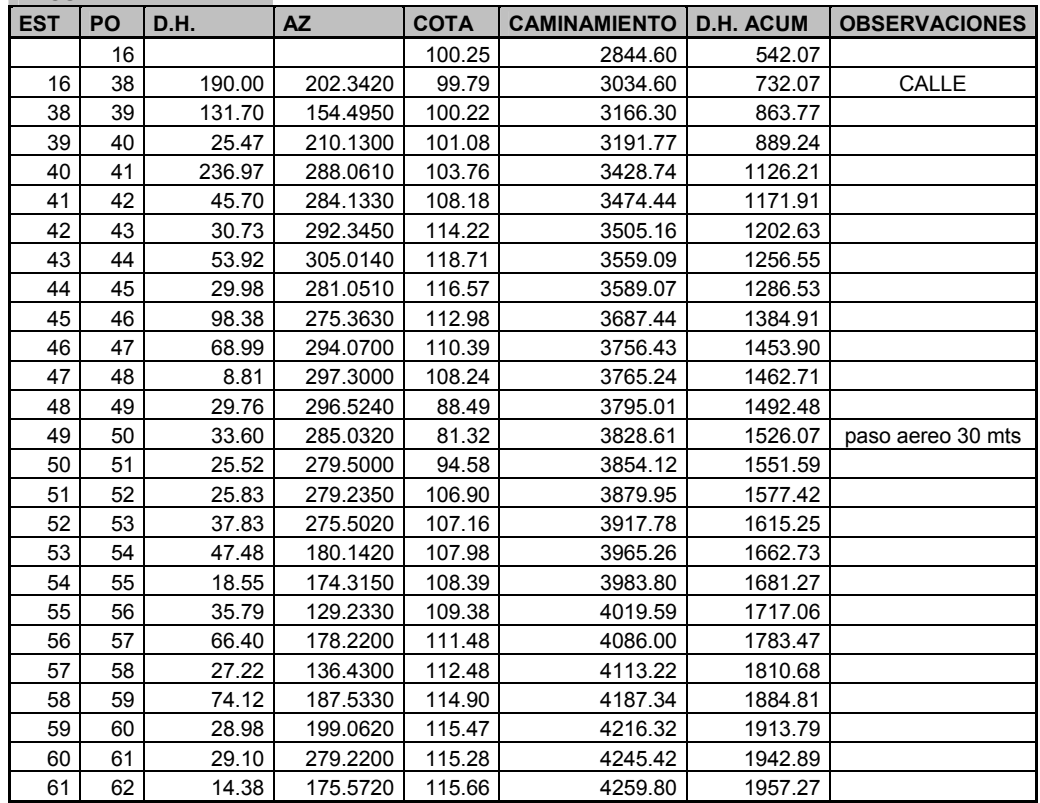

# **Continuación de tabla XIX.**

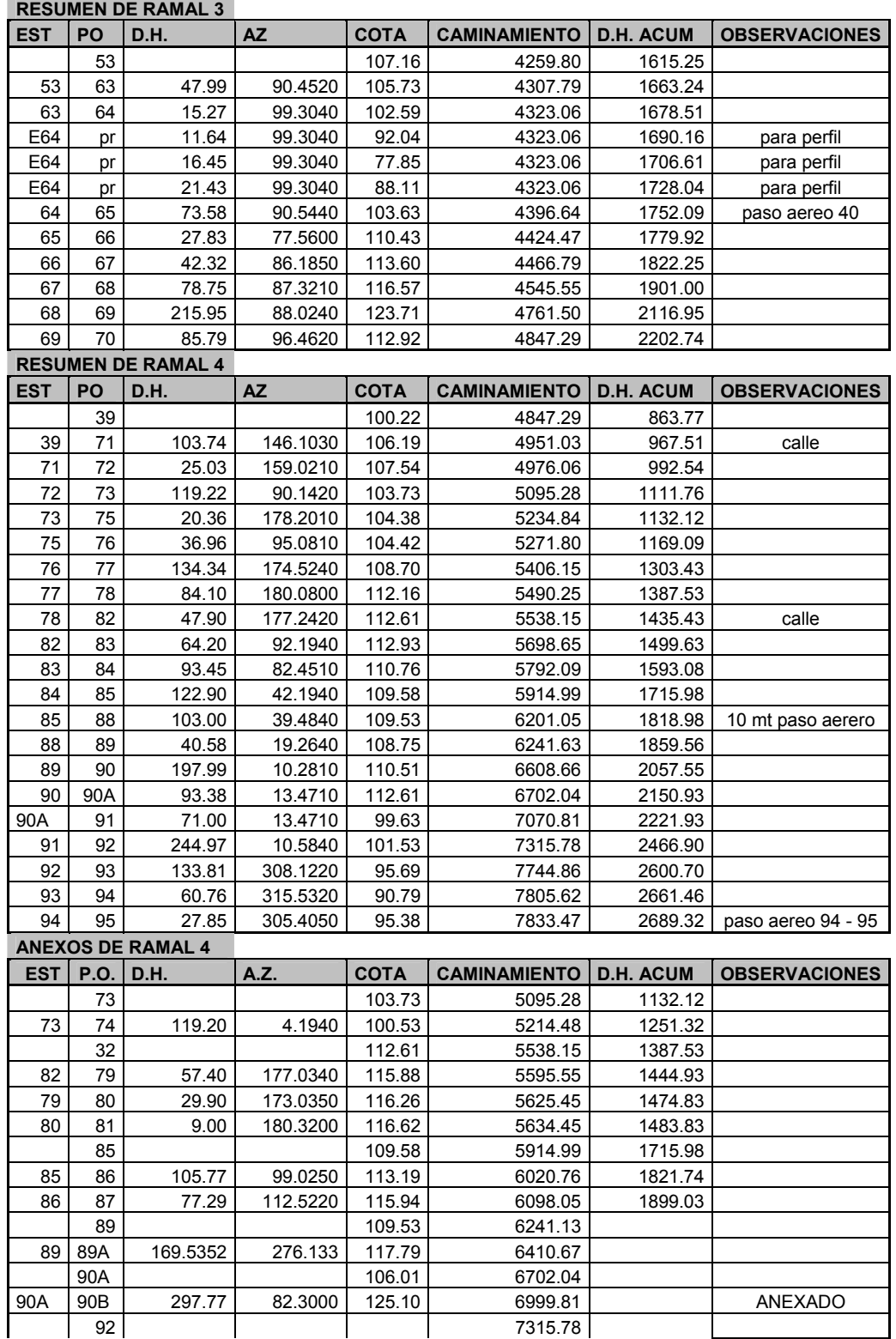

# **ANEXO 1**

**igura 51. Examen bacteriológico del agua F**

# **ANEXO 2**

**igura 52. Información de pozo mecánico F**
**Continuación de figura 52**